# DIGITAL TCP/IP Services for OpenVMS

# ONCRPC Programming

Order Number: AA–Q06VE–TE

#### **January 1999**

This manual provides an overview of high-level programming with open network computing remote procedure calls (ONC RPC), describes how to use the RPCGEN protocol compiler to create applications, and describes the RPC programming interface.

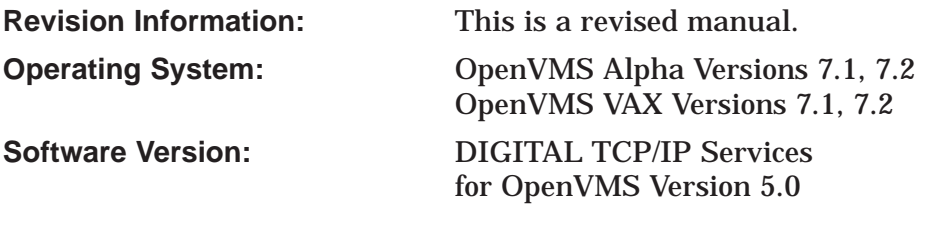

**Compaq Computer Corporation Houston, Texas**

#### **January 1999**

Compaq Computer Corporation makes no representations that the use of its products in the manner described in this publication will not infringe on existing or future patent rights, nor do the descriptions contained in this publication imply the granting of licenses to make, use, or sell equipment or software in accordance with the description.

Possession, use, or copying of the software described in this publication is authorized only pursuant to a valid written license from Compaq or an authorized sublicensor.

Compaq conducts its business in a manner that conserves the environment and protects the safety and health of its employees, customers, and the community.

© Compaq Computer Corporation 1999. All rights reserved.

The following are trademarks of Compaq Computer Corporation: ACMS, Alpha, Compaq, DDCMP, DEC, DECdtm, DECnet, DECNIS, DECserver, DECsystem, DIGITAL, DIGITAL UNIX, DNA, InfoServer, LAT, OpenVMS, PATHWORKS, POLYCENTER, ULTRIX, VAX, VAXstation, VMS, and the Compaq logo.

The following are third-party trademarks:

CRAY is a registered trademark of Cray Research, Inc.

HP and Hewlett-Packard are registered trademarks of Hewlett-Packard Company.

IBM and OS/2 are registered trademarks of International Business Machines Corporation.

Macintosh is a registered trademark of Apple Computer, Inc.

MS–DOS is a registered trademark of Microsoft Corporation.

MultiNet is a registered trademark of Process Software Corporation.

OSF/1 is a registered trademark of Open Software Foundation, Inc.

OSI is a registered trademark of CA Management, Inc.

PostScript is a registered trademark of Adobe Systems Incorporated.

SCO is a trademark of Santa Cruz Operations, Inc.

Sun, NFS, and PC-NFS are registered trademarks of Sun Microsystems, Inc.

UNIX is a registered trademark in the United States and other countries, licensed exclusively through X/Open Company Ltd.

All other trademarks and registered trademarks are the property of their respective holders.

This document is available on CD-ROM.

ZK6528

This document was prepared using VAX DOCUMENT, Version 2.1.

# **Contents**

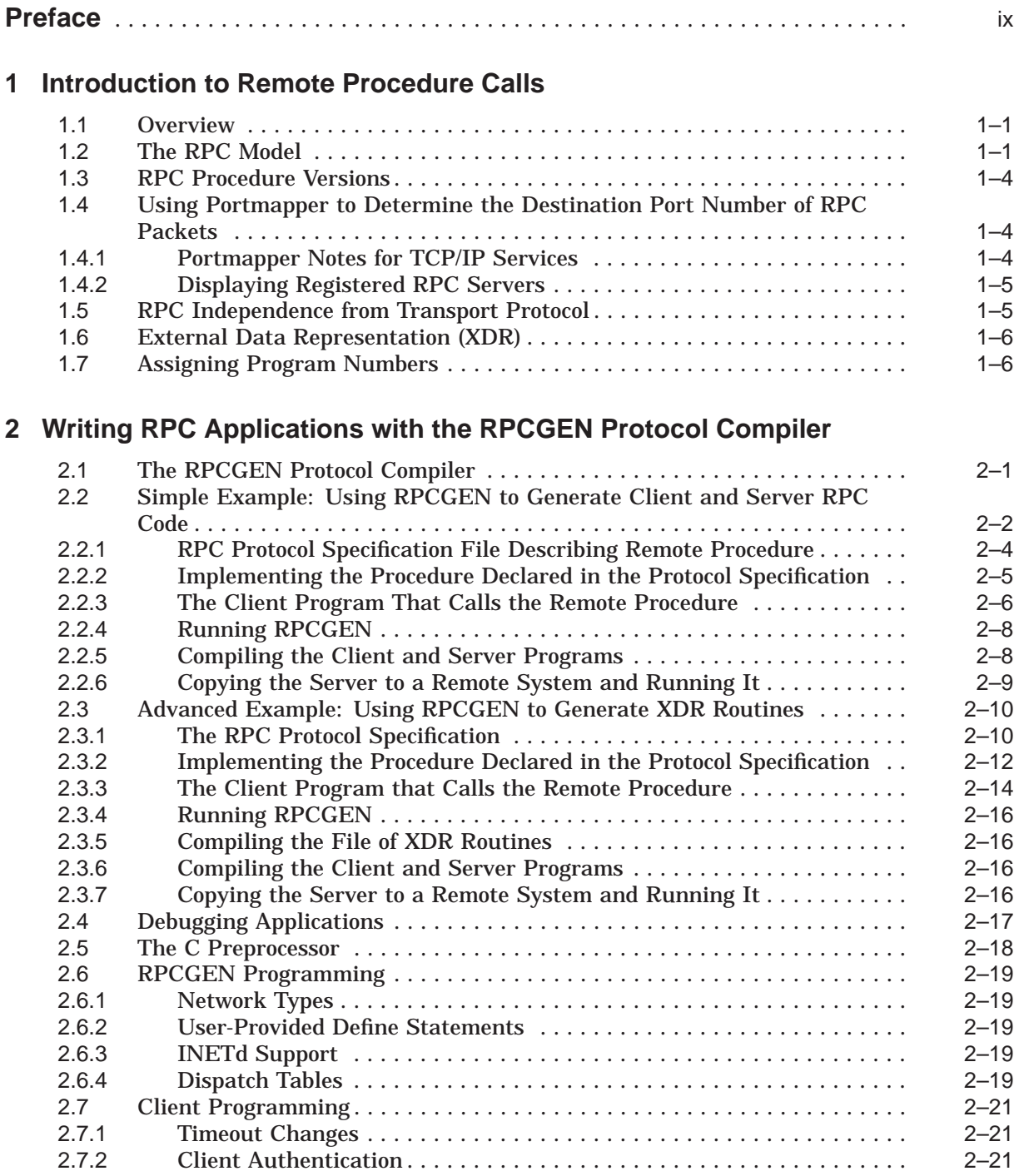

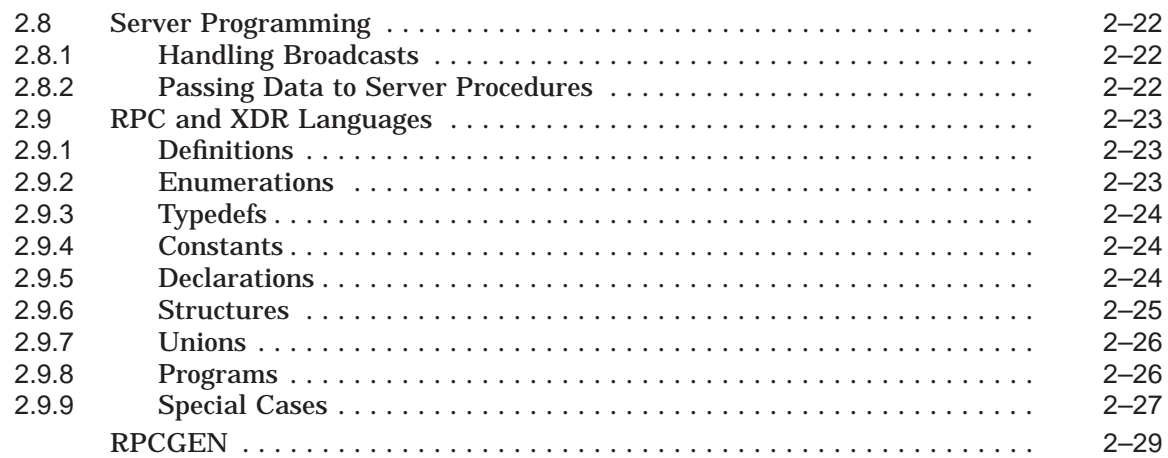

# **3 RPC Application Programming Interface**

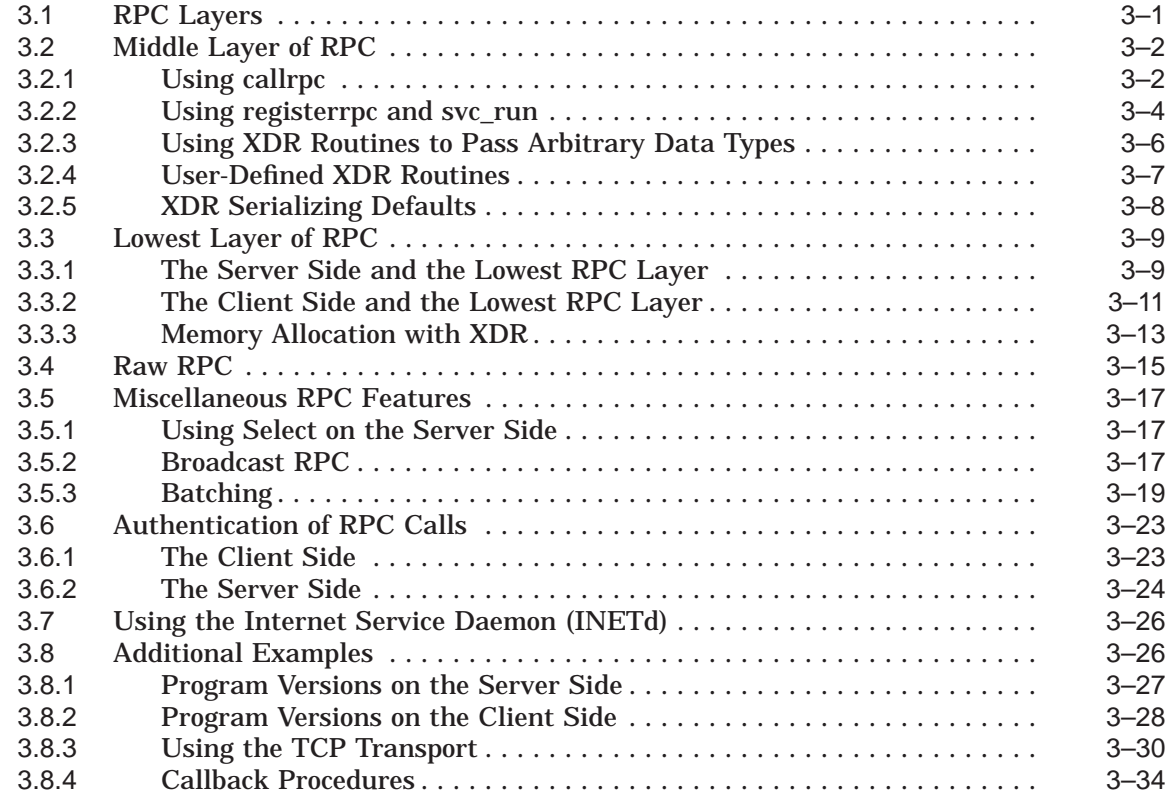

# **4 External Data Representation**

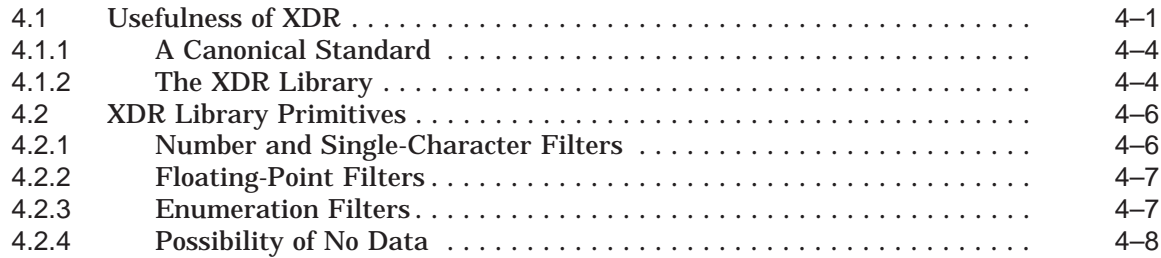

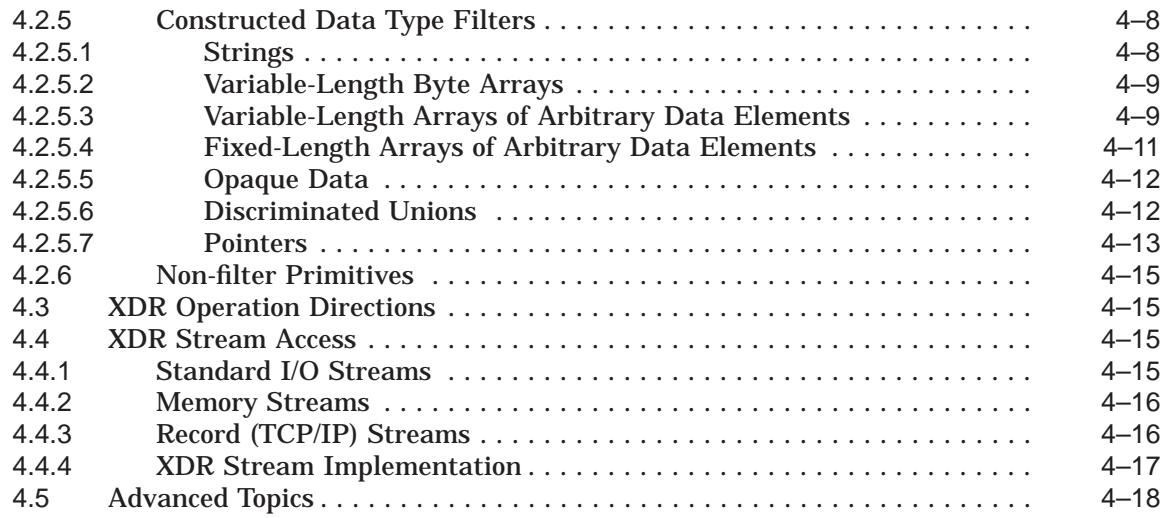

## **5 ONC RPC Client Routines**

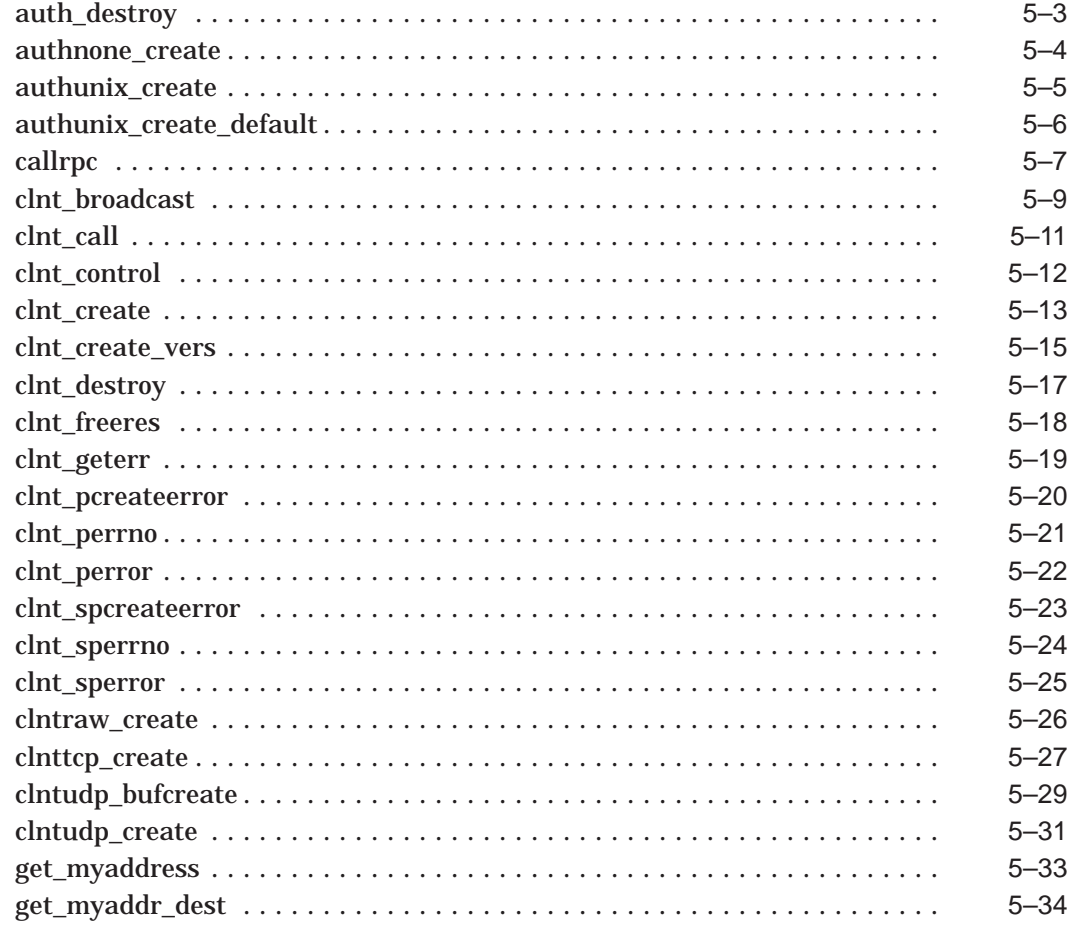

## **6 ONC RPC Portmapper Routines**

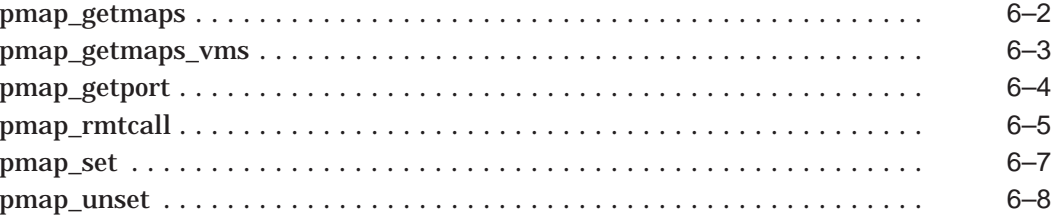

## 7 ONC RPC Server Routines

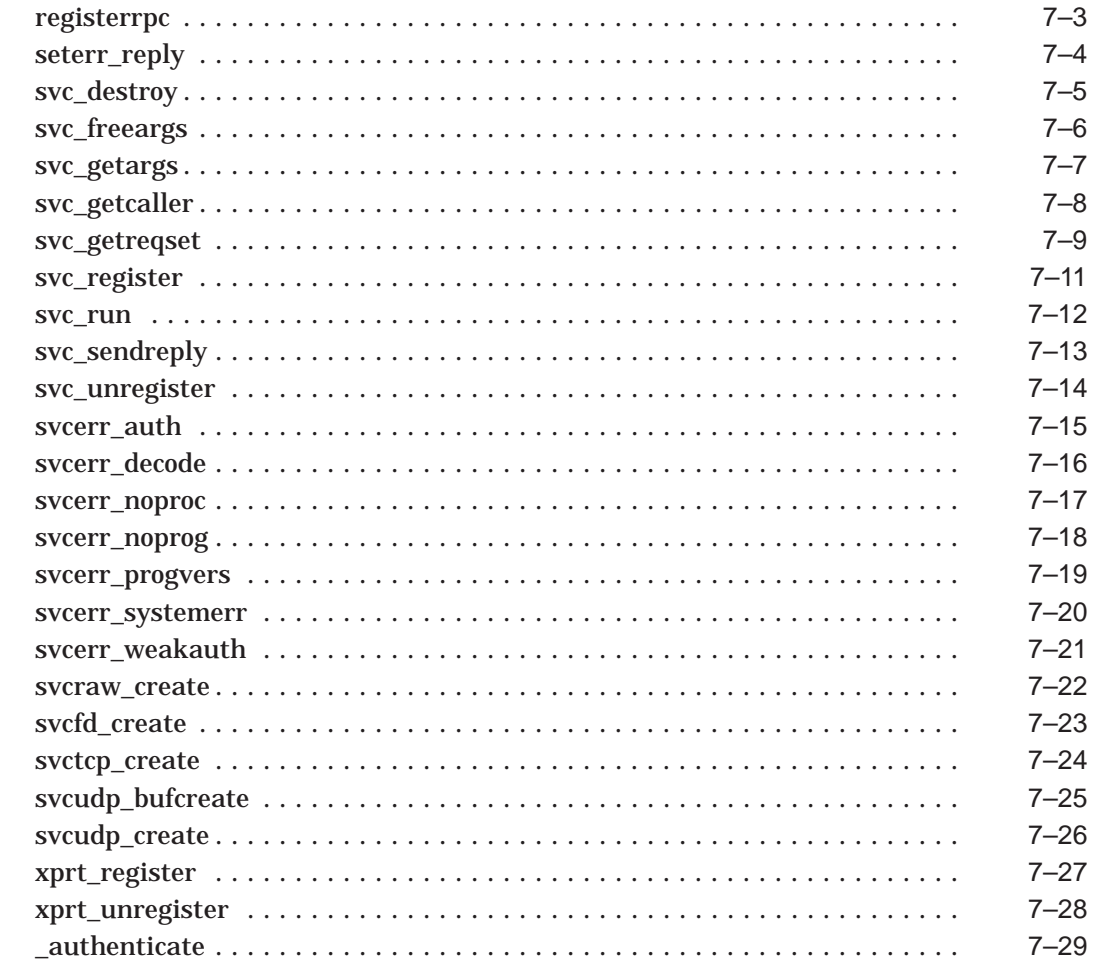

## 8 XDR Routine Reference

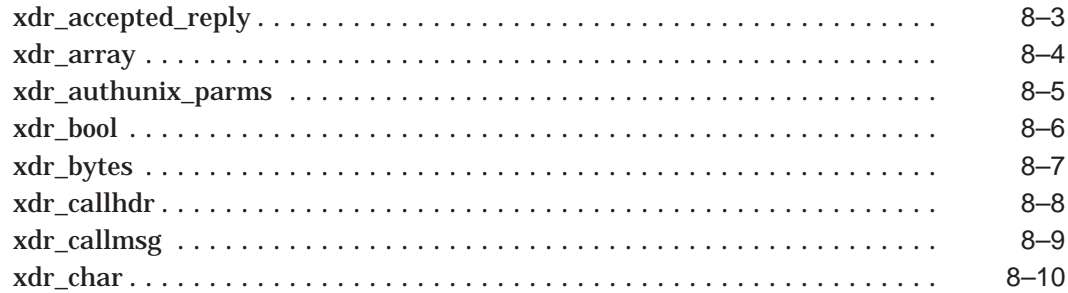

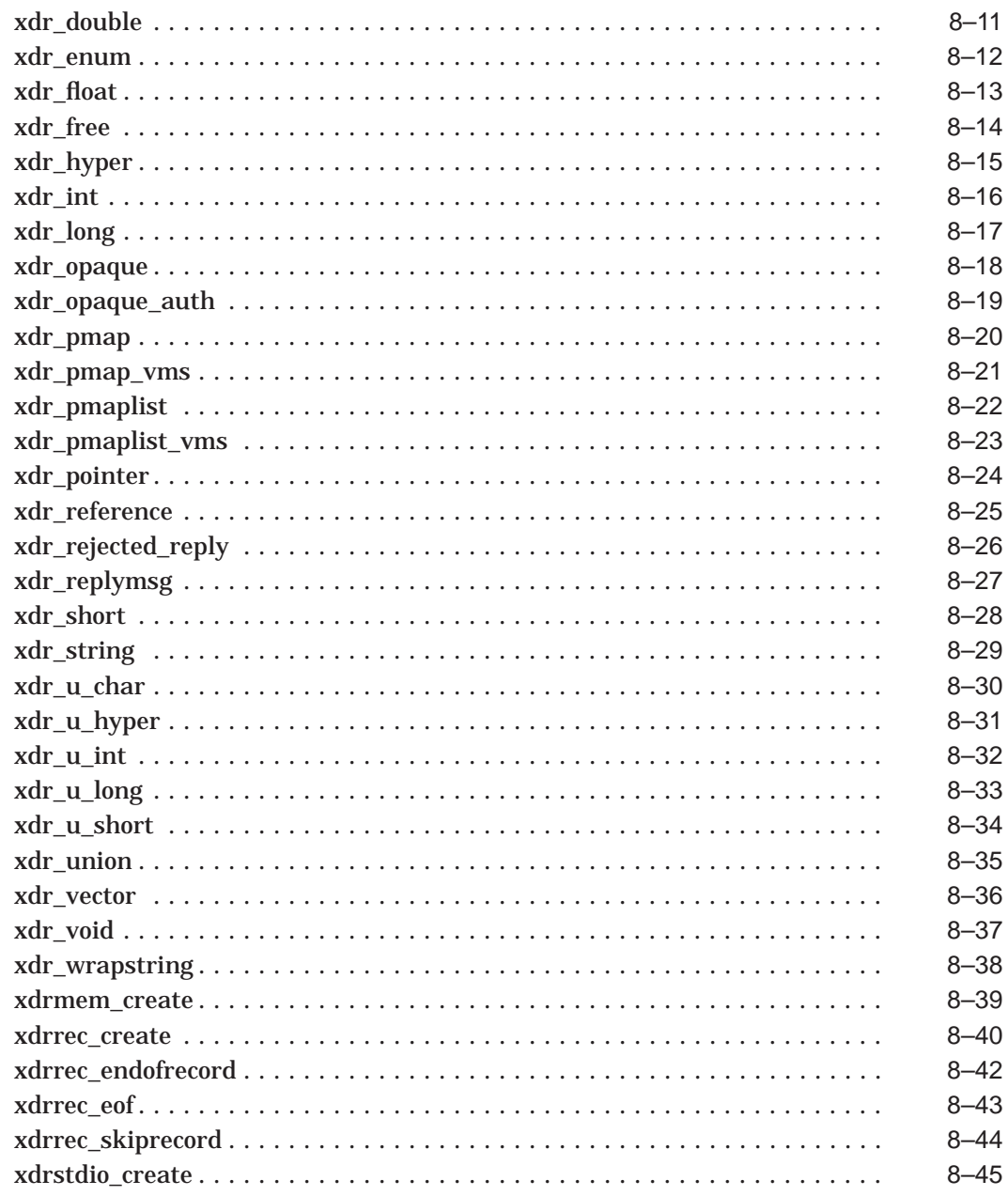

## A Acronyms

## **Index**

## **Examples**

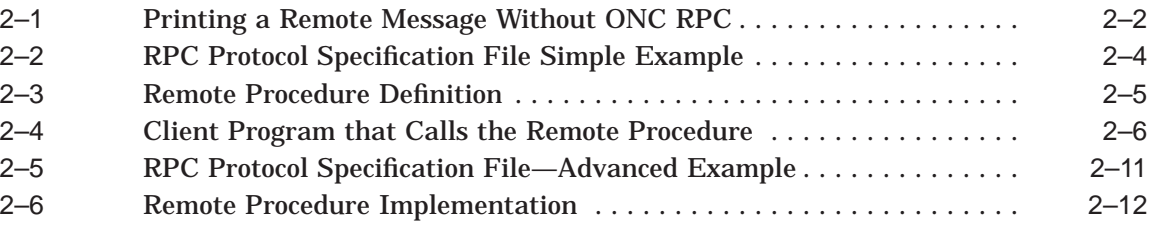

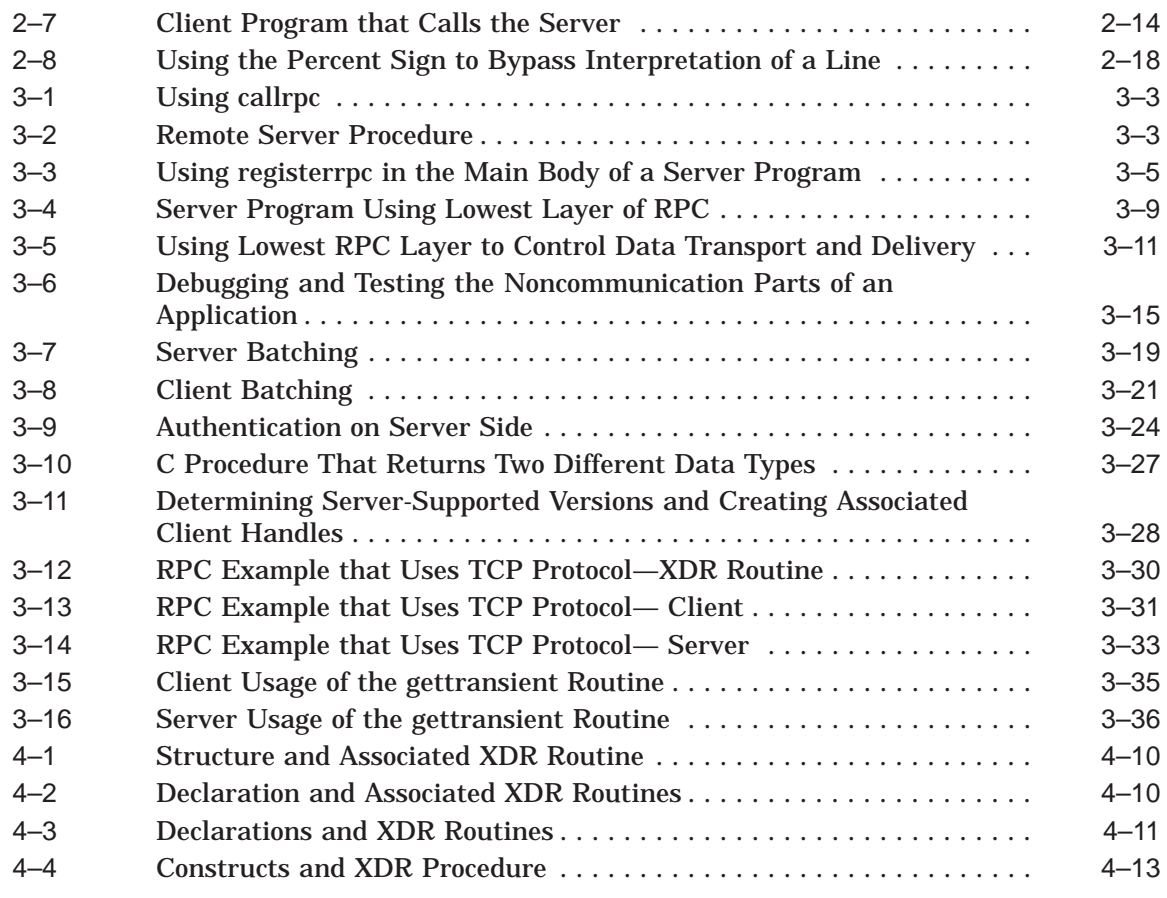

# **Figures**

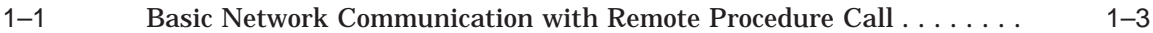

## **Tables**

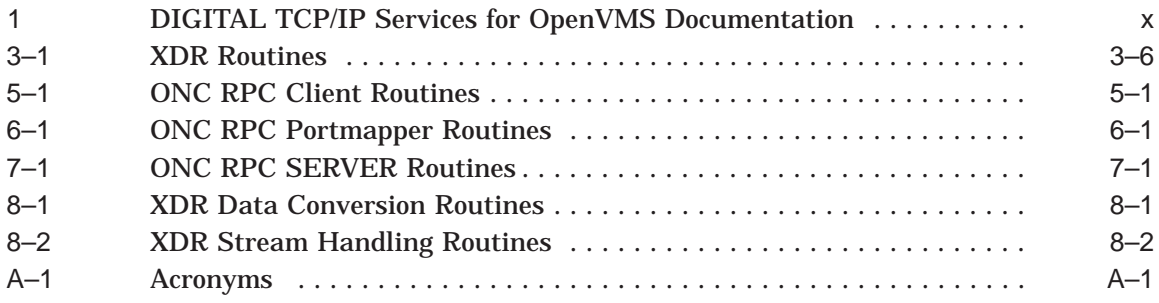

# **Preface**

The DIGITAL TCP/IP Services for OpenVMS product is Compaq's implementation of the TCP/IP networking protocol suite and internet services for OpenVMS Alpha and OpenVMS VAX systems.

A layered software product, DIGITAL TCP/IP Services for OpenVMS provides a comprehensive suite of functions and applications that support industry-standard protocols for heterogeneous network communications and resource sharing.

This manual provides an overview of high-level programming with open network computing remote procedure calls (ONC RPC), describes how to use the RPCGEN protocol compiler to create applications, and describes the RPC programming interface.

## **Intended Audience**

This manual assumes a knowledge of network theory and is for eperienced programmers who want to write network applications using ONC RPC without needing to know about the underlying network.

## **New and Changed Features**

DIGITAL TCP/IP Services for OpenVMS Version 5.0 provides a new kernel based on the IPv4 kernel ported from Compaq's DIGITAL UNIX Version 4.0D.<sup>1</sup>

Other new features include:

- Dynamic Host Configuration Protocol (DHCP) that allows the system manager to provide dynamic allocation of IP addresses from a single OpenVMS host.
- Gateway routing daemon (GATED) server and a comprehensive suite of interior and exterior routing protocols that offer advanced routing options.
- Classless Inter-domain routing (CIDR) that allows networks to be built with variable-length subnetworks.
- PathMTU discovery, a mechanism that allows an IP host to determine the most efficient packet size for use on a particular path between the source to the destination host.
- UNIX management utilities to assist with the management of OpenVMS systems in a mixed UNIX and OpenVMS environment.
- New implementations of NTP, SNMP, and BIND.
- Improved online help and a new message database for use with the OpenVMS Help Message utility (MSGHLP).

<sup>1</sup> This kernel is based on the Berkeley Software Distribution (BSD) Versions 4.3 and 4.4 with enhancements from Compaq Computer Corporation.

## **Document Structure**

This manual contains eight chapters:

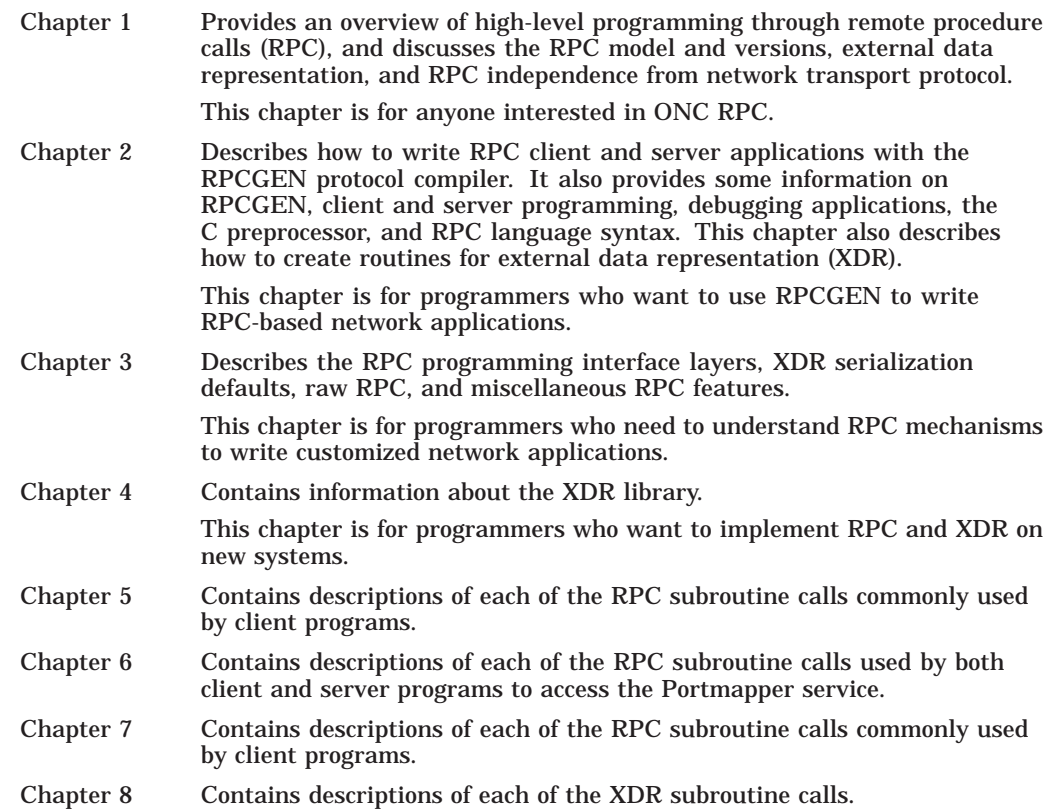

## **Related Documentation**

Table 1 lists the manuals available with this version of DIGITAL TCP/IP Services for OpenVMS.

**Table 1 DIGITAL TCP/IP Services for OpenVMS Documentation**

| <b>Manual</b>                                                            | <b>Contents</b>                                                                                                    |
|--------------------------------------------------------------------------|----------------------------------------------------------------------------------------------------|
| DIGITAL TCP/IP Services for<br>OpenVMS Release Notes                     | This text file describes new features and changes to the software<br>including installation, upgrade, configuration, and compatibility<br>information. These notes also describe new and existing software<br>problems and restrictions, and software and documentation<br>corrections. |
|                                                                          | Print this text file at the beginning of the installation procedure<br>and read it before you install DIGITAL TCP/IP Services for<br>OpenVMS.                                                                                                    |
| DIGITAL TCP/IP Services for<br>OpenVMS Installation and<br>Configuration | This manual explains how to install and configure the DIGITAL<br>TCP/IP Services for OpenVMS layered application product.                                                                                                    |

(continued on next page)

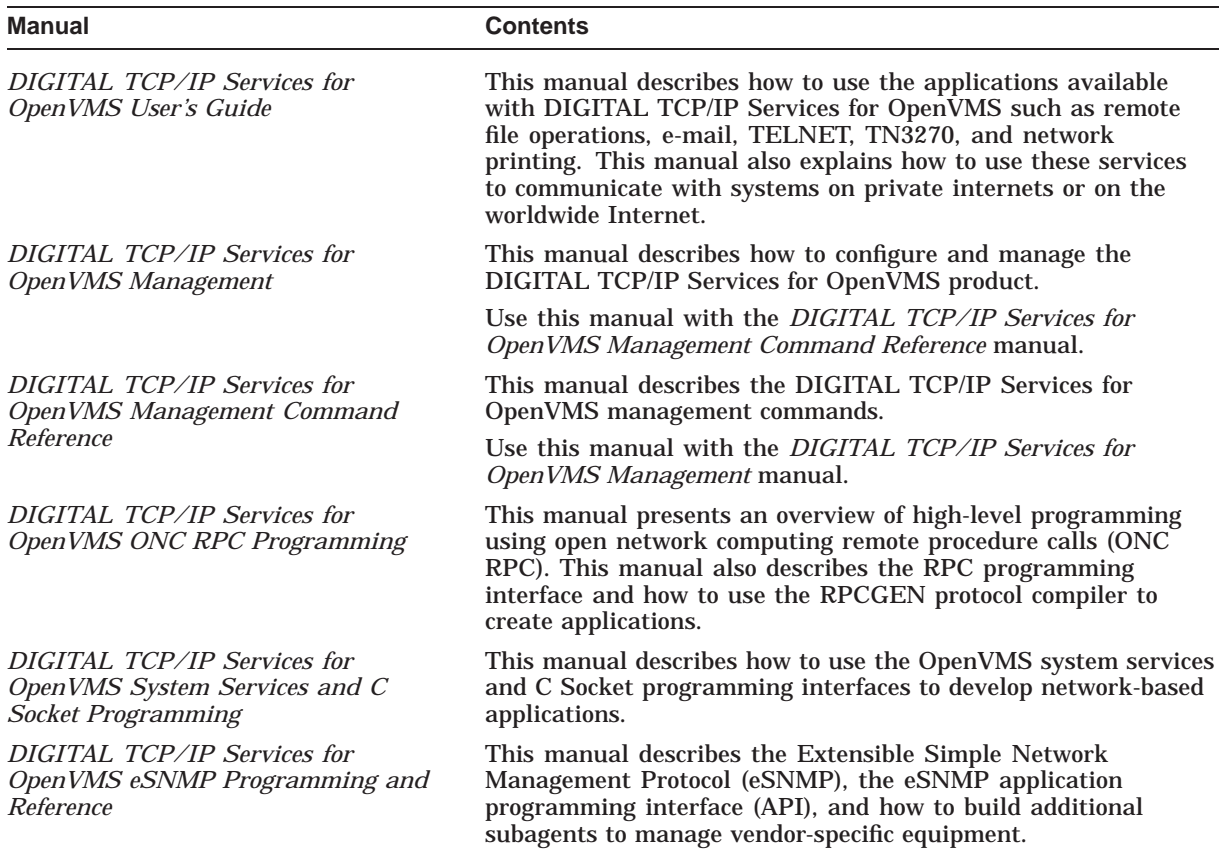

**Table 1 (Cont.) DIGITAL TCP/IP Services for OpenVMS Documentation**

For additional information about the DIGITAL TCP/IP Services for OpenVMS products and services, access the DIGITAL OpenVMS World Wide Web site at the following URL:

http://www.openvms.digital.com

You might find the *Internetworking with TCP/IP: Principles, Protocols, and Architecture* by Douglas Comer useful if you are looking for a comprehensive overview of the TCP/IP protocol suite.

## **Terminology**

DIGITAL TCP/IP Services for OpenVMS Version 5.0 completes the change initiated several releases ago when the product name changed from "ULTRIX Connection (UCX)" to "DIGITAL TCP/IP Services for OpenVMS." To complete this change, the identifier "UCX" is replaced with "TCPIP" in the following cases:

- Registered product facility code
- Management command prompt
- All messages, examples, and banners
- All product file names and databases
- All logical names, except those retained for compatibility
- All associated product documentation

DIGITAL TCP/IP Services for OpenVMS is used to mean both:

- DIGITAL TCP/IP Services for OpenVMS Alpha
- DIGITAL TCP/IP Services for OpenVMS VAX

The auxiliary server is the DIGITAL TCP/IP Services for OpenVMS implementation of the UNIX internet daemon (inetd).

NFS is the DIGITAL TCP/IP Services for OpenVMS implementation of the NFS protocols, including the NFS server, the NFS client, and PC-NFS.

TN3270 means the TELNET client software that emulates IBM 3270 model terminals.

The term UNIX refers to the DIGITAL UNIX operating system. DIGITAL UNIX is fully compatible with Version 4.3 and Version 4.4 of the Berkeley Software Distribution (BSD).

Host and node both mean a system connected to an internet.

The term **Internet** refers to the global interconnection of networks, as defined by RFC 1208, which consists of large networks using TCP/IP to provide universal connectivity, reaching the Defense Advanced Projects Research Internet, MILNET, NSFnet, CERN, and many worldwide universities, government research labs, military installations, and business enterprises.

The term **internet** refers to private interconnected networks that use TCP/IP to connect together and function as one, virtual network.

#### **Acronyms**

The following acronyms are used throughout this manual:

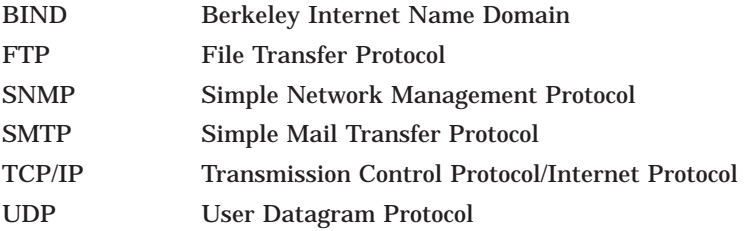

See Appendix A for a full listing of DIGITAL TCP/IP Services for OpenVMS acronyms.

## **Conventions**

All IP addresses in this manual represent fictitious addresses. The following conventions apply to this manual.

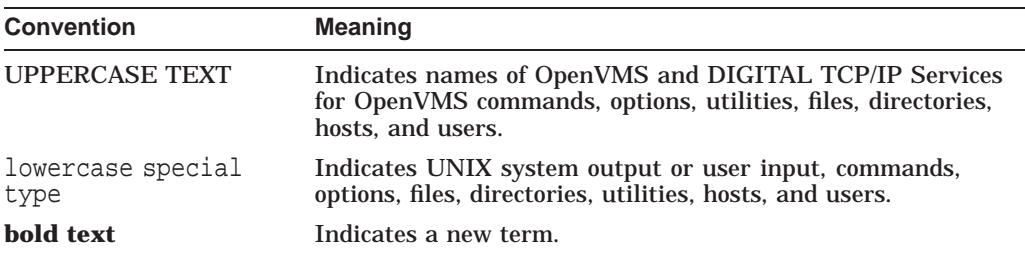

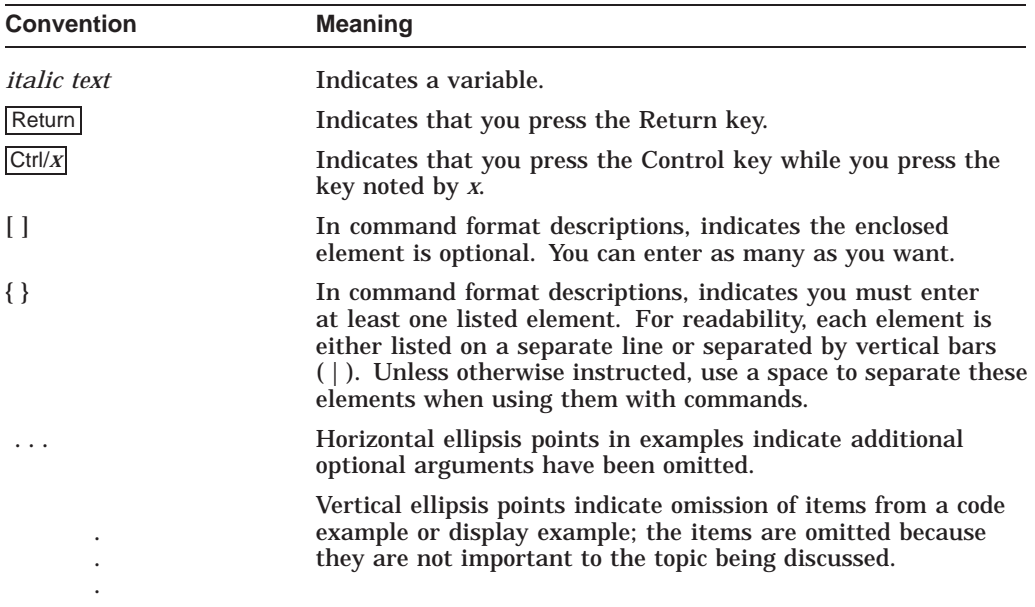

## **Reader's Comments**

Compaq welcomes your comments on this manual.

Print or edit the online form SYS\$HELP:OPENVMSDOC\_COMMENTS.TXT and send us your comments by:

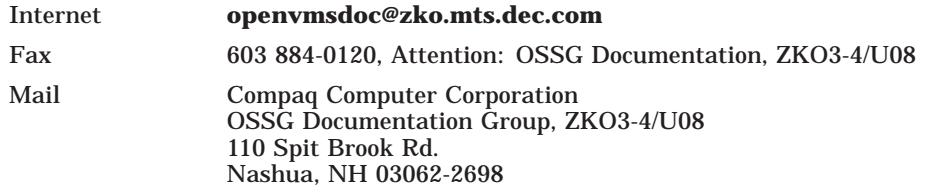

## **How To Order Additional Documentation**

Visit the OpenVMS Documentation World Wide Web site at the following URL to learn how to order additional documentation:

http://www.openvms.digital.com:81/

If you need help deciding which documentation best meets your needs, call 800-DIGITAL (800-344-4825).

**1**

# **Introduction to Remote Procedure Calls**

## **1.1 Overview**

High-level programming through open network computing remote procedure calls (ONC RPC) provides logical client-to-server communication for network application development—without the need to program most of the interface to the underlying network. With RPC, the client makes a remote procedure call that sends requests to the server, which calls a dispatch routine, performs the requested service, and sends back a reply before the call returns to the client.

RPC does not require the client to be knowledgeable about the underlying network. For example, a program can simply call a local C routine that returns the number of users on a remote system much like making a system call. You can make remote procedure calls between different processes on the same system.

## **1.2 The RPC Model**

The remote procedure call model is similar to that of the local model, which works as follows:

- 1. The caller places arguments to a procedure in a specific location (such as an argument variable).
- 2. The caller temporarily transfers control to the procedure.
- 3. When the caller gains control again, it obtains the results of the procedure from the specified location.
- 4. The caller then continues program execution.

As Figure 1–1 shows, the remote procedure call is similar to the local model, in that one thread of control logically winds through two processes—that of the client (caller) and that of the server:

- 1. The client process sends a call message to the server process and blocks (that is, waits) for a reply message. The call message contains the parameters of the procedure and the reply message contains the procedure results.
- 2. When the client receives the reply message, it gets the results of the procedure.
- 3. The client process then continues executing.

On the server side, a process is dormant—awaiting the arrival of a call message. When one arrives, the server process computes a reply that it then sends back to the requesting client. After this, the server process becomes dormant again.

Figure 1–1 shows a synchronous RPC call, in which only one of the two processes is active at a given time. The remote procedure call hides the details of the network transport. However, the RPC protocol does not restrict the concurrency model. For example, RPC calls may be asynchronous so the client can do another task while waiting for the reply from the server. Another possibility is that the server could create a task to process a certain type of request automatically, freeing it to service other requests. Although RPC provides a way to avoid programming the underlying network transport, it still allows this where necessary.

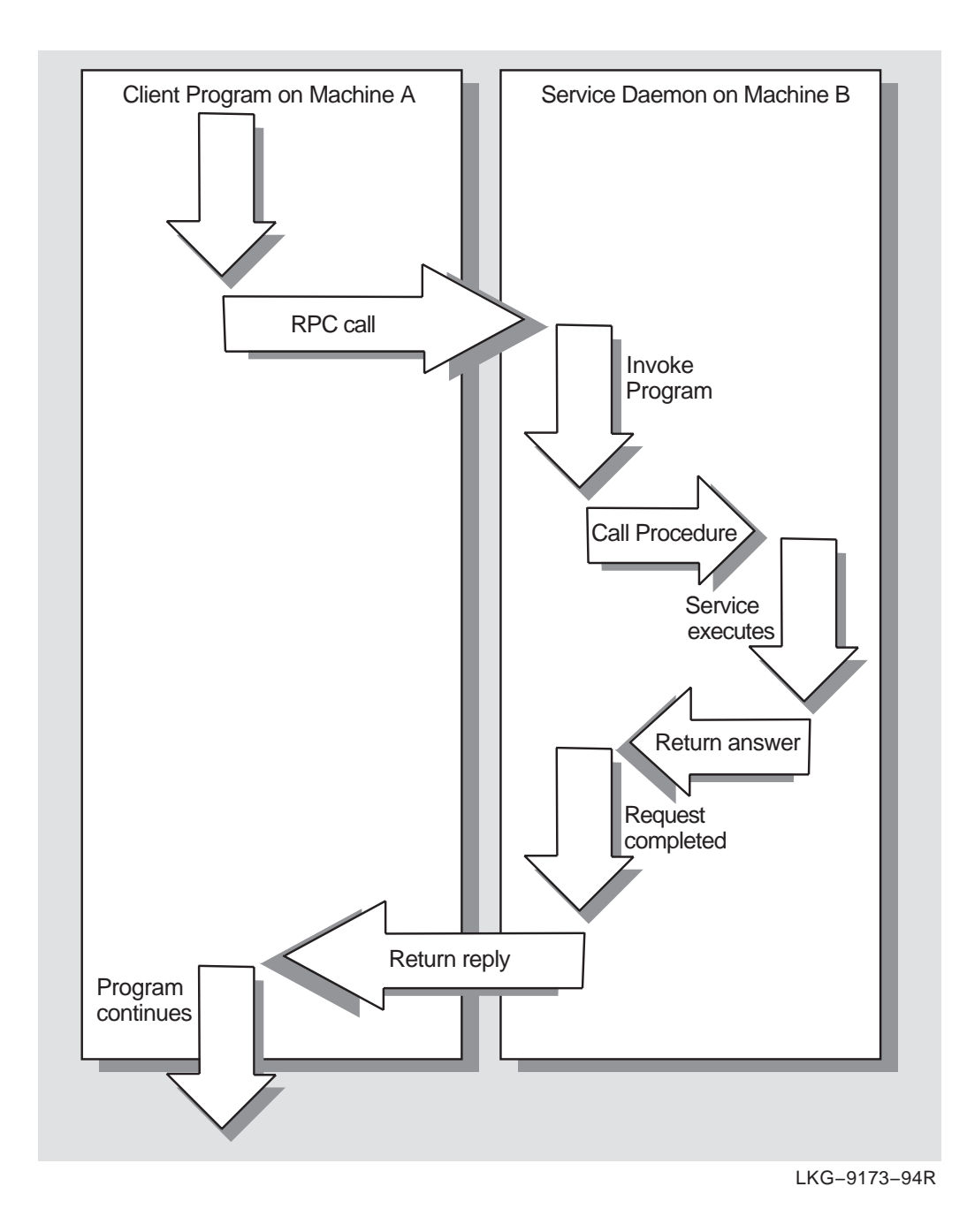

**Figure 1–1 Basic Network Communication with Remote Procedure Call**

Introduction to Remote Procedure Calls **1–3**

## **1.3 RPC Procedure Versions**

Each RPC procedure is defined uniquely by program and procedure numbers. The program number specifies a group of related remote procedures, each of which has a different procedure number. Each program also has a version number so, when a minor change is made to a remote service (adding a new procedure, for example), a new program number does not have to be assigned. When you want to call a procedure to find the number of remote users, you must know the appropriate program, version, and procedure numbers to use to contact the service. You can find this information in several places. On UNIX systems, the /etc/rpc file lists some RPC programs and the RPCINFO command lists the registered RPC programs and corresponding version numbers running on a particular system. On OpenVMS systems, the SHOW PORTMAPPER management command serves the same purpose as the RPCINFO command.

Typically, a service provides a protocol description so you can write client applications that call the service. The RPC Administrator at Sun Microsystems, Inc. has a list of programs that have been registered with Sun (that is, have received port numbers from them), but you can write your own local RPC programs. Knowing the program and procedure numbers is useful only if the program is running on a system to which you have access.

## **1.4 Using Portmapper to Determine the Destination Port Number of RPC Packets**

The TCP/IP Services software starts the Portmapper network service when it receives the first network request for the Portmapper port. Interaction between RPC programs and the Portmapper occurs as follows:

- 1. After the system manager starts the Portmapper, it listens for UDP and TCP requests on port 111 of the host system.
- 2. When a RPC server program activates on a system, it registers itself with its local Portmapper. The Portmapper software keeps a table of all registered services.
- 3. To access the services available on a system, RPC client programs send RPC call messages to a system's Portmapper specifying the program and version number with which they wish to communicate.
- 4. The Portmapper program examines its local cache of registered RPC servers. If the server is registered, then the Portmapper uses an RPC reply message to return the port number that the RPC client program should use to communicate with the RPC server.
- 5. The RPC client program then uses the provided port number in all subsequent RPC calls.

Refer to the *DIGITAL TCP/IP Services for OpenVMS Management* manual for more information about the Portmapper service.

### **1.4.1 Portmapper Notes for TCP/IP Services**

The Portmapper service on TCP/IP Services differs from Portmapper software on other hosts in the following ways:

• When an RPC server that is registered with the Portmapper exits, the Portmapper purges any registrations for that server program.

## **1.4 Using Portmapper to Determine the Destination Port Number of RPC Packets**

- An RPC process can only register or unregister its own Portmapper entries. Any attempt to remove a registration for another RPC server will fail.
- The Portmapper includes its own mappings (on the UDP and TCP port 111). These mappings are available using the pmap getmaps routine.
- All data structures used for the RPC pmap\_xxxx routines are identical to other RPC implementations with the exception of the two additional structures pmap yms and pmaplist yms. These structures include the field pm pid which is the OpenVMS process ID.

## **1.4.2 Displaying Registered RPC Servers**

You can display current RPC registration information known to the Portmapper program. On UNIX systems use the rpcinfo command. On OpenVMS systems use the SHOW PORTMAPPER management command. The rpcinfo or SHOW PORTMAPPER commands can also find the RPC services registered on a specific host and report their port numbers and the transports for which the services are registered. For more information, see the *DIGITAL TCP/IP Services for OpenVMS Management* manual.

## **1.5 RPC Independence from Transport Protocol**

The RPC protocol is concerned only with the specification and interpretation of messages; it is independent of transport protocols because it needs no information on how a message is passed among processes.

Also, RPC does not implement any kind of reliability; the application itself must be aware of the transport protocol type underlying RPC. With a reliable transport, such as TCP/IP, the application need not do much else. However, an application must use its own retransmission and timeout policy if it is running on top of an unreliable transport, such as UDP/IP.

Because of transport independence, the RPC protocol does not actively interpret anything about remote procedures or their execution. Instead, the application infers required information from the underlying protocol (where such information should be specified explicitly). For example, if RPC is running on top of an unreliable transport (such as UDP/IP) and the application retransmits RPC messages after short timeouts, and if the application receives no reply, then it can infer only that a certain procedure was executed zero or more times. If it receives a reply, then the application infers that the procedure was executed at least once.

With a reliable transport, such as TCP/IP, the application can infer from a reply message that the procedure was executed exactly once, but if it receives no reply message, it cannot assume the remote procedure was not executed.

**Note**

Even with a connection-oriented protocol such as TCP, an application still needs timeouts and reconnection procedures to handle server crashes.

ONC RPC is currently supported on both UDP/IP and TCP/IP transports. The selection of the transport depends on the application requirements. The UDP transport, which is connectionless, is a good choice if the application has the following characteristics:

- The procedures are idempotent; that is, the same procedure can be executed more than once without any side effects. For example, reading a block of data is idempotent; creating a file is not.
- The size of both the arguments and results is smaller than the UDP packet size of 8K bytes.
- The server is required to handle as many as several hundred clients. The UDP server can do so because it does not retain any information about the client state. By contrast, the TCP server holds state information for each open client connection and this limits its available resources.

TCP (connection-oriented) is a good transport choice if the application has any of the following characteristics:

- The application needs a reliable underlying transport.
- The procedures are non-idempotent.
- The size of either the arguments or the results exceeds 8K bytes.

## **1.6 External Data Representation (XDR)**

RPC can handle arbitrary data structures, regardless of the byte order or structure layout convention on a particular system. It does this by converting them to a network standard called external data representation (XDR) before sending them over the network. XDR is a system-independent description and encoding of data that can communicate between diverse systems, such as a VAX, Sun workstation, IBM PC, or CRAY.

Converting from a particular system representation to XDR format is called serializing; the reverse process is deserializing.

## **1.7 Assigning Program Numbers**

Program numbers are assigned in groups of 0x20000000 according to the following chart:

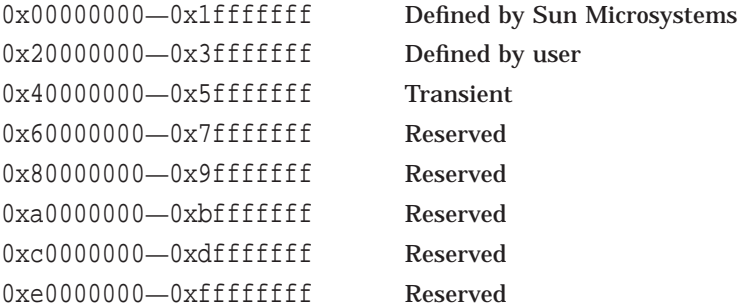

Sun Microsystems administers the first range of numbers, which should be identical for all ONC RPC users. An ONC RPC application for general use should have an assigned number in this first range. The second range of numbers is for specific, user-defined customer applications, and is primarily for debugging new programs. The third, called the Transient group, is reserved for applications that generate program numbers dynamically. The final groups are reserved for future use, and are not used.

To register a protocol specification, send a request by network mail to rpc@sun.com, or write to:

> RPC Administrator Sun Microsystems 2550 Garcia Ave. Mountain View, CA 94043

Include a compilable RPCGEN .X file describing your protocol. You will then receive a unique program number. See Chapter 2 for more information about RPCGEN .X files.

**2**

# **Writing RPC Applications with the RPCGEN Protocol Compiler**

## **2.1 The RPCGEN Protocol Compiler**

The RPCGEN protocol compiler accepts a remote program interface definition written in RPC language, which is similar to C. It then produces C language output consisting of: client skeleton routines, server skeleton routines, XDR filter routines for both arguments and results, a header file that contains common definitions, and optionally, dispatch tables that the server uses to invoke routines that are based on authorization checks.

The client skeleton interface to the RPC library hides the network from the client program, and the server skeleton hides the network from the server procedures invoked by remote clients. You compile and link output files from RPCGEN as usual. The server code generated by RPCGEN supports INETd. You can start the server via INETd or at the command line.

You can write server procedures in any language that has system calling conventions. To get an executable server program, link the server procedure with the server skeleton from RPCGEN. To create an executable client program, write an ordinary main program that makes local procedure calls to the client skeletons, and link the program with the client skeleton from RPCGEN. If necessary, the RPCGEN options enable you to suppress skeleton generation and specify the transport to be used by the server skeleton.

The RPCGEN protocol compiler helps to reduce development time in the following ways:

- It greatly reduces network interface programming.
- It can mix low-level code with high-level code.
- For speed-critical applications, you can link customized high-level code with the RPCGEN output.
- You can use RPCGEN output as a starting point, and rewrite as necessary.

Refer to the RPCGEN command description at the end of this chapter for more information about programming applications that use remote procedure calls or for writing XDR routines that convert procedure arguments and results into their network format (or vice versa). For a discussion of RPC programming without RPCGEN, see Chapter 3.

## **2.2 Simple Example: Using RPCGEN to Generate Client and Server RPC Code**

This section shows how to convert a simple routine —one that prints messages to the system console on a single system (OPCOM on OpenVMS)—to an ONC RPC application that runs remotely over the network. To do this, the RPCGEN protocol compiler is used to generate client and server RPC code. Example 2–1 (see file SYS\$COMMON:[SYSHLP.EXAMPLES.TCPIP.RPC]PRINTMSG.C) shows the routine before conversion.

Compile and run the program shown in the example (you will need OPER privileges):

```
$ CC/DECC PRINTMSG
$ LINK PRINTMSG
$ MCR SYS$DISK:[]PRINTMSG "Red rubber ball"
%%%%%%%%%%% OPCOM 27-SEP-1995 14:39:22.59 %%%%%%%%%%%
Message from user GEORGE on BOSTON
Message Delivered!
\mathsf{\dot{S}}
```
If the printmessage procedure at the bottom of the printmsg.c program of Example 2–1 were converted into a remote procedure, you could call it from anywhere in the network, instead of only from the program where it is embedded. Before doing this, it is necessary to write a protocol specification in RPC language that describes the remote procedure, as shown in the next section.

#### **Example 2–1 Printing a Remote Message Without ONC RPC**

```
/*
** printmsg.c: OpenVMS print a message on the console
*/
#include <descrip.h>
#include <opcdef.h>
#include <stdio.h>
#include <stdlib.h>
#include <string.h>
extern int SYS$SNDOPR(struct dsc$descriptor_s *, unsigned short);
static int printmessage(char *);
main(argc, argv)
   int argc;
   char *argv[];
{
   char *message;
    int exit();
    if (argc != 2) {
       fprintf(stderr, "usage: %s <message>\n", argv[0]);
        exit (1);
        }
    message = \text{argv}[1];
    if (!printmessage(message)) {
       fprintf(stderr,"%s: couldn't print your message\n", argv[0]);
        exit (1);
        }
    printf("Message Delivered!\n");
    exit (0);
    }
```
#### **Writing RPC Applications with the RPCGEN Protocol Compiler 2.2 Simple Example: Using RPCGEN to Generate Client and Server RPC Code**

```
Example 2–1 (Cont.) Printing a Remote Message Without ONC RPC
/*
** Print a message to the console. Return a Boolean indicating
** whether the message was actually printed.
*/
static int
printmessage(msg)
   char *msg;
{
   struct dsc$descriptor_s desc;
   union {
       char buffer[256]; /* Preallocate space for text */
       struct opcdef opc;
       } message;
   int status;
    /*
    ** Build the message request block.
   */
   message.opc.opc$b_ms_type = OPC$_RQ_RQST;
   message.opc.opc$b_ms_target = OPC$M_NM_CENTRL;
   message.opc.opc$w_ms_status = 0;
   message.opc.opc$l_ms_rqstid = 0;
   strcpy((char *) &message.opc.opc$l_ms_text, msg);
   desc.dsc$a_pointer = (char *) &message.opc;
   desc.dsc$w_length = (char *) &message.opc.opc$l_ms_text -
                       (char *) &message +
                       strlen((char *) &message.opc.opc$l_ms_text);
    /*
    ** Send the message to the console.
    */
    status = SYS$SNDOPR(&desc, /* MSGBUF */
                        0); /* CHAN */
   if (status & 1)
      return 1;
   return 0;
    }
```
### **2.2.1 RPC Protocol Specification File Describing Remote Procedure**

To create the specification file, you must know all the input and output parameter types. In Example 2–1, the printmessage procedure takes a string as input, and returns an integer as output. Example 2–2 (see SYS\$COMMON:[SYSHLP.EXAMPLES.TCPIP.RPC]MSG.X) is the RPC protocol specification file that describes the remote version of the printmessage procedure.

Remote procedures are part of remote programs, so Example 2–2 actually declares a remote program containing a single procedure, PRINTMESSAGE. By convention, all RPC services provide for a NULL procedure (procedure 0), normally used for "pinging." (See the *DIGITAL TCP/IP Services for OpenVMS Management* manual.) The RPC protocol specification file in Example 2–2 declares the PRINTMESSAGE procedure to be in version 1 of the remote program. No NULL procedure (procedure 0) is necessary in the protocol definition because RPCGEN generates it automatically.

In RPC language, the convention (though not a requirement) is to make all declarations in uppercase characters. Notice that the argument type is string, not char  $*$ , because a char  $*$  in C is ambiguous. Programmers usually intend it to mean a null-terminated string of characters, but it could also be a pointer to a single character or to an array of characters. In RPC language, a null-terminated string is unambiguously of type string.

#### **Example 2–2 RPC Protocol Specification File Simple Example**

```
/*
* msg.x: Remote message printing protocol
*/
program MESSAGEPROG {
    version MESSAGEVERS {
        int PRINTMESSAGE(string) = 1;
    } = 1;} = 0x20000099;
```
#### **Writing RPC Applications with the RPCGEN Protocol Compiler 2.2 Simple Example: Using RPCGEN to Generate Client and Server RPC Code**

#### **2.2.2 Implementing the Procedure Declared in the Protocol Specification**

Example 2–3 (see SYS\$COMMON:[SYSHLP.EXAMPLES.TCPIP.RPC]MSG\_ SERVER.C) defines the remote procedure declared in the RPC protocol specification file of the previous example.

```
Example 2–3 Remote Procedure Definition
```

```
/*
** msq server.c: OpenVMS implementation of the remote procedure
** "printmessage"
*/
#include <descrip.h> /* OpenVMS descriptor definitions */
#include <opcdef.h> /* OpenVMS $SNDOPR() definitions */
#include <rpc/rpc.h> /* always needed */ 1
#include "msg.h" /* msg.h will be generated by RPCGEN */
extern int SYS$SNDOPR(struct dsc$descriptor_s *, unsigned short);
/*
** Remote version of "printmessage"
*/
int *
printmessage_1(msg) 2
   char **msg; 3
{
   struct dsc$descriptor_s desc;
   union {
      char buffer[256]; /* Preallocate space for text */
       struct opcdef opc;
        } message;
    static int result;
    int status;
    /*
    ** Build the message request block.
    */
   message.opc.opc$b_ms_type = OPC$_RQ_RQST;
   message.opc.opc$b_ms_target = OPC$M_NM_CENTRL;
   message.opc.opc$w_ms_status = 0;
   message.opc.opc$l_ms_rqstid = 0;
    strcpy((char *) &message.opc.opc$l_ms_text, *msg);
    desc.dsc$a_pointer = (char *) &message.opc;
    desc.dsc$w_length = (char *) &message.opc.opc$l_ms_text -
                        (char *) &message +
                       strlen((char *) &message.opc.opc$l_ms_text);
    status = SYS$SNDOPR(&desc, /* MSGBUF */
                         0); /* CHAN */
   if (status & 1)
 result = 1;else
       result = 0;return &result; 4
    }
```
In this example, the declaration of the remote procedure, printmessage 1, differs from that of the local procedure printmessage in four ways:

**1** It includes the  $\langle \text{rpc}/\text{rpc} \rangle$ .h> file and the "msg.h" header files. The  $\text{rpc}/\text{rpc}$ .h file is located in the directory TCPIP\$RPC:. To ensure portability in header files references, most of the examples in this manual assume you have defined the symbol RPC to be equal to TCPIP\$RPC:

\$ DEFINE RPC TCPIP\$RPC:

before using the RPCGEN compiler and the DECC compiler.

- **2** It has \_1 appended to its name. In general, all remote procedures called by RPCGEN skeleton routines are named by the following rule: The name in the procedure definition (here, PRINTMESSAGE) is converted to all lowercase letters, and an underscore  $\Box$  and version number (here, 1) is appended to it.
- **3** It takes a pointer to a string instead of a string itself. This is true of all remote procedures – they always take pointers to their arguments rather than the arguments themselves; if there are no arguments, specify void.
- **4** It returns a pointer to an integer instead of an integer itself. This is also characteristic of remote procedures—they return pointers to their results. Therefore, it is important to have the result declared as a static; if there are no arguments, specify void.

#### **2.2.3 The Client Program That Calls the Remote Procedure**

Example 2–4 (see SYS\$COMMON:[SYSHLP.EXAMPLES.TCPIP.RPC]RPRINTMSG.C) declares the main client program, rprintmsg.c, that calls the remote procedure.

#### **Example 2–4 Client Program that Calls the Remote Procedure**

```
/*
** rprintmsg.c: remote OpenVMS version of "printmsg.c"
*/
#include <stdio.h>
#include <rpc/rpc.h> /* always needed */
#include "msg.h" /* msg.h will be generated by RPCGEN */
main(argc, argv)
  int argc;
   char *argv[];
{
   CLIENT *cl;
   char *message;
   int *result;
   char *server;
   if (argc != 3) {
       fprintf(stderr, "usage: %s host message\n", argv[0]);
       exit(1);}
   server = \text{argv}[1];
   message = \text{argv}[2];
```
(continued on next page)

#### **Writing RPC Applications with the RPCGEN Protocol Compiler 2.2 Simple Example: Using RPCGEN to Generate Client and Server RPC Code**

**Example 2–4 (Cont.) Client Program that Calls the Remote Procedure**

```
/*
** Create client "handle" used for calling MESSAGEPROG on
** the server designated on the command line. We tell
** the RPC package to use the TCP protocol when
** contacting the server.
*/
cl = clnt_create(server, MESSAGEPROG, MESSAGEVERS, "tcp"); 1
if (cl == NULL) {
    /*
    ** Couldn't establish connection with server.
    ** Print error message and stop.
    */
    clnt_pcreateerror(server);
    exit(1);}
/*
** Call the remote procedure "printmessage" on the server
*/
result = printmessage_1(&message, cl); 2
if (result == NULL) { 3
    /*
    ** An error occurred while calling the server.
    ** Print error message and stop.
    */
    clnt_perror(cl, server);
    exit(1);}
/*
** Okay, we successfully called the remote procedure.
*/
if (*result == 0) { 4
    \sqrt{2}** Server was unable to print our message.
   ** Print error message and stop.
    */
    fprintf(stderr, "%s: %s couldn't print your message\n", argv[0], server);
    exit(1);}
/*
** The message got printed on the server's console
*/
printf("Message delivered to %s!\n", server);
exit(0);}
```
In this example, the following events occur:

- **1** First, the RPC library routine clnt\_create creates a client "handle." The last parameter to clnt\_create is "tcp", the transport on which you want to run your application. (Alternatively, you could have used "udp".)
- **2** Next, the program calls the remote procedure printmessage\_1 in exactly the same way as specified in msg\_server.c, except for the inserted client handle as the second argument.
- **3** The remote procedure call can fail in two ways: The RPC mechanism itself can fail or there can be an error in the execution of the remote procedure. In the former case, the remote procedure, printmessage\_1, returns NULL.

**4** In the later case, error reporting is application-dependent. In this example, the remote procedure reports any error via \*result.

### **2.2.4 Running RPCGEN**

Use the RPCGEN protocol compiler on the RPC protocol specification file, MSG.X, (from Example 2–2) to generate client and server RPC code automatically:

\$ RPCGEN MSG.X

Using RPCGEN like this—without options—automatically creates the following files from the input file MSG.X:

- A header file called MSG.H that contains #define statements for MESSAGEPROG, MESSAGEVERS, and PRINTMESSAGE so you can use them in the other modules. You must include MSG.H in both the client and server modules.
- A file containing client skeleton routines. RPCGEN forms the client skeleton file name, MSG\_CLNT.C, by appending \_CLNT to the file name and substituting the file type suffix, .C. The MSG\_CLNT.C file contains only one client skeleton routine, printmessage\_1, referred to in the rprintmsg client program.
- A file containing server skeleton routines. RPCGEN forms the server skeleton file name, MSG\_SVC.C, by appending \_SVC to the file name and substituting the file type suffix, .C. The msg\_svc.c program calls the printmessage\_1 routine in the msg\_server.c program.

**Note** 

The /TABLE option of RPCGEN creates an additional output file of index information for dispatching service routines. See Section 2.6.4 for more information about dispatch tables.

## **2.2.5 Compiling the Client and Server Programs**

After the RPCGEN protocol compilation, use two cc compilation statements to create a client program and a server program:

• To create the client program called rprintmsg, compile the client program, rprintmsg.c, and the the client skeleton program (msg\_clnt.c) from the original RPCGEN compilation, then link the two object files together with the RPC object library:

\$ CC/DECC RPRINTMSG.C \$ CC/DECC MSG\_CLNT.C \$ LINK RPRINTMSG,MSG\_CLNT,TCPIP\$RPC:TCPIP\$RPCXDR/LIBRARY

- To create a server program called msg\_server, compile the server program msg\_server.c and the server skeleton program (msg\_svc.c) from the original RPCGEN compilation, then link the two object files together with the RPC object library:
	- \$ CC/DECC MSG\_SERVER.C
	- \$ CC/DECC MSG\_SVC.C
	- \$ LINK MSG\_SERVER,MSG\_SVC,TCPIP\$RPC:TCPIP\$RPCXDR/LIBRARY

#### **Writing RPC Applications with the RPCGEN Protocol Compiler 2.2 Simple Example: Using RPCGEN to Generate Client and Server RPC Code**

**Note**

If you want to use the shareable version of the RPC object library, reference the shareable version of the library, SYS\$SHARE:TCPIP\$RPCXDR\_SHR/SHARE, in your LINK options file.

#### **2.2.6 Copying the Server to a Remote System and Running It**

Copy the server program msg\_server to a remote system called space in this example. Then, run it in as a detached process there:

\$ RUN/DETACHED MSG\_SERVER

**Note**

You can invoke servers generated by RPCGEN from the command line as well as with port monitors such as INETd, if you generate them with the /INET\_SERVICE option.

From a local system (earth) you can now print a message on the console of the remote system space:

\$ MCR SYS\$DISK:[]RPRINTMSG "space" "Hello out there..."

The message Hello out there... appears on the console of the system space. You can print a message on any console (including your own) with this program if you copy the server to that system and run it.

## **2.3 Advanced Example: Using RPCGEN to Generate XDR Routines**

Section 2.2 explained how to use RPCGEN to generate client and server RPC code automatically to convert a simple procedure to one that runs remotely over the network. The RPCGEN protocol compiler can also generate the external data representation (XDR) routines that convert local data structures into network format (and vice versa).

The following sections present a more advanced example of a complete RPC service—a remote directory listing service that uses RPCGEN to generate both the client and server skeletons as well as XDR routines.

#### **2.3.1 The RPC Protocol Specification**

As with the simple example, you must first create an RPC protocol specification file. This file, DIR.X, is shown in Example 2–5 (see SYS\$COMMON:[SYSHLP.EXAMPLES.TCPIP.RPC]DIR.X).

**Note** 2008

You can define types (such as readdir\_res in Example 2–5) by using the struct, union, and enum keywords, but do not use these keywords in later variable declarations of those types. For example, if you define union results, you must declare it later by using results, not union results. The RPCGEN protocol compiler compiles RPC unions into C structures, so it is an error to declare them later by using the union keyword.

Running RPCGEN on DIR.X creates four output files:

- Header file (DIR.H)
- Client skeleton file (DIR\_CLNT.C)
- Server skeleton file (DIR\_SVC.C)
- File of XDR routines (DIR\_XDR.C)

The first three files have already been described. The fourth file, DIR\_XDR.C, contains the XDR routines that convert the declared data types into XDR format (and vice versa). For each data type present in the .X file, RPCGEN assumes that the RPC/XDR library contains a routine with the name of that data type prefixed by xdr\_, for example, xdr\_int. If the .X file defines the data type, then RPCGEN generates the required XDR routines (for example, DIR\_XDR.C). If the .X file contains no such data types, then RPCGEN does not generate the file. If the program uses a data type but does not define it, then you must provide that XDR routine. This enables you to create your own customized XDR routines.

```
Example 2–5 RPC Protocol Specification File—Advanced Example
/*
* dir.x: Remote directory listing protocol
*/
/* maximum length of a directory entry */
const MAXNAMELEN = 255;
/* a directory entry */
typedef string nametype<MAXNAMELEN>;
/* a link in the listing */
typedef struct namenode *namelist;
/*
* A node in the directory listing
*/
struct namenode {
     nametype name; /* name of directory entry */
     namelist next; /* next entry */
};
/*
* The result of a READDIR operation.
*/
union readdir_res switch (int Errno) {
case 0:
   namelist list; /* no error: return directory listing */
default:
    void; /* error occurred: nothing else to return */
};
/*
* The directory program definition
*/
program DIRPROG {
   version DIRVERS {
        readdir_res
        READDIR(nametype) = 1;
    } = 1;
} = 0x20000076;
```
#### **2.3.2 Implementing the Procedure Declared in the Protocol Specification**

Example 2–6 (see SYS\$COMMON:[SYSHLP.EXAMPLES.TCPIP.RPC]DIR\_ SERVER.C) consists of the dir\_server.c program that implements the remote READDIR procedure from the previous RPC protocol specification file.

```
Example 2–6 Remote Procedure Implementation
```

```
/*
** dir_server.c: remote OpenVMS readdir implementation
*/
#include <errno.h>
#include <rms.h>
#include <rpc/rpc.h> /* Always needed */
#include "dir.h" /* Created by RPCGEN */
extern int SYS$PARSE(struct FAB *);
extern int SYS$SEARCH(struct FAB *);
extern char *malloc();
readdir_res *
readdir_1(dirname)
   nametype *dirname;
{
   char expanded_name[NAM$C_MAXRSS+1];
   struct FAB fab;
   struct NAM nam;
    namelist nl;
    namelist *nlp;
   static readdir_res res; /* must be static! */
   char resultant_name[NAM$C_MAXRSS+1];
    int exit();
    /*
    ** Initialize the FAB.
    */
    fab = cc$rms fab;
    fab.fab$l_fna = *dirname;
    fab.fab$b_fns = strlen(*dirname);
    fab.fab$l_dna = "SYS$DISK:[]*.*;*";
   fab.fab$b_dns = strlen(fab.fab$l_dna);
    /*
    ** Initialize the NAM.
   */
   nam = cc$rms nam;
   nam.nam$l_esa = expanded_name;
   nam.nam$b ess = NAM$C MAXRSS;
    nam.nam$l_rsa = resultant_name;
    nam.nam$b_rss = NAM$C_MAXRSS;
    fab.fab$l_name = <math>0</math>/*
    ** Parse the specification and see if it works.
    */
    if (SYS$PARSE(\&fab) & 1) {
 /*
 ** Free previous result
 */
 xdr free(xdr readdir res, &res);
```
(continued on next page)

#### **Example 2–6 (Cont.) Remote Procedure Implementation**

```
/*
   ** Collect directory entries.
   ** Memory allocated here will be freed by xdr_free
   ** next time readdir_1 is called
   */
   nlp = &res.readdir_res_u.list;
    while (SYS$SEARCH(&fab) & 1) {
 resultant_name[nam.nam$b_rsl] = '\0';
      nl = (namenode *) malloc(sizeof(namenode));
 *nlp = nl;nl->name = (char *) malloc(nam.nam$b_name +
                                 nam.nam$b_type +
                                 nam.nam$b_ver + 1);
strcpy(nl->name, nam.nam$l_name);
     nlp = &nl->next;
       }
   *nlp = NULL;/*
   ** Return the result
   */
   res.Errno = 0;
   } /* SYS$PARSE() */
else
   res.Errno = fab.fab$l_sts;
return &res;
}
```
## **2.3.3 The Client Program that Calls the Remote Procedure**

Example 2–7 (see SYS\$COMMON:[SYSHLP.EXAMPLES.TCPIP.RPC]RLS.C) shows the client side program, rls.c, that calls the remote server procedure.

```
Example 2–7 Client Program that Calls the Server
/*
* rls.c: Remote directory listing client
*/
#include <errno.h>
#include <rms.h>
#include <stdio.h>
#include <rpc/rpc.h> /* always need this */
#include "dir.h"
main(argc, argv)
    int argc;
    char *argv[];
{
     CLIENT *cl;
     char *dir;
    namelist nl;
    readdir_res *result;
    char *server;
    int exit();
    if (argc != 3) {
       fprintf(stderr, "usage: %s host directory\n", argv[0]);
       exit(1);}
    server = argv[1];dir = argv[2];/*
    ** Create client "handle" used for calling DIRPROG on
    ** the server designated on the command line. Use
    ** the tcp protocol when contacting the server.
    */
    cl = clnt_create(server, DIRPROG, DIRVERS, "tcp");
    if (cl == NULL) {
       /*
       ** Couldn't establish connection with server.
       ** Print error message and stop.
        */
       clnt_pcreateerror(server);
       exit(1);}
    /*
    ** Call the remote procedure readdir on the server
    */
    result = readdir_1(&dir, cl);
    if (result = NULL) {
       /*
       ** An RPC error occurred while calling the server.
       ** Print error message and stop.
       */
       clnt_perror(cl, server);
       exit(1);}
```
(continued on next page)
## **Writing RPC Applications with the RPCGEN Protocol Compiler 2.3 Advanced Example: Using RPCGEN to Generate XDR Routines**

**Example 2–7 (Cont.) Client Program that Calls the Server**

```
/*
** Okay, we successfully called the remote procedure.
*/
if (result->Errno != 0) {
   /*
   ** A remote system error occurred.
   ** Print error message and stop.
   **/
   errno = result->Errno;
   perror(dir);
   exit(1);
    }
/*
** Successfully got a directory listing.
** Print it out.
*/
for (nl = result->readdir_res_u.list;
   nl != NULL;
            nl = nl->next)
   printf("%s\n", nl->name);
exit(0);}
```
## **2.3.4 Running RPCGEN**

As with the simple example, you must run the RPCGEN protocol compiler on the RPC protocol specification file DIR.X:

\$ RPCGEN DIR.X

RPCGEN creates a header file, DIR.H, an output file of client skeletons routines, DIR\_CLNT.C, and an output file of server skeleton routines, DIR\_SVC.C. For this advanced example, RPCGEN also generates the file of XDR routines, DIR\_XDR.C.

#### **2.3.5 Compiling the File of XDR Routines**

The next step is to compile the file of XDR routines, DIR\_XDR.C:

\$ CC/DECC DIR\_XDR

## **2.3.6 Compiling the Client and Server Programs**

After the XDR compilation, use two CC and LINK sequences to create the client program and the server program:

• To create the client program called rls, compile the client program, RLS.C and the client skeleton program from the original RPCGEN compilation DIR\_ CLNT.C. Then link the two object files and the object file produced by the recent compilation of the file of XDR routines together with the RPC object library:

\$ CC/DECC RLS.C \$ CC/DECC DIR\_CLNT.C \$ LINK RLS,DIR\_CLNT,DIR\_XDR,TCPIP\$RPC:TCPIP\$RPCXDR/LIBRARY

- To create the server program called dir server, compile the remote READDIR implementation program, DIR\_SERVER.C and the server skeleton program from the original RPCGEN compilation, DIR\_SVC.C. Then link the two object files and the object file produced by the recent compilation of the file of XDR routines together with the RPC object library:
	- \$ CC/DECC DIR\_SERVER.C \$ CC/DECC DIR\_SVC.C \$ LINK DIR\_SERVER,DIR\_SVC,DIR\_XDR,TCPIP\$RPC:TCPIP\$RPCXDR/LIBRARY

**Note** 

If you want to use the shareable version of the RPC object library, reference the shareable version of the library, SYS\$SHARE:TCPIP\$RPCXDR\_SHR, in your LINK options file.

## **2.3.7 Copying the Server to a Remote System and Running It**

Copy the server program dir\_server to a remote system called space in this example. Then, run it as a detached process:

\$ RUN/DETACHED DIR\_SERVER

From the local system earth invoke the RLS program to provide a directory listing on the system where dir\_server is running in background mode. The following example shows the command and output (a directory listing of /usr/pub on system space):

## **Writing RPC Applications with the RPCGEN Protocol Compiler 2.3 Advanced Example: Using RPCGEN to Generate XDR Routines**

```
$ MCR SYS$DISK:[]RLS "space" "/usr/pub"
.
..
ascii
eqnchar
kbd
marg8
tabclr
tabs
tabs4
```
**Note**

Client code generated by RPCGEN does not release the memory allocated for the results of the RPC call. You can call xdr\_free to deallocate the memory when no longer needed. This is similar to calling free, except that you must also pass the XDR routine for the result. For example, after printing the directory listing in the previous example, you could call xdr\_free as follows:

```
xdr free(xdr readdir res, result);
```
# **2.4 Debugging Applications**

It is difficult to debug distributed applications that have separate client and server processes. To simplify this, you can test the client program and the server procedure as a single program by linking them with each other rather than with the client and server skeletons. To do this, you must first remove calls to client creation RPC library routines (for example, clnt\_create). To create the single debuggable file RLS.EXE, compile each file and then link them together as follows:

\$ CC/DECC RLS.C \$ CC/DECC DIR\_CLNT.C \$ CC/DECC DIR\_SERVER.C \$ CC/DECC DIR\_XDR.C % LINK RLS,DIR\_CLNT,DIR\_SERVER,DIR\_XDR,TCPIP\$RPC:TCPIP\$RPCXDR/LIBRARY

The procedure calls are executed as ordinary local procedure calls and you can debug the program with a local debugger. When the program is working, link the client program to the client skeleton produced by RPCGEN and the server procedures to the server skeleton produced by RPCGEN.

There are two kinds of errors possible in an RPC call:

1. A problem with the remote procedure call mechanism.

This occurs when a procedure is unavailable, the remote server does not respond, the remote server cannot decode the arguments, and so on. As in Example 2–7, an RPC error occurs if result is NULL.

The program can print the reason for the failure by using clnt perror, or it can return an error string through clnt\_sperror.

2. A problem with the server itself.

As in Example 2–6, an error occurs if opendir fails; that is why readdir\_res is of type union. The handling of these types of errors is the responsibility of the programmer.

# **2.5 The C Preprocessor**

The C preprocessor, CC/DECC/PREPROCESSOR, runs on all input files before they are compiled, so all the preprocessor directives are legal within an .X file. RPCGEN may define up to five macro identifiers, depending on which output file you are generating. The following table lists these macros:

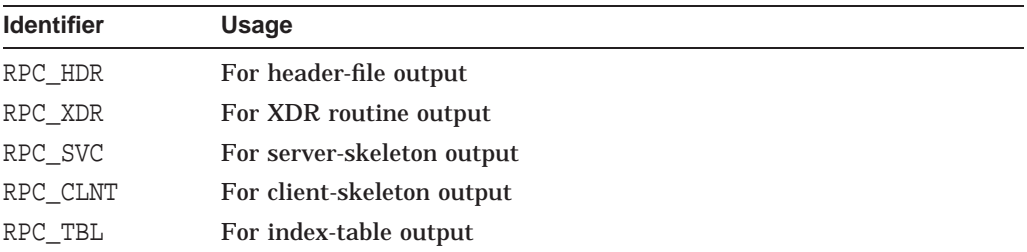

Also, RPCGEN does some additional preprocessing of the input file. Any line that begins with a percent sign (%) passes directly into the output file, without any interpretation. Example 2–8 demonstrates this processing feature.

#### **Example 2–8 Using the Percent Sign to Bypass Interpretation of a Line**

```
/*
* time.x: Remote time protocol
*/
program TIMEPROG {
    version TIMEVERS {
        unsigned int TIMEGET(void) = 1;
    } = 1;} = 44;#ifdef RPC_SVC
%int *
%timeget_1()
%{
    static int thetime;
\frac{8}{6}% thetime = time(0);
% return (&thetime);
%}
#endif
```
Using the percent sign feature does not guarantee that RPCGEN will place the output where you intend. If you have problems of this type, do not use this feature.

# **2.6 RPCGEN Programming**

The following sections contain additional RPCGEN programming information about network types, defining symbols, INETd support, and dispatch tables.

## **2.6.1 Network Types**

By default, RPCGEN generates server code for both UDP and TCP transports. The /TRANSPORT option creates a server that responds to requests on the specified transport. The following example creates a UDP server from a file called PROTO.X:

\$ RPCGEN /TRANSPORT=UDP PROTO.X

#### **2.6.2 User-Provided Define Statements**

The RPCGEN protocol compiler provides a way to define symbols and assign values to them. These defined symbols are passed on to the C preprocessor when it is invoked. This facility is useful when, for example, invoking debugging code that is enabled only when you define the DEBUG symbol. For example, to enable the DEBUG symbol in the code generated from the PROTO.X file, use the following command:

\$ RPCGEN /DEFINE=DEBUG PROTO.X

## **2.6.3 INETd Support**

The RPCGEN protocol compiler can create RPC servers that INETd can invoke when it receives a request for that service. For example, to generate INETd support for the code generated for the PROTO.X file, use the following command:

RPCGEN /INET\_SERVICE PROTO.X

The server code in proto svc.c supports INETd. For more information on setting up entries for RPC services, see Section 3.7.

In many applications, it is useful for services to wait after responding to a request, on the chance that another will soon follow. However, if there is no call within a certain time (by default, 120 seconds), the server exits and the port monitor continues to monitor requests for its services. You can use the /TIMEOUT\_SECONDS option to change the default waiting time. In the following example, the server waits only 20 seconds before exiting:

 $$ REGEN / INFT$  SERVICE /TIMEOUT SECONDS=20 PROTO.X

If you want the server to exit immediately, use /TIMEOUT\_SECONDS = 0; if you want the server to wait forever (a normal server situation), use /TIMEOUT\_  $SECONDS = -1$ .

#### **2.6.4 Dispatch Tables**

Dispatch tables are often useful. For example, the server dispatch routine may need to check authorization and then invoke the service routine, or a client library may need to control all details of storage management and XDR data conversion. The following RPCGEN command generates RPC dispatch tables for each program defined in the protocol description file, PROTO.X, and places them in the file PROTO\_TBL.I (the suffix .I indicates index):

\$ RPCGEN /TABLE PROTO.X

## **Writing RPC Applications with the RPCGEN Protocol Compiler 2.6 RPCGEN Programming**

Each entry in the table is a struct rpcgen\_table defined in the header file, PROTO.H, as follows:

```
struct rpcgen_table {
   char *(*proc)();
   xdrproc_t inproc;
  unsigned len_in;
  xdrproc t outproc;
   unsigned len_out;
};
```
In this definition:

- proc is a pointer to the service routine
- inproc is a pointer to the input (arguments) XDR routine
- len\_in is the length in bytes of the input argument
- outproc is a pointer to the output (results) XDR routine
- len\_out is the length in bytes of the output result

The table dirprog\_1\_table is indexed by procedure number. The variable dirprog\_1\_nproc contains the number of entries in the table. The find\_proc routine in the following example shows how to locate a procedure in the dispatch tables.

```
struct rpcgen table *
find_proc(proc)
    long proc;
{
    if (proc >= dirprog_1_nproc)
         /* error */
    else
        return (&dirprog_1_table[proc]);
}
```
Each entry in the dispatch table (in the file *input\_file*\_TBL.I) contains a pointer to the corresponding service routine. However, the service routine is not defined in the client code. To avoid generating unresolved external references, and to require only one source file for the dispatch table, the actual service routine initializer is RPCGEN\_ACTION(proc\_ver). The following example shows the dispatch table entry for the procedure printmessage with a procedure number of 1:

```
.....
(char *(*)))RPCGEN ACTION(printmessage 1),
xdr_wrapstring, 0,
xdr_int, 0,
.....
```
With this feature, you can include the same dispatch table in both the client and the server. Use the following define statement when compiling the client:

```
#define RPCGEN ACTION(routine) 0
```
Use the following define statement when compiling the server:

```
#define RPCGEN_ACTION(routine) routine
```
# **2.7 Client Programming**

The following sections contain client programming information about default timeouts and client authentication.

## **2.7.1 Timeout Changes**

A call to clnt\_create sets a default timeout of 25 seconds for RPC calls. RPC waits for 25 seconds to get the results from the server. If it does not get any results, then this usually means that one of the following conditions exists:

- The server is not running.
- The remote system has crashed.
- The network is unreachable.

In such cases, the function returns NULL; you can print the error with clnt\_perrno.

Sometimes you may need to change the timeout value to accommodate the application or because the server is slow or far away. Change the timeout by using clnt\_control. The code segment in the following example demonstrates the use of clnt control.

```
struct timeval tv;
CLIENT *cl;
cl = clnt create("somehost", SOMEPROG, SOMEVERS, "tcp");
if (cl == NULL) {
    exit(1);}
tv.tv_sec = 60; /* change timeout to 1 minute */
tv.tv_usec = 0; /* this should always be set */
clnt_control(cl, CLSET_TIMEOUT, &tv);
```
## **2.7.2 Client Authentication**

By default, client creation routines do not handle client authentication. Sometimes, you may want the client to authenticate itself to the server. This is easy to do, as shown in the following code segment:

```
CLIENT *cl;
cl = clnt_create("somehost", SOMEPROG, SOMEVERS, "udp");
if (cl := NULL) {
     /* To set UNIX style authentication */
     cl->cl_auth = authunix_create_default();
}
```
For more information on authentication, see Section 3.6.

# **2.8 Server Programming**

The following sections contain server programming information about system broadcasts and passing data to server procedures.

## **2.8.1 Handling Broadcasts**

Sometimes, clients broadcast to determine whether a particular server exists on the network, or to determine all the servers for a particular program and version number. You make these calls with clnt\_broadcast (for which there is no RPCGEN support). Refer to Section 3.5.2.

When a procedure is known to be called via broadcast RPC, it is best for the server not to reply unless it can provide useful information to the client. Otherwise, servers could overload the network with useless replies. To prevent the server from replying, a remote procedure can return NULL as its result; the server code generated by RPCGEN can detect this and prevent a reply.

In the following example, the procedure replies only if it acts as an NFS server:

```
void *
reply_if_nfsserver()
{
     char notnull; \prime iust here so we can use its address \primeif (access("/etc/exports", F_Q(K) < 0) {
          return (NULL); /* prevent RPC from replying */
     }
     /*
      * return non-null pointer so RPC will send out a reply
      */
     return ((void *)&notnull);
}
```
If a procedure returns type void \*, it must return a non-null pointer if it wants RPC to reply for it.

## **2.8.2 Passing Data to Server Procedures**

Server procedures often need to know more about an RPC call than just its arguments. For example, getting authentication information is useful to procedures that want to implement some level of security. This information is supplied to the server procedure as a second argument. (For details, see the structure of svc\_req in Section 3.6.2.) The following code segment shows the use of svc\_req, where the first part of the previous printmessage\_1 procedure is modified to allow only root users to print a message to the console:

```
int *
printmessage_1(msg, rqstp)
    char **msg;
    struct svc_req *rqstp;
{
    static int result; /* Must be static */
    FILE *f;
    struct authunix parms *aup;
    aup = (struct authunix_parms *)rqstp->rq_clntcred;
    if (aup-value_id != 0) {
         result = 0;
         return (&result);
    }
/* Same code as before */
```
# **2.9 RPC and XDR Languages**

The RPC language is an extension of the XDR language through the addition of the program and version types. The XDR language is similar to C. For a complete description of the XDR language syntax, see *RFC 1014: XDR: External Data Representation Standard*. For a description of the RPC extensions to the XDR language, see *RFC 1057: RPC: Remote Procedure Calls Protocol Specification Version 2*.

The following sections describe the syntax of the RPC and XDR languages, with examples and descriptions of how RPCGEN compiles the various RPC and XDR type definitions into C type definitions in the output header file.

## **2.9.1 Definitions**

An RPC language file consists of a series of definitions:

```
definition-list:
    definition ";"
    definition ";" definition-list
```
RPC recognizes the following definition types:

```
definition:
    enum-definition
    typedef-definition
     const-definition
    declaration-definition
    struct-definition
    union-definition
    program-definition
```
## **2.9.2 Enumerations**

XDR enumerations have the same syntax as C enumerations:

```
enum-definition:
    "enum" enum-ident "{"
         enum-value-list
    "}"
enum-value-list:
   enum-value
    enum-value "," enum-value-list
enum-value:
    enum-value-ident
    enum-value-ident "=" value
```
The following example defines a enum type with three values:

```
enum colortype {
    RED = 0,
    GREEN = 1.
    BLUE = 2};
```
This coding compiles into the following:

```
enum colortype {
    RED = 0,
    GREEN = 1,
    BLUE = 2,
};
typedef enum colortype colortype;
```
## **2.9.3 Typedefs**

XDR typedefs have the same syntax as C typedefs:

```
typedef-definition:
     "typedef" declaration
```
The following example in XDR defines a fname\_type that declares file name strings with a maximum length of 255 characters:

```
typedef string fname_type<255>;
```
The following example shows the corresponding C definition for this:

typedef char \*fname\_type;

## **2.9.4 Constants**

XDR constants are used wherever an integer constant is used (for example, in array size specifications), as shown by the following syntax:

```
const-definition:
     "const" const-ident "=" integer
```
The following XDR example defines a constant DOZEN equal to 12:

const  $DOZEN = 12i$ 

The following example shows the corresponding C definition for this:

#define DOZEN 12

#### **2.9.5 Declarations**

XDR provides only four kinds of declarations, shown by the following syntax:

```
declaration:
    simple-declaration
     fixed-array-declaration
    variable-array-declaration
    pointer-declaration
```
The following lists the syntax for each, followed by examples:

#### • **Simple declarations**

simple-declaration: type-ident variable-ident

For example, colortype color in XDR, is the same in C: colortype color.

#### • **Fixed-length array declarations**

fixed-array-declaration: type-ident variable-ident "[" value "]"

For example, colortype palette[8] in XDR, is the same in C: colortype palette[8].

#### • **Variable-length array declarations**

These have no explicit syntax in C, so XDR creates its own by using angle brackets, as in the following syntax:

```
variable-array-declaration:
     type-ident variable-ident "<" value ">"
     type-ident variable-ident "<" ">"
```
#### **Writing RPC Applications with the RPCGEN Protocol Compiler 2.9 RPC and XDR Languages**

Specify the maximum size between the angle brackets. You can omit the value, indicating that the array can be of any size, as shown in the following example:

```
int heights<12>;/* at most 12 items */
int widths<>;/* any number of items */
```
Variable-length arrays have no explicit syntax in C, so RPCGEN compiles each of their declarations into a struct. For example, RPCGEN compiles the heights declaration into the following struct:

```
struct \,
     u int heights len;/* number of items in array */
     int *heights_val;/* pointer to array */
} heights;
```
Here, the \_len component stores the number of items in the array and the \_val component stores the pointer to the array. The first part of each of these component names is the same as the name of the declared XDR variable.

#### • **Pointer declarations**

These are the same in XDR as in C. You cannot send pointers over the network, but you can use XDR pointers to send recursive data types, such as lists and trees. In XDR language, this type is called optional-data, not pointer, as in the following syntax:

```
optional-data:
     type-ident "*"variable-ident
```
An example of this (the same in both XDR and C) follows:

listitem \*next;

## **2.9.6 Structures**

XDR declares a struct almost exactly like its C counterpart. The XDR syntax is the following:

```
struct-definition:
     "struct" struct-ident "{"
          declaration-list
     "}"
declaration-list:
    declaration ";"
     declaration ";" declaration-list
```
The following example shows an XDR structure for a two-dimensional coordinate, followed by the C structure into which RPCGEN compiles it in the output header file:

```
struct coord {
     int x;
     int y;
};
```
The following example shows the C structure that results from compiling the previous XDR structure:

```
struct coord {
    int x;
    int y;
};
typedef struct coord coord;
```
Here, the output is identical to the input, except for the added typedef at the end of the output. This enables the use of coord instead of struct coord in declarations.

## **2.9.7 Unions**

XDR unions are discriminated unions, and are different from C unions. They are more analogous to Pascal variant records than to C unions. The syntax is shown here:

```
union-definition:
    "union" union-ident "switch" ("simple declaration") "{"
    case-list
"}"
case-list:
     "case" value ":" declaration ";"
     "case" value ":" declaration ";" case-list
     "default" ":" declaration ";"
```
The following is an example of a type that might be returned as the result of a read data. If there is no error, it returns a block of data; otherwise, it returns nothing:

```
union read_result switch (int errno) {
   case 0:
        opaque data[1024];
    default:
        void;
};
```
RPCGEN compiles this coding into the following:

```
struct read_result {
    int errno;
    union {
        char data[1024];
    } read_result_u;
};
typedef struct read_result read_result;
```
Notice that the union component of the output structure has the same name as the structure type name, except for the suffix,  $u$ .

## **2.9.8 Programs**

You declare RPC programs using the following syntax:

```
program-definition:
    "program" program-ident "{"
        version-list
    "\}" "=" value
version-list:
    version ";"
    version ";" version-list
version:
     "version" version-ident "{"
        procedure-list
    "}" "=" value
procedure-list:
    procedure ";"
    procedure ";" procedure-list
procedure:
    type-ident procedure-ident "("type-ident")" "=" value
```
## **Writing RPC Applications with the RPCGEN Protocol Compiler 2.9 RPC and XDR Languages**

The following example shows a program specification for a time protocol program:

```
/*
* time.x: Get or set the time. Time is represented as number
* of seconds since 0:00, January 1, 1970.
*/
program TIMEPROG {
    version TIMEVERS {
         unsigned int TIMEGET(void) = 1;
         void TIMESET(unsigned) = 2;
    } = 1;
\} = 44;
```
This coding compiles into the following #define statements in the output header file:

#define TIMEPROG 44 #define TIMEVERS 1 #define TIMEGET 1 #define TIMESET 2

#### **2.9.9 Special Cases**

The following list describes exceptions to the syntax rules described in the previous sections:

• **Booleans**

C has no built-in boolean type. However, the RPC library has a boolean type called bool\_t that is either TRUE or FALSE. RPCGEN compiles items declared as type bool in XDR language into bool\_t in the output header file. For example, RPCGEN compiles bool married into bool\_t married.

• **Strings**

C has no built-in string type, but instead uses the null-terminated char \* convention. In XDR language, you declare strings by using the string keyword. RPCGEN compiles each string into a char \* in the output header file. The maximum size contained in the angle brackets specifies the maximum number of characters allowed in the strings (excluding the NULL character). For example, RPCGEN compiles string name<32> into char \*name. You can omit a maximum size to indicate a string of arbitrary length. For example, RPCGEN compiles string longname<> into char \*longname.

• **Opaque data**

RPC and XDR use opaque data to describe untyped data, which consists simply of sequences of arbitrary bytes. You declare opaque data as an array of either fixed or variable length. An opaque declaration of a fixed-length array is opaque diskblock[512], whose C counterpart is char diskblock[512]. An opaque declaration of a variable-length array is opaque filedata<1024>, whose C counterpart could be the following:

```
struct {
     u_int filedata_len;
    char *filedata_val;
} filedata;
```
## **Writing RPC Applications with the RPCGEN Protocol Compiler 2.9 RPC and XDR Languages**

#### • **Voids**

In a void declaration, the variable is not named. The declaration is just a void. Declarations of void occur only in union and program definitions (as the argument or result of a remote procedure).

# **RPCGEN**

A code-generating tool for creating programming skeletons that implement the RPC mechanism.

**Note**

RPCGEN runs the C preprocessor, CC/DECC/PREPROCESSOR, on all input files before actually interpreted the files. Therefore, all the preprocessor directives are legal within an RPCGEN input file. For each type of output file, RPCGEN defines a special preprocessor symbol for use by the RPCGEN programmer:

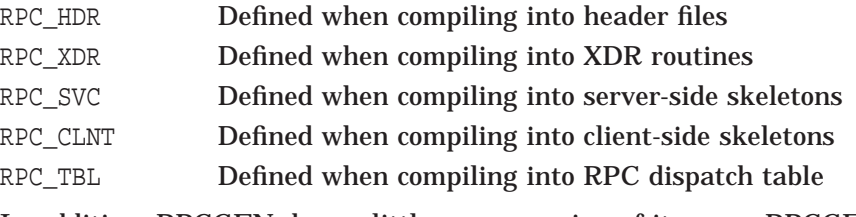

In addition, RPCGEN does a little preprocessing of its own. RPCGEN passes any line beginning with "%" directly into the output file, without interpreting the line.

#### **Format**

RPCGEN *infile*[[/HEADER\_FILE ] [/CLIENT\_STUBS\_FILE | /DISPATCH\_TABLE | /XDR\_FILE] [/SERVER\_STUBS\_FILE | /TRANSPORT [=(TCP,UDP)]]] [[/TABLE]  $[}/$ DEFINE =  $(name=[value][....])$  |  $/$ OUTPUT = file]  $[DEFINE = (name=[value]], ...])$  | /ERRLOG | /INET SERVICE | /OUTPUT = file | /TIMEOUT\_SECONDS=seconds]]]

## **Parameters**

#### **infile**

The input file to RPCGEN. The input file contains ONC RPC programming language. This language is very similar to the C language. By default, RPCGEN uses the name of the input file to create the four default output files as follows:

- *infile*.H—the header file
- *infile*\_CLNT.C—the client skeleton
- *infile*\_SVC.C—the server skeleton with support for both UDP and TCP transports
- *infile*\_XDR.C—the XDR routines

If you specify the /DISPATCH\_TABLE qualifier, RPCGEN uses the default name *infile*\_TBL.I for the dispatch table.

## **RPCGEN**

## **Qualifiers**

#### **/CLIENT\_STUBS\_FILE** Optional. DIGITAL UNIX equivalent: -l

Default: Create a client skeleton file.

Creates the client skeleton file.

Mutually exclusive with the /DISPATCH\_TABLE, /HEADER\_FILE, /SERVER\_ STUBS\_FILE, /TRANSPORT, and XDR\_FILE qualifiers.

**/DEFINE = (name[=value][,....])** Optional. DIGITAL UNIX equivalent: -D Default: No definitions.

Defines one or more symbol names. Equivalent to one or more #define directives. Names are defined as they appear in the argument to the qualifier. For example, /DEFINE=TEST=1 creates the line #define TEST=1 in the output files. If you omit the value, RPCGEN defines the name with the value 1.

#### **/DISPATCH\_TABLE**

Optional. DIGITAL UNIX equivalent: -t Default: No dispatch file created.

Creates the server dispatch table file. An RPCGEN dispatch table contains:

- Pointers to the service routines corresponding to a procedure
- A pointer to the input and output arguments
- The size of these routines

A server can use the dispatch table to check authorization and then to execute the service routine; a client may use it to deal with the details of storage management and XDR data conversion.

Mutually exclusive with the /CLIENT\_STUBS\_FILE, /HEADER\_FILE, /SERVER\_ STUBS FILE, /TRANSPORT, and XDR\_FILE qualifiers.

#### **/ERRLOG**

Optional. DIGITAL UNIX equivalent: -L Default: Logging to stderr.

Specifies that servers should log errors to the operator console instead of using fprintf with stderr. You must install servers with OPER privileges in order to use this feature.

#### **/HEADER\_FILE** Optional.

DIGITAL UNIX equivalent: -h Default: Create a header file.

Creates the C data definitions header file. Use the /TABLE qualifier in conjunction with this qualifier to generate a header file that supports dispatch tables.

Mutually exclusive with the /CLIENT\_STUBS\_FILE, /DISPATCH\_TABLE, /SERVER\_STUBS\_FILE, /TRANSPORT, and XDR\_FILE qualifiers.

**/INET\_SERVICE** Optional. DIGITAL UNIX equivalent: -I Default: no INETd support.

Compiles support for INETd in the server side stubs. You can start servers yourself or you can have INETd start them. Servers started by INETd log all error messages to the operator console.

If there are no pending client requests, the INETd servers exit after 120 seconds (default). You can change this default with the /TIMEOUT\_SECONDS qualifier.

When RPCGEN creates servers with INETd support, it defines two global variables: \_rpcpmstart and rpcfdtype. The runtime value of \_rpcpmstart is 1 or 0 depending on whether INDEd started the server program. The value of rpcfdtype should be SOCK\_STREAM or SOCK\_DGRAM depending on the type of the connection.

#### **/OUTPUT = file**

Optional. DIGITAL UNIX equivalent: -o Default: Direct output to one of the standard default files.

Use this qualifier to direct the output of the /CLIENT\_STUBS\_FILE, /DISPATCH\_TABLE, /HEADER\_FILE, /SERVER\_STUBS\_FILE, /TRANSPORT, and /XDR\_FILE qualifiers.

#### **/SERVER\_STUBS\_FILE**

Optional. DIGITAL UNIX equivalent: -m Default: Create a server skeleton file.

Creates a server skeleton file without the main routine. Use this qualifier to generate a server skeleton when you wish to create your own main routine. This option is useful for programs that have callback routines and for programs that have customized initialization requirements.

Mutually exclusive with the /CLIENT\_STUBS\_FILE, /DISPATCH\_TABLE, /HEADER\_FILE, /TRANSPORT, and XDR\_FILE qualifiers.

#### **/TABLE**

Optional. DIGITAL UNIX equivalent: -T Default: No dispatch table code created.

Creates the code in the header file to support an RPCGEN dispatch table. You can use this qualifier only when you are generating all files (the default) or when you are using the /HEADER\_FILE qualifier to generate the header file. This /TABLE qualifier includes a definition of the dispatch table structure in the header file; it does not modify the server routine to use the table.

#### **/TRANSPORT [= (TCP, UDP)]**

Optional. DIGITAL UNIX equivalent: -s Default: Create a server-side skeleton that supports both protocols. Creates a server-side skeleton that includes a main routine that uses the given transport. The supported transports are UDP and TCP. To compile a server that supports multiple transports, specify both.

#### **/TIMEOUT\_SECONDS=seconds**

Optional. DIGITAL UNIX equivalent: -K Default: 120 seconds.

If INETd starts the server, this option specifies the time (in seconds) after which the server should exit if there is no further activity. By default, if there are no pending client requests, INETd servers exit after 120 seconds. This option is useful for customization. If *seconds* is 0, the server exits after serving a request. If *seconds* is -1, the server never exits after being started by INETd.

#### **/XDR\_FILE**

Optional. DIGITAL UNIX equivalent: -c Default: Create an XDR file.

You can customize some of your XDR routines by leaving those data types undefined. For every data type that is undefined, RPCGEN assumes that there exists a routine with the name xdr\_ prepended to the name of the undefined type.

Mutually exclusive with the /CLIENT\_STUBS\_FILE, /DISPATCH\_TABLE, /HEADER\_FILE, /TRANSPORT, and /SERVER\_STUBS\_FILE qualifiers.

#### **Examples**

1. RPCGEN /ERRLOG /TABLE PROTO.X

This example generates all of the five possible files using the default file names: PROTO.H, PROTO\_CLNT.C, PROTO\_SVC.C, PROTO\_XDR.C, and PROTO\_TBL.I. The PROTO\_SVC.C code supports the use of the dispatch table found in PROTO\_TBL.I. The server error messages are logged to the operator console, instead of being sent to the standard error.

2. RPCGEN / INET\_SERVICE /TIMEOUT\_SECONDS=20 PROTO.X

This example generates four output files using the default file names: PROTO.H, PROTO\_CLNT.C, PROTO\_SVC.C, and PROTO\_XDR.C. INETd starts the server and the server exits after 20 seconds of inactivity.

3. RPCGEN /HEADER\_FILE /TABLE PROTO.X

This example sends the header file (with support for dispatch tables) to the default output file PROTO.H.

4. RPCGEN /TRANSPORT=TCP PROTO.X

This example sends the server skeleton file for the transport TCP to the default output file PROTO\_SVC.C.

5. RPCGEN /HEADER\_FILE /TABLE /OUTPUT=PROTO\_TABLE.H PROTO.X

This example sends the header file (with support for dispatch tables) to the output file PROTO\_TABLE.H.

# **RPC Application Programming Interface**

For most applications, you do not need the information in this chapter; you can simply use the automatic features of the RPCGEN protocol compiler (described in Chapter 2). This chapter requires an understanding of network theory; it is for programmers who must write customized network applications using remote procedure calls, and who need to know about the RPC mechanisms hidden by RPCGEN.

## **3.1 RPC Layers**

The ONC RPC interface consists of three layers: highest, middle, and lowest. For ONC RPC programming, only the middle and lowest layers are of interest. For a complete specification of the routines in the remote procedure call library, see Chapter 5 through Chapter 8.

The middle layer routines are adequate for most applications. This layer is "RPC proper" because you do not need to write additional programming code for network sockets, the operating system, or any other low-level implementation mechanisms. At this level, you simply make remote procedure calls to routines on other systems. For example, you can make simple ONC RPC calls by using the following RPC routines:

- registerrpc, which obtains a unique systemwide procedure-identification number
- callrpc, which executes a remote procedure call
- svc\_run, which calls a remote procedure in response to an RPC request

The middle layer is not suitable for complex programming tasks because it sacrifices flexibility for simplicity. Although it is adequate for many tasks, the middle layer does not provide the following:

- Timeout specifications
- Choice of transport
- Operating system process control
- Processing flexibility after occurrence of error
- Multiple kinds of call authentication

The lowest layer is suitable for programming tasks that require greater efficiency or flexibility. The lowest layer routines include client creation routines such as:

- clnt create, which creates a client handle
- clnt call, which calls the server
- svcudp create, which creates a UDP server handle
- svc\_register, which registers the server

# **3.2 Middle Layer of RPC**

The middle layer is the simplest RPC program interface; from this layer you make explicit RPC calls and use the functions callrpc and registerrpc.

## **3.2.1 Using callrpc**

The simplest way to make remote procedure calls is through the RPC library routine callrpc. The programming code in Example 3–1, which obtains the number of remote users, shows the usage of callrpc.

The callrpc routine has eight parameters. In Example 3–1, the first parameter,  $\arg(y[1])$ , is the name of the remote server system as specified in the command line which invoked the rnusers program. The next three, RUSERSPROG, RUSERSVERS, and RUSERSPROC\_NUM, are the program, version, and procedure numbers that together identify the procedure to be called (these are defined in rusers.h). The fifth and sixth parameters are an XDR filter (xdr\_void) and an argument (0) to be encoded and passed to the remote procedure. You provide an XDR filter procedure to encode or decode system-dependent data to or from the XDR format.

The final two parameters are an XDR filter,  $xdr_u\log q$ , for decoding the results returned by the remote procedure and a pointer, &nusers, to the storage location of the procedure results. Multiple arguments and results are handled by embedding them in structures.

If callrpc completes successfully, it returns zero; otherwise it returns a non-zero value. The return codes are found in  $\langle \text{rpc}/\text{clnt.h} \rangle$ . The callrear voltine needs the type of the RPC argument, as well as a pointer to the argument itself (and similarly for the result). For RUSERSPROC\_NUM, the return value is an unsigned long. This is why callrpc has  $xdr_u$  long as its first return parameter, which means that the result is of type unsigned long, and &nusers as its second return parameter, which is a pointer to the location that stores the long result. RUSERSPROC\_NUM takes no argument, so the argument parameter of callrpc is xdr void. In such cases, the argument must be NULL.

If callrpc gets no answer after trying several times to deliver a message, it returns with an error code. Methods for adjusting the number of retries or for using a different protocol require you to use the lowest layer of the RPC library, discussed in Section 3.3.

The remote server procedure corresponding to the callrpc usage example might look like the one in Example 3–2.

This procedure takes one argument—a pointer to the input of the remote procedure call (ignored in the example)—and returns a pointer to the result. In the current version of C, character pointers are the generic pointers, so the input argument and the return value can be cast to char \*.

## **RPC Application Programming Interface 3.2 Middle Layer of RPC**

#### **Example 3–1 Using callrpc**

```
/*
* rnusers.c - program to return the number of users on a remote host
*/
#include <stdio.h>
#include <rpc/rpc.h>
#include "rusers.h"
main(argc, argv)
    int argc;
    char **argv;
{
    unsigned long nusers;
    int stat;
     if (argc != 2) {
          fprintf(stderr, "usage: rnusers hostname\n");
          exit(1);}
     if (stat = callrpc(argv[1],
       RUSERSPROG, RUSERSVERS, RUSERSPROC_NUM,
       xdr_void, 0, xdr_u_long, &nusers) != 0) {
          clnt_perrno(stat);
          exit(1);}
     printf("%d users on %s\n", nusers, \arccos\left(\frac{1}{i}\right);
     exit(0);}
```
#### **Example 3–2 Remote Server Procedure**

```
unsigned long *
nuser(indata)
     char *indata;
{
     static unsigned long nusers;
     /*
      * Add code here to compute the number of users
      * and place result in variable nusers.
      * For this example, nusers is set to 5.
     */
    nusers = 5;
    return(&nusers);
}
```
## **3.2.2 Using registerrpc and svc\_run**

Normally, a server registers all the RPC calls it plans to handle, and then goes into an infinite loop waiting to service requests. Using RPCGEN for this also generates a server dispatch function. You can write a server yourself by using registerrpc. Example 3–3 is a program showing how you would use registerrpc in the main body of a server program that registers a single procedure; the remote procedure returns a single unsigned long result.

The registerrpc routine establishes the correspondence between a procedure and a given RPC procedure number. The first three parameters (defined in rusers.h), RUSERPROG, RUSERSVERS, and RUSERSPROC\_NUM, are the program, version, and procedure numbers of the remote procedure to be registered; nuser is the name of the local procedure that implements the remote procedure; and xdr\_void and xdr\_u\_long are the XDR filters for the remote procedure's arguments and results, respectively. (Multiple arguments or multiple results are passed as structures.)

The underlying transport mechanism for registerrpc is UDP.

**Note** 

The UDP transport mechanism can handle only arguments and results that are less than 8K bytes in length.

After registering the local procedure, the main procedure of the server program calls the RPC dispatcher using the svc\_run routine. The svc\_run routine calls the remote procedures in response to RPC requests and decodes remote procedure arguments and encodes results. To do this, it uses the XDR filters specified when the remote procedure was registered with registerrpc.

The remote server procedure, nuser, was already shown in Example 3–2 and is duplicated in this example. This procedure takes one argument—a pointer to the input of the remote procedure call (ignored in the example)—and returns a pointer to the result. In the current version of C, character pointers are the generic pointers, so the input argument and the return value can be cast to char \*.

```
Example 3–3 Using registerrpc in the Main Body of a Server Program
/*
* nusers_server.c - server to return the number of users on a host
*/
#include <stdio.h>
#include <rpc/rpc.h><br>#include "rusers.h"
                            /* required */<br>/* for prog, vers definitions */
unsigned long *nuser();
main()
{
    int exit();
     registerrpc(RUSERSPROG, RUSERSVERS, RUSERSPROC_NUM,
     nuser, xdr_void, xdr_u_long);
     svc_run(); /* Never returns */
     fprintf(stderr, "Error: svc_run returned!\n");
    exit(1);
}
unsigned long *
nuser(indata)
     char *indata;
{
     static unsigned long nusers;
     /*
     * Add code here to compute the number of users
     * and place result in variable nusers.
      * For this example, nusers is set to 5.
     */
    nusers = 5;
    return(&nusers);
}
```
## **3.2.3 Using XDR Routines to Pass Arbitrary Data Types**

RPC can handle arbitrary data structures—regardless of system conventions for byte order and structure layout—by converting them to their external data representation (XDR) before sending them over the network. The process of converting from a particular system representation to XDR format is called serializing, and the reverse process is called deserializing. The type field parameters of callrpc and registerrpc can be a built-in procedure like xdr\_u\_long (in the previous example), or one that you supply. XDR has the built-in routines shown on the opposite page.

You cannot use the xdr\_string routine with either callrpc or registerrpc, each of which passes only two parameters to an XDR routine. Instead, use xdr\_wrapstring, which takes only two parameters and calls xdr\_string.

| <b>Built-In XDR Integer Routines</b>        |             |  |
|---------------------------------------------|-------------|--|
| xdr_short                                   | xdr_u_short |  |
| xdr_int                                     | xdr_u_int   |  |
| xdr_long                                    | xdr_u_long  |  |
| xdr_hyper                                   | xdr_u_hyper |  |
| <b>Built-In XDR Floating-Point Routines</b> |             |  |
| xdr_float                                   | xdr_double  |  |
| <b>Built-In XDR Character Routines</b>      |             |  |
| xdr_char                                    | xdr_u_char  |  |
| <b>Built-In XDR Enumeration Routines</b>    |             |  |
| xdr_bool                                    | xdr_u_enum  |  |
| <b>Built-In XDR Array Routines</b>          |             |  |
| xdr_array                                   | xdr_bytes   |  |
| xdr_vector                                  | xdr_string  |  |
| xdr_wrapstring                              | xdr_opaque  |  |
| <b>Built-In XDR Pointer Routines</b>        |             |  |
| xdr reference                               | xdr_pointer |  |
|                                             |             |  |

**Table 3–1 XDR Routines**

## **3.2.4 User-Defined XDR Routines**

Suppose that you want to send the following structure:

```
struct simple {
     int a;
     short b;
} simple;
```
To send it, you would use the following callrpc call:

```
callrpc(hostname, PROGNUM, VERSNUM, PROCNUM,
 xdr simple, &simple ...);
```
With this call to callrpc, you could define the routine  $xdr$  simple as in the following example:

```
#include <rpc/rpc.h>
xdr_simple(xdrsp, simplep)
    XDR *xdrsp;
    struct simple *simplep;
{
    if (!xdr_int(xdrsp, &simplep->a))
         return (0);
    if (!xdr_short(xdrsp, &simplep->b))
         return (0);
    return (1);
}
```
An XDR routine returns nonzero (evaluates to TRUE in C) if it completes successfully; otherwise, it returns zero: For a complete description of XDR, see *RFC 1014: XDR: External Data Representation Standard* and Chapter 4 of this manual.

**Note**

It is best to use RPCGEN to generate XDR routines. Use the /XDR\_FILE option of RPCGEN to generate only the \_XDR.C file.

As another example, if you want to send a variable array of integers, you might package them as a structure like this:

```
struct varintarr {
    int *data;
    int arrlnth;
} arr;
```
Then, you would make an RPC call such as this:

```
callrpc(hostname, PROGNUM, VERSNUM, PROCNUM,
  xdr_varintarr, &arr, .....
```
You could then define  $xdr_\text{varinter}$  as shown:

```
xdr_varintarr(xdrsp, arrp)
    XDR *xdrsp;
    struct varintarr *arrp;
{
    return (xdr_array(xdrsp, &arrp->data, &arrp->arrlnth,
      MAXLEN, sizeof(int), xdr_int));
}
```
The xdr\_array routine takes as parameters the XDR handle, a pointer to the array, a pointer to the size of the array, the maximum allowable array size, the size of each array element, and an XDR routine for handling each array element. If you know the size of the array in advance, you can use xdr\_vector, which serializes fixed-length arrays, as shown in the following example:

```
int intarr[SIZE];
xdr_intarr(xdrsp, intarr)
    XDR *xdrsp;
    int intarr[];
{
    return (xdr vector(xdrsp, intarr, SIZE, sizeof(int),
      xdr_int));
}
```
## **3.2.5 XDR Serializing Defaults**

XDR always converts quantities to 4-byte multiples when serializing. If the examples in Section 3.2.4 had used characters instead of integers, each character would occupy 32 bits. This is why XDR has the built-in routine  $xdr$  bytes, which is like xdr array except that it packs characters. The xdr bytes routine has four parameters, similar to the first four of xdr\_array. For null-terminated strings, XDR provides the built-in routine xdr\_string, which is the same as xdr\_bytes without the length parameter.

When serializing, XDR gets the string length from strlen, and on deserializing it creates a null-terminated string. The following example calls the userdefined routine xdr\_simple, as well as the built-in functions xdr\_string and xdr\_reference (which locates pointers):

```
struct finalexample {
    char *string;
    struct simple *simplep;
} finalexample;
xdr_finalexample(xdrsp, finalp)
    XDR *xdrsp;
    struct finalexample *finalp;
{
    if (!xdr_string(xdrsp, &finalp->string, MAXSTRLEN))
         return (0);
    if (!xdr_reference(xdrsp, &finalp->simplep,
      sizeof(struct simple), xdr_simple);
        return (0);
    return (1);
}
```
Note that  $xdr$  simple could be called here instead of  $xdr$  reference.

# **3.3 Lowest Layer of RPC**

Examples in previous sections show how RPC handles many details automatically through defaults. The following sections describe how to change the defaults by using the lowest layer RPC routines.

The lowest layer of RPC allows you to do the following:

- Use TCP as the underlying transport instead of UDP. Using TCP allows you to exceed the 8K-byte data limitation imposed by UDP.
- Allocate and free memory explicitly while serializing or deserializing with XDR routines.
- Use authentication on either the client or server side, through credential verification.

## **3.3.1 The Server Side and the Lowest RPC Layer**

The server for the nusers program in Example 3–4 does the same work as the previous nusers\_server.c program that used registerrpc (see Example 3–3). However, it uses the lowest layer of RPC.

**Example 3–4 Server Program Using Lowest Layer of RPC**

```
#include <stdio.h>
#include <rpc/rpc.h>
#include <rpc/pmap clnt.h>
#include "rusers.h"
main()
{
    SVCXPRT *transp;
    unsigned long nuser();
    int exit();
    transp = svcudp_create(RPC_ANYSOCK); 1
     if (transp == NULL)fprintf(stderr, "can't create an RPC server\n");
         exit(1);}
    pmap_unset(RUSERSPROG, RUSERSVERS); 2
     if (!svc_register(transp, RUSERSPROG, RUSERSVERS, 3
      nuser, IPPROTO_UDP)) {
         fprintf(stderr, "can't register RUSER service\n");
         exit(1);}
     svc_run(); /* Never returns */ 4
    fprintf(stderr, "should never reach this point\ln");
}
unsigned long
nuser(rqstp, transp) 5
    struct svc_req *rqstp;
    SVCXPRT *transp;
{
    unsigned long nusers;
```
(continued on next page)

}

```
Example 3–4 (Cont.) Server Program Using Lowest Layer of RPC
```

```
switch (rqstp->rq_proc) {
case NULLPROC:
    if (!svc_sendreply(transp, xdr_void, 0))
        fprintf(stderr, "can't reply to RPC call\n");
    return;
case RUSERSPROC_NUM:
    /*
     * Code here to compute the number of users
      * and assign it to the variable nusers
      * For this example, nusers is set to 5.
     */
    nusers = 5;
     if (!svc sendreply(transp, xdr u long, &nusers))
         fprintf(stderr, "can't reply to RPC call\n");
    return;
default:
    svcerr_noproc(transp);
    return;
}
```
In this example, the following events occur:

- **1** The server calls svcudp\_create to get a transport handle for receiving and replying to RPC messages. If the argument to svcudp\_create is RPC\_ANYSOCK, the RPC library creates a socket on which to receive and reply to RPC calls. Otherwise, svcudp\_create expects its argument to be a valid socket number. If you specify your own socket, it can be bound or unbound. If it is bound to a port by the user, the port numbers of svcudp\_create and clntudp\_create (the low-level client routine) must match. The registerrpc routine uses svcudp create to get a UDP handle. If you need a more reliable protocol, call svctcp create instead.
- **2** The next step is to call pmap\_unset so if the nuser server crashed earlier, any previous trace of it is erased before restarting. More precisely, pmap\_unset erases the entry for RUSERSPROG from the Portmapper tables.
- **3** Use a call to svc register to associate the program number RUSERSPROG and the version RUSERSVERS with the procedure nuser. Unlike registerrpc, there are no XDR routines in the registration process, and registration is at the program level rather than the procedure level.

A service can register its port number with the local Portmapper service by specifying a non-zero protocol number in the final argument of svc\_register. A client determines the server's port number by consulting the Portmapper on its server system. Specifying a zero port number in clntudp\_create or clnttcp create does this automatically.

- **4** Finally, use a call to the svc\_run routine to put the program into a wait state until RPC requests arrive.
- **5** The server routine nuser must call and dispatch the appropriate XDR routines based on the procedure number. The nuser routine explicitly handles two cases that are taken care of automatically by registerrpc:
	- The procedure NULLPROC (currently zero) returns with no results. This can be used as a simple test for detecting if a remote program is running.
	- There is a check for invalid procedure numbers; if the program detects one, it calls svcerr\_noproc to handle the error.

The nuser service routine serializes the results and returns them to the RPC client via svc\_sendreply. Its first parameter is the server handle, the second is the XDR routine, and the third is a pointer to the data to be returned. It is not necessary to have nusers declared as static here because the program calls svc\_sendreply within that function itself.

To show how a server handles an RPC program that receives data, you could add to the previous example, a procedure called RUSERSPROC\_BOOL, which has an argument nusers, and returns TRUE or FALSE depending on whether the number of users logged on is equal to nusers. It would look like this:

```
case RUSERSPROC_BOOL: {
    int bool;
    unsigned nuserquery;
     if (!svc_getargs(transp, xdr_u_int, &nuserquery) {
         svcerr_decode(transp);
         return;
     }
     /*
      * Code to set nusers = number of users
     */
    if (nuserquery == nusers)
         bool = TRUE;
    else
         bool = FALSE;if (!svc_sendreply(transp, xdr_bool, &bool))
         fprintf(stderr, "can't reply to RPC call\n");
    return;
}
```
Here, the svc getargs routine takes as arguments a server handle, the XDR routine, and a pointer to where the input is to be placed.

## **3.3.2 The Client Side and the Lowest RPC Layer**

When you use callrpc, you cannot control either the RPC delivery mechanism or the socket that transports the data. The lowest layer of RPC enables you to modify these parameters, as shown in Example 3–5, which calls the nuser service.

#### **Example 3–5 Using Lowest RPC Layer to Control Data Transport and Delivery**

```
#include <stdio.h>
#include <rpc/rpc.h>
#include <sys/time.h>
#include <netdb.h>
#include "rusers.h"
main(argc, argv)
    int argc;
    char **argv;
{
```
(continued on next page)

#### **Example 3–5 (Cont.) Using Lowest RPC Layer to Control Data Transport and Delivery**

```
struct hostent *hp;
struct timeval pertry_timeout, total timeout;
struct sockaddr in server addr;
int sock = RPC_ANYSOCK;
register CLIENT *client;
enum clnt_stat clnt_stat;
unsigned long nusers;
int exit();
if (argc != 2) {
     fprintf(stderr, "usage: nusers hostname\n");
     exit(-1);}
if ((hp = gethostbyname(argv[1])) == NULL) {
     fprintf(stderr, "can't get addr for %s\n",argv[1]);
     exit(-1);}
pertry_timeout.tv_sec = 3;
pertry timeout.tv usec = 0;
bcopy(hp->h_addr, (caddr_t)&server_addr.sin_addr,
hp->h_length);
server addr.sin family = AF_INET;
server_addr.sin_port = 0;
if ((client = clntudp_create(&server_addr, RUSERSPROG, 1
  RUSERSVERS, pertry_timeout, &sock)) == NULL) {
     clnt pcreateerror("clntudp create");
     exit(-1);}
total timeout.tv sec = 20;total timeout.tv usec = 0;
clnt_stat = clnt_call(client, RUSERSPROC_NUM, xdr_void, 2
  0, xdr u long, &nusers, total timeout);
if (clnt stat != RPC SUCCESS)
     clnt perror(client, "rpc");
     exit(-1);}
printf("%d users on %s\n", nusers, argv[1]);
clnt_destroy(client); 3
exit(0);
```
- **1** This example calls the clntudp\_create routine to get a client handle for the UDP transport. To get a TCP client handle you would use clnttcp\_create. The parameters to clntudp\_create are the server address, the program number, the version number, a timeout value, and a pointer to a socket. If the client does not hear from the server within the time specified in pertry\_timeout, the request may be sent again to the server. When the sin\_port is 0, RPC queries the remote Portmapper to find out the address of the remote service.
- **2** The lowest level version of callrpc is clnt\_call, which takes a client handle rather than a host name. The parameters to clnt\_call are a client handle, the procedure number, the XDR routine for serializing the argument, a pointer to the argument, the XDR routine for deserializing the results, a pointer to where the results will be placed, and the time in seconds to wait for

}

a reply. The number of times that clnt\_call attempts to contact the server is equal to the total\_timeout value divided by the pertry\_timeout value specified in the clntudp create call.

**3** The clnt\_destroy call always deallocates the space associated with the CLIENT handle. It closes the socket associated with the CLIENT handle only if the RPC library opened it. If the socket was opened by the user, it remains open. This makes it possible, in cases where there are multiple client handles using the same socket, to destroy one handle without closing the socket that other handles are using.

To make a stream connection, replace the call to clntudp\_create with a call to clnttcp\_create:

clnttcp\_create(&server\_addr, prognum, versnum, &sock, inbufsize, outbufsize);

Here, there is no timeout argument; instead, the "receive" and "send" buffer sizes must be specified. When the program makes a call to clnttcp\_create, RPC creates a TCP client handle and establishes a TCP connection. All RPC calls using the client handle use the same TCP connection. The server side of an RPC call using TCP has svcudp create replaced by svctcp create:

transp = svctcp create(RPC ANYSOCK,  $0, 0$ );

The last two arguments to svctcp\_create are "send" and "receive" sizes, respectively. If, as here, 0 is specified for either of these, the system chooses default values.

The simplest routine that creates a client handle is clnt create:

clnt=clnt\_create(server\_host,prognum,versnum,transport);

The parameters here are the name of the host on which the service resides, the program and version number, and the transport to be used. The transport can be either udp for UDP or tcp for TCP. You can change the default timeouts by using clnt control. For more information, refer to Section 2.7.

#### **3.3.3 Memory Allocation with XDR**

To enable memory allocation, the second parameter of xdr\_bytes is a pointer to a pointer to an array of bytes, rather than the pointer to the array itself. If the pointer has the value NULL, then xdr\_bytes allocates space for the array and returns a pointer to it, putting the size of the array in the third argument. For example, the following XDR routine xdr\_chararr1, handles a fixed array of bytes with length SIZE:

```
xdr_chararr1(xdrsp, chararr)
    XDR *xdrsp;
    char *chararr;
{
    char *p;
    int len;
     p = chararr;
     len = SIZE;
    return (xdr_bytes(xdrsp, &p, &len, SIZE));
}
```
## **RPC Application Programming Interface 3.3 Lowest Layer of RPC**

Here, if space has already been allocated in chararr, it can be called from a server like this:

```
char array[SIZE];
svc_getargs(transp, xdr_chararr1, array);
```
If you want XDR to do the allocation, you must rewrite this routine in this way:

```
xdr_chararr2(xdrsp, chararrp)
    XDR *xdrsp;
    char **chararrp;
{
    int len;
     len = SIZE;
     return (xdr_bytes(xdrsp, charrarrp, &len, SIZE));
}
```
The RPC call might look like this:

```
char *arrayptr;
arrayptr = NULL;
svc_getargs(transp, xdr_chararr2, &arrayptr);
/*
 * Use the result here
 */
svc_freeargs(transp, xdr_chararr2, &arrayptr);
```
After using the character array, you can free it with svc\_freeargs; this will not free any memory if the variable indicating it has the value NULL. For example, in the earlier routine xdr\_finalexample in Section 3.2.5, if finalp->string was NULL, it would not be freed. The same is true for finalp->simplep.

To summarize, each XDR routine is responsible for serializing, deserializing, and freeing memory as follows:

- When called from callrpc, the XDR routine uses its serializing part.
- When called from svc\_getargs, the XDR routine uses its deserializer part.
- When called from svc\_freeargs, the XDR routine uses its memory deallocator part.

When building simple examples as shown in this section, you can ignore the three modes. See Chapter 4 for examples of more sophisticated XDR routines that determine mode and any required modification.

# **3.4 Raw RPC**

Raw RPC refers to the use of pseudo-RPC interface routines that do not use any real transport at all. These routines, clntraw\_create and svcraw\_create, help in debugging and testing the non-communications-oriented aspects of an application before running it over a real network. Example 3–6 shows their use.

In this example,

- All the RPC calls occur within the same thread of control.
- svc run is not called.
- It is necessary that the server handle be created before the client handle.
- svcraw\_create takes no parameters.
- The last parameter to svc\_register is 0, which means that it will not register with Portmapper.
- The server dispatch routine is the same as it is for normal RPC servers.

## **Example 3–6 Debugging and Testing the Noncommunication Parts of an Application**

```
/*
* A simple program to increment the number by 1
*/
#include <stdio.h>
#include <rpc/rpc.h><br>#include <rpc/raw.h>
                        /* required for raw */struct timeval TIMEOUT = \{0, 0\};
static void server();
main()
     int argc;
    char **argv;
{
    CLIENT *clnt;
     SVCXPRT *svc;
     int num = 0, ans;
     int exit();
     if (\arg c == 2)num = atoi(argv[1]);svc = svcraw_create();
     if (svc == NULL) {
          fprintf(stderr,"Could not create server handle\n");
          exit(1);}
     svc register(svc, 200000, 1, server, 0);
     clnt = clntraw_create(200000, 1);if (clnt == NULL) {
          clnt_pcreateerror("raw");
          exit(1);}
```
(continued on next page)

#### **Example 3–6 (Cont.) Debugging and Testing the Noncommunication Parts of an Application**

```
if (clnt_call(clnt, 1, xdr_int, &num, xdr_int, &ans,
      TIMEOUT) != RPC_SUCCESS) {
         clnt_perror(clnt, "raw");
          exit(1);}
    printf("Client: number returned %d\n", ans);
    exit(0) ;
}
static void
server(rqstp, transp)
     struct svc_req *rqstp; /* the request */
    SVCXPRT *transp; /* the handle created by svcraw_create */
{
    int num;
    int exit();
    switch(rqstp->rq_proc) {
    case 0:
          if (svc_sendreply(transp, xdr_void, 0) == FALSE) {
              fprintf(stderr, "error in null proc\n");
              exit(1);}
         return;
     case 1:
         break;
     default:
         svcerr_noproc(transp);
         return;
     }
     if (!svc_getargs(transp, xdr_int, &num)) {
         svcerr_decode(transp);
         return;
     }
    num++;
    if (svc_sendreply(transp, xdr_int, &num) == FALSE) {
          fprintf(stderr, "error in sending answer\n");
          exit(1);}
    return;
}
```
# **3.5 Miscellaneous RPC Features**

The following sections describe other useful features for RPC programming.

## **3.5.1 Using Select on the Server Side**

Suppose a process simultaneously responds to RPC requests and performs another activity. If the other activity periodically updates a data structure, the process can set an alarm signal before calling svc\_run. However, if the other activity must wait on a file descriptor, the svc\_run call does not work. The code for svc run is as follows:

```
void
svc_run()
{
     fd_set readfds;
     int dtbsz = getdtablesize();
     for (i; j) {
          readfds = svc_fds;
          switch (select(dtbsz, &readfds, NULL, NULL, NULL)) {
          case -1:
              if (errno != EBADF)
                   continue;
               perror("select");
               return;
          case 0:
               continue;
          default:
               svc qetreqset(&readfds);
          }
     }
}
```
You can bypass svc\_run and call svc\_getreqset if you know the file descriptors of the sockets associated with the programs on which you are waiting. In this way, you can have your own select that waits on the RPC socket, and you can have your own descriptors. Note that svc\_fds is a bit mask of all the file descriptors that RPC uses for services. It can change whenever the program calls any RPC library routine, because descriptors are constantly being opened and closed, for example, for TCP connections.

**Note**

If you are handling signals in your application, do not make any system call that accidentally sets errno. If this happens, reset errno to its previous value before returning from your signal handler.

## **3.5.2 Broadcast RPC**

The Portmapper required by broadcast RPC is a daemon that converts RPC program numbers into TCP/IP protocol port numbers. The main differences between broadcast RPC and normal RPC are the following:

- Normal RPC expects one answer, whereas broadcast RPC expects many answers (one or more from each responding server).
- Broadcast RPC supports only packet-oriented (connectionless) transport protocols such as UDP/IP.
- Broadcast RPC filters out all unsuccessful responses; if a version mismatch exists between the broadcaster and a remote service, the user of broadcast RPC never knows.
- All broadcast messages are sent to the Portmapper port; thus, only services that register themselves with their Portmapper are accessible via broadcast RPC.
- Broadcast requests are limited in size to 1400 bytes. Replies can be up to 8800 bytes (the current maximum UDP packet size).

In the following example, the procedure eachresult is called each time the program obtains a response. It returns a boolean that indicates whether the user wants more responses. If the argument eachresult is NULL, clnt\_broadcast returns without waiting for any replies:

#include <rpc/pmap clnt.h>

```
.
.
.
enum clnt stat clnt stat;
u_long prognum; /* program number */
u_long versnum; /* version number */
u_long procnum; /* procedure number */
xdrproc_t inproc; /* xdr routine for args */
caddr_t in; /* pointer to args */
xdrproc_t outproc; /* xdr routine for results */
caddr_t out; /* pointer to results */
bool_t (*eachresult)();/* call with each result gotten */
.
.
.
clnt_stat = clnt_broadcast(prognum, versnum, procnum,
  inproc, in, outproc, out, eachresult)
```
In the following example, if done is TRUE, broadcasting stops and clnt\_broadcast returns successfully. Otherwise, the routine waits for another response. The request is rebroadcast after a few seconds of waiting. If no responses come back in a default total timeout period, the routine returns with RPC\_TIMEDOUT:

```
bool_t done;
caddr_t resultsp;
struct sockaddr in *raddr; /* Addr of responding server */
.
.
.
done = eachresult(resultsp, raddr)
```
For more information, see Section 2.8.1.
# **3.5.3 Batching**

In normal RPC, a client sends a call message and waits for the server to reply by indicating that the call succeeded. This implies that the client must wait idle while the server processes a call. This is inefficient if the client does not want or need an acknowledgment for every message sent.

Through a process called batching, a program can place RPC messages in a "pipeline" of calls to a desired server. In order to use batching the following conditions must be true: which:

- No RPC call in the pipeline should require a response from the server. The server does not send a response message until the client program flushes the pipeline.
- The pipeline of calls is transported on a reliable byte stream transport, such as TCP/IP.

Because the server does not respond to every call, the client can generate new calls in parallel with the server executing previous calls. Also, the TCP/IP implementation holds several call messages in a buffer and sends them to the server in one write system call. This overlapped execution greatly decreases the interprocess communication overhead of the client and server processes, and the total elapsed time of a series of calls. Because the batched calls are buffered, the client must eventually do a nonbatched call to flush the pipeline. When the program flushes the connection, RPC sends a normal request to the server. The server processes this request and sends back a reply.

In the following example of server batching, assume that a string-rendering service (in example, a simple print to stdout) has two similar calls—one provides a string and returns void results, and the other provides a string and does nothing else. The service (using the TCP/IP transport) may look like Example 3–7.

## **Example 3–7 Server Batching**

```
#include <stdio.h>
#include <rpc/rpc.h>
#include "render.h"
void renderdispatch();
main()
\left\{ \right.SVCXPRT *transp;
    int exit();
     transp = svctcp_create(RPC_ANYSOCK, 0, 0);
     if (transp == NULL)fprintf(stderr, "can't create an RPC server\n");
          (x^i + (1));
     }
    pmap_unset(RENDERPROG, RENDERVERS);
     if (!svc_register(transp, RENDERPROG, RENDERVERS,
       renderdispatch, IPPROTO_TCP)) {
          fprintf(stderr, "can't register RENDER service\n");
          exit(1);}
```
(continued on next page)

```
Example 3–7 (Cont.) Server Batching
     svc_run(); /* Never returns */
     fprintf(stderr, "should never reach this point\n");
}
void
renderdispatch(rqstp, transp)
     struct svc_req *rqstp;
     SVCXPRT *transp;
{
     char *s = NULL;switch (rqstp->rq_proc) {
     case NULLPROC:
         if (!svc sendreply(transp, xdr void, 0))
              fprintf(stderr, "can't reply to RPC call\n");
         return;
     case RENDERSTRING:
          if (!svc_getargs(transp, xdr_wrapstring, &s)) {
               fprintf(stderr, "can't decode arguments\n");
               /*
                * Tell client he erred
               */
               svcerr_decode(transp);
               return;
          }
          /*
           * Code here to render the string "s"
          */
          printf("Render: %s\n"), s;
          if (!svc_sendreply(transp, xdr_void, NULL))
               fprintf(stderr, "can't reply to RPC call\n");
          break;
     case RENDERSTRING_BATCHED:
          if (!svc_getargs(transp, xdr_wrapstring, &s)) {
               fprintf(stderr, "can't decode arguments\n");
               /*
                * We are silent in the face of protocol errors
                */
               break;
          }
          /*
           * Code here to render string s, but send no reply!
           */
          printf("Render: %s\n"), s;
          break;
     default:
         svcerr_noproc(transp);
         return;
     }
     /*
      * Now free string allocated while decoding arguments
      */
     svc_freeargs(transp, xdr_wrapstring, &s);
}
```
## **RPC Application Programming Interface 3.5 Miscellaneous RPC Features**

In the previous example, the service could have one procedure that takes the string and a boolean to indicate whether the procedure will respond. For a client to use batching effectively, the client must perform RPC calls on a TCP-based transport and the actual calls must have the following attributes:

- The XDR routine of the result must be zero (NULL).
- The timeout of the RPC call must be zero. (Do not rely on clnt\_control to assist in batching.)

If a UDP transport is used instead, the client call becomes a message to the server and the RPC mechanism becomes simply a message-passing system, with no batching possible. In Example 3–8, a client uses batching to supply several strings; batching is flushed when the client gets a null string (EOF).

In this example, the server sends no message, making the clients unable to receive notice of any failures that may occur. Therefore, the clients must handle any errors.

Using a UNIX-to UNIX RPC connection, an example similar to this one was completed to render all of the lines (approximately 2000) in the UNIX file /etc /termcap. The rendering service simply discarded the entire file. The example was run in four configurations, in different amounts of time:

- System to itself, regular RPC 50 seconds
- System to itself, batched RPC 16 seconds
- System to another, regular RPC 52 seconds
- System to another, batched RPC 10 seconds

In the test environment, running only fscanf on  $/etc/termcap$  required 6 seconds. These timings show the advantage of protocols that enable overlapped execution, although they are difficult to design.

#### **Example 3–8 Client Batching**

```
#include <stdio.h>
#include <rpc/rpc.h>
#include "render.h"
main(argc, argv)
     int argc;
     char **argv;
{
    struct timeval total timeout;
     register CLIENT *client;
     enum clnt_stat clnt_stat;
     char buf\lceil 1000 \rceil, *s = buf;
     int exit(), atoi();
     char *host, *fname;
     FILE *f;
     int renderop;
     host = \arg v[1];
     renderop = atoi(argv[2]);fname = \text{argv}[3];
```
(continued on next page)

```
Example 3–8 (Cont.) Client Batching
    f = fopen(fname, "r");
    if (f = = NULL)printf("Unable to open file\n");
          exit(0);}
     if ((client = clnt_create(argv[1],
      RENDERPROG, RENDERVERS, "tcp")) == NULL) {
         perror("clnttcp_create");
         exit(-1);}
    switch (renderop) {
    case RENDERSTRING:
         total_timeout.tv_sec = 5;
         total timeout.tv usec = 0;
         while (fscant(f, "s's", s) != EOF)clnt_stat = clnt_call(client, RENDERSTRING,
                xdr_wrapstring, &s, xdr_void, NULL, total_timeout);
              if (clnt_stat != RPC_SUCCESS) {
                    clnt_perror(client, "batching rpc");
                    exit(-1);}
          }
         break;
     case RENDERSTRING_BATCHED:
         total_timeout.tv_sec = 0; \frac{1}{2} /* set timeout to zero */
          total_timeout.tv_usec = 0;
          while (fscanf(f,"%s", s) != EOF) {
               clnt_stat = clnt_call(client, RENDERSTRING_BATCHED,
                xdr_wrapstring, &s, NULL, NULL, total_timeout);
              if (clnt_stat != RPC_SUCCESS) {
                   clnt_perror(client, "batching rpc");
                   exit(-1);}
          }
          /* Now flush the pipeline */
         total_timeout.tv_sec = 20;
         clnt_stat = clnt_call(client, NULLPROC, xdr_void, NULL,
           xdr_void, NULL, total_timeout);
          if (clnt_stat != RPC_SUCCESS) {
              clnt_perror(client, "batching rpc");
              exit(-1);}
          break;
    default:
         return;
     }
    clnt_destroy(client);
    fclose(f);
    exit(0);}
```
# **3.6 Authentication of RPC Calls**

In the examples presented so far, the client never identified itself to the server, nor did the server require it from the client. Every RPC call is authenticated by the RPC package on the server, and similarly, the RPC client package generates and sends authentication parameters. Just as different transports (TCP/IP or UDP/IP) can be used when creating RPC clients and servers, different forms of authentication can be associated with RPC clients. The default authentication type is none. The authentication subsystem of the RPC package, with its ability to create and send authentication parameters, can support commercially available authentication software.

This manual describes only one type of authentication—authentication through the operating system. The following sections describe client and server side authentication through the operating system.

# **3.6.1 The Client Side**

Assume that a client creates the following new RPC client handle:

clnt = clntudp\_create(address, prognum, versnum, wait, sockp)

The client handle includes a field describing the associated authentication handle:

```
clnt->cl_auth = authnone_create();
```
The RPC client can choose to use authentication that is native to the operating system by setting clnt->cl\_auth after creating the RPC client handle:

```
clnt->cl auth = authunix create default();
```
This causes each RPC call associated with clnt to carry with it the following authentication credentials structure:

```
/*
 * credentials native to the operating system
 */
struct authunix parms {
     u_long aup_time; /* credentials creation time */<br>char *aup machname; /* host name where client is */
               *aup_machname; /* host name where client is */
      int aup_uid; /* client's OpenVMS uid */
     int aup_gid; /* client's current group id */<br>u_int aup_len; /* element length of aup_gids */
                                  /* element length of aup_gids */<br>/* (set to 0 on OpenVMS) */
                                  /* (set to 0 on OpenVMS) */
     int *aup_gids; /* array of groups user is in */
                                   /* (set to NULL on OpenVMS) */
};
```
In this example, the fields are set by authunix\_create\_default by invoking the appropriate system calls. Because the program created this new style of authentication, the program is responsible for destroying it (to save memory) with the following:

auth destroy(clnt->cl\_auth);

# **3.6.2 The Server Side**

It is difficult for service implementors to handle authentication because the RPC package passes to the service dispatch routine a request that has an arbitrary authentication style associated with it. Consider the fields of a request handle passed to a service dispatch routine:

```
/*
* An RPC Service request
*/
struct svc_req {
    u_long rq_prog; /* service program number */
    u_long rq_vers; /* service protocol vers num */
    u_long rq_proc; /* desired procedure number */
    struct opaque_auth rq_cred; /* raw credentials from wire */
    caddr_t rq_clntcred; /* credentials (read only) */
};
```
The rq\_cred is mostly opaque, except for one field, the style of authentication credentials:

```
/*
 * Authentication info. Mostly opaque to the programmer.
*/
struct opaque_auth {
    enum_t oa_flavor; /* style of credentials */
    caddr_t oa_base; /* address of more auth stuff */
    u_int oa_length; /* not to exceed MAX_AUTH_BYTES */
};
```
The RPC package guarantees the following to the service dispatch routine:

- The rq cred field of the request is well formed; that is, the service implementor can use the rq\_cred.oa\_flavor field of the request to determine the authentication style used by the client. The service implementor can also inspect other fields of rq\_cred if the style is not supported by the RPC package.
- The rq clntcred field of the request is either NULL or points to a well formed structure that corresponds to a supported style of authentication credentials.

The rq\_clntcred field also could be cast to a pointer to an authunix\_parms structure. If rq\_clntcred is NULL, the service implementor can inspect the other (opaque) fields of rq\_cred to determine whether the service knows about a new type of authentication that is unknown to the RPC package.

Example 3–9 extends the previous remote user's service (see Example 3–3) so it computes results for all users except UID 16.

#### **Example 3–9 Authentication on Server Side**

```
nuser(rqstp, transp)
    struct svc_req *rqstp;
    SVCXPRT *transp;
{
    struct authunix_parms *unix_cred;
    int uid;
    unsigned long nusers;
```
(continued on next page)

```
Example 3–9 (Cont.) Authentication on Server Side
```

```
/*
* we don't care about authentication for null proc
 */
if (rqstp->rq_proc == NULLPROC) {
    if (!svc_sendreply(transp, xdr_void, 0))
         fprintf(stderr, "can't reply to RPC call\n");
    return;
}
/*
* now get the uid
*/
switch (rqstp->rq_cred.oa_flavor) {
case AUTH_UNIX:
    unix cred = (struct authunix parms *)rqstp->rq clntcred;
    uid = unix_cred->aup_uid;
    break;
case AUTH_NULL:
default: /* return weak authentication error */
    svcerr_weakauth(transp);
    return;
}
switch (rqstp->rq_proc) {
case RUSERSPROC_NUM:
    /*
     * make sure client is allowed to call this proc
     */
     if (uid == 16) {
         svcerr_systemerr(transp);
          return;
     }
     /*
     * Code here to compute the number of users
      * and assign it to the variable nusers
     */
     if (!svc_sendreply(transp, xdr_u_long, &nusers))
         fprintf(stderr, "can't reply to RPC call\n");
    return;
default:
    svcerr_noproc(transp);
    return;
}
```
As in this example, it is not customary to check the authentication parameters associated with NULLPROC (procedure 0). Also, if the authentication parameter type is not suitable for your service, have your program call svcerr\_weakauth.

}

The service protocol itself returns status for access denied; in this example, the protocol does not do this. Instead, it makes a call to the service primitive, svcerr\_systemerr. RPC deals only with authentication and not with the access control of an individual service. The services themselves must implement their own access control policies and reflect these policies as return statuses in their protocols.

# **3.7 Using the Internet Service Daemon (INETd)**

You can start an RPC server from INETd. The only difference from the usual code is that it is best to have the service creation routine called in the following form because INETd passes a socket as file descriptor 0:

```
transp = svcudp_create(0); /* For UDP */transp = svctcp_create(0,0,0); /* For listener TCP sockets */
transp = svcfd\_create(0,0,0); /* For connected TCP sockets */
```
Also, call svc\_register as follows, with the last parameter flag set to 0, because the program is already registered with the Portmapper by INETd:

svc\_register(transp, PROGNUM, VERSNUM, service, 0);

If you want to exit from the server process and return control to INETd, you must do so explicitly, because svc\_run never returns.

To show all the RPC service entries in the services database, use the following command:

TCPIP> SHOW SERV/RPC/PERM

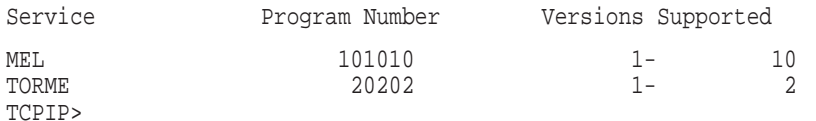

To show detailed information about a single RPC service entry in the services database, use the following command:

TCPIP> SHOW SERVICES/FULL/PERMANENT MEL

Service: MEL Port: 1111 Protocol: UDP Address: 0.0.0.0 Inactivity: 5 User\_name: GEORGE Process: MEL Limit: 1 File: NLA0: Flags: Listen Socket Opts: Rcheck Scheck Receive: 0 Send: 0 Log Opts: None File: not defined RPC Opts Program number: 101010 Low version: 1 High version: 10 Security Reject msg: not defined Accept host: 0.0.0.0 Accept netw: 0.0.0.0 TCPIP> For information about how to add RPC servers to the services database, see *DIGITAL TCP/IP Services for OpenVMS Management*.

# **3.8 Additional Examples**

The following sections present additional examples for server and client sides, TCP, and callback procedures.

# **3.8.1 Program Versions on the Server Side**

By convention, the first version of program PROG is designated as PROGVERS\_ORIG and the most recent version is PROGVERS. Suppose there is a new version of the user program that returns an unsigned short result rather than a long result. If you name this version RUSERSVERS\_SHORT, then a server that wants to support both versions would register both. It is not necessary to create another server handle for the new version, as shown in this segment of code:

```
if (!svc_register(transp, RUSERSPROG, RUSERSVERS_ORIG,
 nuser, IPPROTO_TCP)) {
    fprintf(stderr, "can't register RUSER service\n");
    exit(1);}
if (!svc_register(transp, RUSERSPROG, RUSERSVERS_SHORT,
 nuser, IPPROTO_TCP)) \
    fprintf(stderr, "can't register new service\n");
    exit(1);}
```
You can handle both versions with the same C procedure, as in Example 3–10.

## **Example 3–10 C Procedure That Returns Two Different Data Types**

```
nuser(rqstp, transp)
    struct svc_req *rqstp;
    SVCXPRT *transp;
{
    unsigned long nusers;
    unsigned short nusers2;
     switch (rqstp->rq_proc) {
    case NULLPROC:
         if (!svc_sendreply(transp, xdr_void, 0)) {
               fprintf(stderr, "can't reply to RPC call\n");
              return;
          }
         return;
     case RUSERSPROC_NUM:
          /*
          * Code here to compute the number of users
           * and assign it to the variable, nusers
           */
         nusers2 = nusers;switch (rqstp->rq_vers) {
          case RUSERSVERS_ORIG:
               if (!svc_sendreply(transp, xdr_u_long, &nusers)) {
                    fprintf(stderr,"can't reply to RPC call\n");
               }
               break;
          case RUSERSVERS_SHORT:
               if (!svc_sendreply(transp, xdr_u_short, &nusers2)) {
                    fprintf(stderr,"can't reply to RPC call\n");
               }
               break;
          }
    default:
         svcerr_noproc(transp);
         return;
     }
}
```
# **3.8.2 Program Versions on the Client Side**

The network can have different versions of an RPC server. For example, one server might run RUSERSVERS\_ORIG, and another might run RUSERSVERS\_SHORT.

If the version of the server running does not match the version number in the client creation routines, then clnt\_call fails with a RPC\_PROGVERSMISMATCH error. You can determine the version numbers supported by the server and then create a client handle with an appropriate version number. To do this, use clnt create vers (refer to Chapter 5 for more information) or the routine shown in Example 3–11.

- **1** The program begins by creating the client handle with the clnt\_create routine.
- **2** Next, the clnt\_call routine attempts to call the remote program. Because of the previous clnt create call, the program version requested is RUSERVERS SHORT. If the clnt call routine is successful, the version was correct.
- **3** If the clnt\_call attempt failed, then the program checks the failure reason. If it is RPC\_PROGVERSMISMATCH, the program goes on to find the versions supported.
- **4** In this step the program parses the error status and retrieves the highest and lowest versions supported by the server. The program then checks to see if the version RUSERSVERS\_SHORT is in the supported range.
- **5** If the RUSERSVERS\_SHORT version is supported, the program destroys the old client handle using the clnt\_destroy routine. It then creates a new handle using the RUSERSVERS\_SHORT version.
- **6** Finally, the program uses the new client handle to make a call to the server using the RUSERSVERS\_SHORT version.

#### **Example 3–11 Determining Server-Supported Versions and Creating Associated Client Handles**

```
/*
 * A sample client to sense server versions
*/
#include <rpc/rpc.h>
#include <stdio.h>
#include "rusers.h"
main(argc,argv)
    int argc;
    char **argv;
{
    struct rpc_err rpcerr;
    struct timeval to;
    CLIENT *clnt;
    enum clnt stat status;
     int maxvers, minvers;
    int exit();
    u_short num_s;
    u int num l;
    char *host;
    host = argv[1];
```
## **Example 3–11 (Cont.) Determining Server-Supported Versions and Creating Associated Client Handles**

```
clnt = clnt_create(host, RUSERSPROG, RUSERSVERS_SHORT, "udp"); 1
if (clnt == NULL) {
     clnt_pcreateerror("clnt");
     exit(-1);}
to.tv_sec = 10; /* set the time outs */
to.tv_usec = 0;status = clnt call(clnt, RUSERSPROC NUM, 2
 xdr_void, NULL, xdr_u_short, &num_s, to);
if (status == RPC_SUCCES) {
     /* We found the latest version number */
     clnt destroy(clnt);
     printf("num = d \nvert n", num s);
     exit(0);}
if (status != RPC_PROGVERSMISMATCH) { 3
     /* Some other error */
     clnt_perror(clnt, "rusers");
     exit(-1);}
clnt_geterr(clnt, &rpcerr); 4
maxvers = rpcerr.re_vers.high; /*highest version supported */
minvers = rpcerr.re_vers.low; /*lowest version supported */
if (RUSERSVERS_ORIG < minvers ||
     RUSERS_ORIG > maxvers) {
     /* doesn't meet minimum standards */
     clnt_perror(clnt, "version mismatch");
     exit(-1);}
/* This version not supported */
clnt_destroy(clnt); /* destroy the earlier handle */ 5
clnt = clnt_create(host, RUSERSPROG,
 RUSERSVERS_ORIG, "udp"); /* try different version */
if (clnt == NULL) {
     clnt_pcreateerror("clnt");
     exit(-1);}
status = clnt_call(clnt, RUSERSPROCNUM, 6
  xdr_void, NULL, xdr_u_long, &num_l, to);
if (status == RPC_SUCCESS) {
     /* We found the latest version number */
     printf("num = d \nvert n", num_l);
} else {
     clnt_perror(clnt, "rusers");
     exit(-1);}
```
}

# **3.8.3 Using the TCP Transport**

Examples 3–12, 3–13, and 3–14 work like the remote file copy command RCP. The initiator of the RPC call, snd, takes its standard input and sends it to the server rcv, which prints it on standard output. The RPC call uses TCP. The example also shows how an XDR procedure behaves differently on serialization than on deserialization.

**Example 3–12 RPC Example that Uses TCP Protocol—XDR Routine**

```
/*
* The XDR routine:
* on decode, read from wire, write onto fp
               on encode, read from fp, write onto wire
*/
#include <stdio.h>
#include <rpc/rpc.h>
xdr_rcp(xdrs, fp)
    XDR *xdrs;
    FILE *fp;
{
    unsigned long size;
    char buf[BUFSIZ], *p;
     if (xdrs->x op == XDR FREE)/* nothing to free */
         return 1;
     while (1) {
         if (xdrs-x_op == XDR_ENCODE) {
              if ((size = fread(buf, sizeof(char), BUFSIZ,
                   f(p)) == 0 && ferror(fp)) {
                   fprintf(stderr, "can't fread\n");
                   return (1);
              }
         }
         p = \text{buf};
         if (!xdr_bytes(xdrs, &p, &size, BUFSIZ))
              return (0);
         if (size == 0)return (1);
         if (xdrs - x_op == XDR_DECODE) {
              if (fwrite(buf, sizeof(char), size,
                   fp) != size) {
                   fprintf(stderr, "can't fwrite\n");
                   return (1);
              }
         }
   }
}
```

```
Example 3–13 RPC Example that Uses TCP Protocol— Client
/*
* snd.c - the sender routines
*/
#include <stdio.h>
#include <netdb.h>
#include <rpc/rpc.h>
#include <sys/socket.h>
#include "rcp.h" /* for prog, vers definitions */
main(argc, argv)
    int argc;
    char **argv;
{
    int xdr_rcp();
    int err;
     int exit();
    int callrpctcp();
     if (argc < 2) \{fprintf(stderr, "usage: %s servername\n", argv[0]);
         exit(-1);}
     if ((err = callrpctcp(argv[1], RCPPROG, RCPPROC,
      RCPVERS, xdr\_rcp, stdin, xdr\_void, 0 > 0)) {
         clnt_perrno(err);
          fprintf(stderr, "can't make RPC call\n");
         exit(1);}
    ext(0);}
int
callrpctcp(host, prognum, procnum, versnum,
 inproc, in, outproc, out)
    char *host, *in, *out;
    xdrproc_t inproc, outproc;
{
    struct sockaddr_in server_addr;
    int socket = RPC_ANYSOCK;
    enum clnt_stat clnt_stat;
    struct hostent *hp;
    register CLIENT *client;
    struct timeval total_timeout;
    void bcopy();
```
(continued on next page)

}

#### **Example 3–13 (Cont.) RPC Example that Uses TCP Protocol— Client**

```
if ((hp = gethostbyname(host)) == NULL) {
     fprintf(stderr, "can't get addr for '%s'\n", host);
     return (-1);
}
bcopy(hp->h_addr, (caddr_t)&server_addr.sin_addr,
hp->h_length);
server_addr.sin_family = AF_INET;
server_addr.sin_port = 0;
if ((client = clnttcp_create(&server_addr, prognum,
  versnum, &socket, BUFSIZ, BUFSIZ)) == NULL) \left\{clnt_pcreateerror("rpctcp_create");
    return (-1);
}
total_timeout.tv_sec = 20;
total_timeout.tv_usec = 0;
clnt_stat = clnt_call(client, procnum,
 inproc, in, outproc, out, total_timeout);
clnt_destroy(client);
return ((int)clnt_stat);
```

```
Example 3–14 RPC Example that Uses TCP Protocol— Server
/*
* rcv.c - the receiving routines
*/
#include <stdio.h>
#include <rpc/rpc.h>
#include <rpc/pmap_clnt.h><br>#include "rcp.h" /*
                    /* for prog, vers definitions */
main()
{
     register SVCXPRT *transp;
    int rcp_service(), exit();
     if ((transp = svctcp_create(RPC_ANYSOCK,
       BUFSIZ, BUFSIZ) == NULL [fprintf(stderr,"svctcp_create: error\n");
          exit(1);}
    pmap_unset(RCPPROG, RCPVERS);
    if (!svc_register(transp, RCPPROG,
       RCPVERS, rcp_service, IPPROTO_TCP)) {
          fprintf(stderr, "svc_register: error\n");
          exit(1);}
     svc_run(); /* never returns */
     fprintf(stderr, "svc run should never return\n");
}
int
rcp_service(rqstp, transp)
    register struct svc_req *rqstp;
    register SVCXPRT *transp;
{
    int xdr_rcp();
    switch (rqstp->rq_proc) {
    case NULLPROC:
         if (svc_sendreply(transp, xdr_void, 0) == 0)
              fprintf(stderr, "err: rcp service");
         return;
     case RCPPROC:
          if (!svc_getargs(transp, xdr_rcp, stdout)) {
              svcerr_decode(transp);
              return;
          }
          if (!svc_sendreply(transp, xdr_void, 0))
               fprintf(stderr, "can't reply\n");
          return;
     default:
         svcerr_noproc(transp);
         return;
     }
}
```
# **3.8.4 Callback Procedures**

It is sometimes useful to have a server become a client, and make an RPC call back to the process that is its client. An example of this is remote debugging, where the client is a window-system program and the server is a debugger running on the remote system. Mostly, the user clicks a mouse button at the debugging window (converting this to a debugger command), and then makes an RPC call to the server (where the debugger is actually running), telling it to execute that command. However, when the debugger reaches a breakpoint, the roles are reversed, and the debugger wants to make an RPC call to the window program, so it can tell the user that a breakpoint has been reached.

Callbacks are also useful when the client cannot block (that is, wait) to hear back from the server (possibly because of excessive processing in serving the request). In such cases, the server could acknowledge the request and use a callback to reply.

To do an RPC callback, you need a program number on which to make the RPC call. The program number is generated dynamically, so it must be in the transient range 0x40000000 to 0c5fffffff. The sample routine gettransient returns a valid program number in the transient range, and registers it with the Portmapper. It only communicates with the Portmapper running on the same system as the gettransient routine itself.

The call to pmap\_set is a test-and-set operation, because it indivisibly tests whether a program number has been registered; if not, it is reserved. The following example shows the sample gettransient routine:

```
#include <stdio.h>
#include <rpc/rpc.h>
gettransient(proto, vers, portnum)
    int proto;
    u_long vers;
    u_short portnum;
{
    static u_long prognum = 0x40000000;
    while (!pmap_set(prognum++, vers, proto, portnum))
        continue;
    return (prognum - 1);
}
```
Note that the call to ntohs for portnum is unnecessary because it was already passed in host byte order (as pmap\_set expects).

The following list describes how the client/server programs in Example 3–15 and Example 3–16 use the gettransient routine:

- The client makes an RPC call to the server, passing it a transient program number.
- The client waits to receive a call back from the server at that program number.
- The server registers the program (EXAMPLEPROG), so it can receive the RPC call informing it of the callback program number.
- At some random time (on receiving an SIGALRM signal in this example), it sends a callback RPC call, using the program number it received earlier.

In Example 3–15 and Example 3–16, both the client and the server are on the same system; otherwise, host name handling would be different.

#### **Example 3–15 Client Usage of the gettransient Routine**

```
/*
* client
*/
#include <stdio.h>
#include <rpc/rpc.h>
#include "example.h"
int callback();
main()
\left\{ \right.int tmp_prog;
     char hostname[256];
     SVCXPRT *xprt;
     int stat;
     int callback(), gettransient();
     int exit();
     gethostname(hostname, sizeof(hostname));
     if ((xprt = svcudp_create(RPC_MNYSOCK))) == NULL)fprintf(stderr, "rpc_server: svcudp_create\n");
          exit(1);}
     if ((tmp_prog = gettransient(IPPROTO_UDP, 1,
          xprt->xp\_port) == 0)
          fprintf(stderr,"Client: failed to get transient number\n");
          exit(1);}
     fprintf(stderr, "Client: got program number %08x\n", tmp_prog);
     /* protocol is 0 - gettransient does registering */
     (void)svc_register(xprt, tmp_prog, 1, callback, 0);
     stat = callrpc(hostname, EXAMPLEPROG, EXAMPLEVERS,
       EXAMPLEPROC_CALLBACK,xdr_int,&tmp_prog,xdr_void,0);
     if (stat != RPC_SUCCESS) {
          clnt_perrno(stat);
          exit(1);
     }
     svc_run();
     fprintf(stderr, "Error: svc_run shouldn't return\n");
}
int
callback(rqstp, transp)
    register struct svc_req *rqstp;
     register SVCXPRT *transp;
{
     int exit();
     switch (rqstp->rq_proc) {
     case 0:
          if (!svc_sendreply(transp, xdr_void, 0)) {
               fprintf(stderr, "err: exampleprog\n");
               return (1);
          }
          return (0);
```
(continued on next page)

}

```
Example 3–15 (Cont.) Client Usage of the gettransient Routine
```

```
case 1:
     fprintf(stderr, "Client: got callback\n");
     if (!svc_sendreply(transp, xdr_void, 0)) {
         fprintf(stderr, "Client: error replyingto exampleprog\n");
          return (1);
     }
     ext(0);}
return (0);
```
**Example 3–16 Server Usage of the gettransient Routine**

```
/*
* server
*/
#include <stdio.h>
#include <rpc/rpc.h>
#include <sys/signal.h>
#include "example.h"
char hostname[256];
void docallback(int);
int pnum = -1; \qquad /* program number for callback routine */
main()
{
    char *getnewprog();
    gethostname(hostname, sizeof(hostname));
    registerrpc(EXAMPLEPROG, EXAMPLEVERS,
     EXAMPLEPROC_CALLBACK, getnewprog, xdr_int, xdr_void);
    signal(SIGALRM, docallback);
    alarm(10);
    svc_run();
    fprintf(stderr, "Server: error, svc_run shouldn't return\n");
}
char *
getnewprog(pnump)
    int *pnump;
{
    pnum = *(int *)pnumreturn NULL;
}
void
docallback(int signum)
\{int ans;
```
(continued on next page)

#### **Example 3–16 (Cont.) Server Usage of the gettransient Routine**

}

```
if (pnum == -1) {
    fprintf(stderr, "Server: program number not received yet");
     signal(SIGALRM, docallback);
     alarm(10);
    return;
}
ans = callrpc(hostname, pnum, 1, 1, xdr_void, 0,
xdr_void, 0);
if (ans != RPC_SUCCESS) {
     fprintf(stderr, "Server: %s\n",clnt_sperrno(ans));
    exit(1);}
if (ans == RPC_SUCCESS)
     exit(0);
```
# **External Data Representation**

This chapter describes the external data representation (XDR) standard, a set of routines that enable C programmers to describe arbitrary data structures in a system-independent way. For a formal specification of the XDR standard, see *RFC 1014: XDR: External Data Representation Standard*.

XDR is the backbone of ONC RPC, because data for remote procedure calls is transmitted using the XDR standard. ONC RPC uses the XDR routines to transmit data that is read or written from several types of systems. For a complete specification of the XDR routines, see Chapter 8.

This chapter also contains a short tutorial overview of the XDR routines, a guide to accessing currently available XDR streams, and information on defining new streams and data types.

XDR was designed to work across different languages, operating systems, and computer architectures. Most users (particularly RPC users) only need the information on number filters (Section 4.2.1) floating-point filters (Section 4.2.2) and enumeration filters (Section 4.2.3). Programmers who want to implement RPC and XDR on new systems should read the rest of the chapter.

```
Note
```
You can use RPCGEN to write XDR routines regardless of whether RPC calls are being made.

C programs that need XDR routines must include the file  $\langle$ rpc/rpc.h>, which contains all necessary interfaces to the XDR system. The object library contains all the XDR routines, so you can link as you usually would when using a library. If you wish to use a shareable version of the library, reference the library SYS\$SHARE:TCPIP\$RPCXDR\_SHR in your LINK options file.

# **4.1 Usefulness of XDR**

Consider the following two programs, writer.c and reader.c:

```
#include <stdio.h>
```

```
main() /* writer.c */
{
    long i;
    for (i = 0; i < 8; i++) {
         if (fwrite((char *)&i, sizeof(i), 1, stdout) != 1) {
             fprintf(stderr, "failed!\n");
             exit(1);}
    }
    ext(0);}
```
## **External Data Representation 4.1 Usefulness of XDR**

```
#include <stdio.h>
main() /* reader.c */
{
    long i, j;
    for (j = 0; j < 8; j++) {
         if (fread((char *)&i, sizeof (i), 1, stdin) != 1) {
              fprintf(stderr, "failed!\n");
              exit(1);}
         print(' and ", i);}
    print(f("n");
    exit(0);}
```
The two programs appear to be portable because:

- They pass lint checking.
- They work the same when executed on two different hardware architectures, Sun Microsystem's SPARC architecture and Compaq's Alpha architecture.

Piping the output of the writer.c program to the reader.c program gives identical results on an Alpha computer or on a Sun computer, as shown:

```
sun% writer | reader
01234567
sun%
$ writer | reader
01234567
\mathsf{\dot{S}}
```
With local area networks and Berkeley UNIX 4.2 BSD came the concept of network pipes, in which a process produces data on one system, and a second process on another system uses this data. You can construct a network pipe with writer.c and reader.c. Here, the first process (on a Sun Microsystem's computer) produces data used by a second process (on a Compaq Alpha computer):

```
sun% writer | rsh alpha reader
0 16777216 33554432 50331648 67108864 83886080 100663296
117440512
sun%
```
You get identical results by executing writer.c on the Compaq Alpha computer and reader.c on the Sun computer. These results occur because the byte ordering of long integers differs between the Alpha computer and the Sun computer, although the word size is the same. Note that 16777216 is equal to 224. When 4 bytes are reversed, the 1 is in the 24th bit.

Whenever data is shared by two or more system types, there is a need for portable data. You can make programs data-portable by replacing the read and write calls with calls to an XDR library routine xdr\_long, which is a filter that recognizes the standard representation of a long integer in its external form. Here are the revised versions of writer.c and reader.c:

```
/* Revised Version of writer.c */
#include <stdio.h>
#include <rpc/rpc.h> /* xdr is a sub-library of rpc */
```

```
main() /* writer.c */
{
    XDR xdrs;
    long i;
    xdrstdio_create(&xdrs, stdout, XDR_ENCODE);
    for (i = 0; i < 8; i++) {
         if (!xdr_long(&xdrs, &i)) {
             fprintf(stderr, "failed!\n");
              exit(1);}
     }
    ext(0);}
/* Revised Version of reader.c */
#include <stdio.h>
#include <rpc/rpc.h> /* XDR is a sub-library of RPC */
main() /* reader.c */
{
    XDR xdrs;
    long i, j;
    xdrstdio_create(&xdrs, stdin, XDR_DECODE);
    for (j = 0; j < 8; j++) {
         if (!xdr_long(&xdrs, &i)) {
              fprintf(stderr, "failed!\n");
              exit(1);}
         print("ld ", i);
    }
    print(f("n");
    exit(0);}
```
The new programs were executed on an Alpha computer, a Sun computer, and from a Sun computer to an Alpha computer; the results are as follows:

```
sun% writer | reader
01234567
sun%
$ writer | reader
01234567
$
sun% writer | rsh alpha reader
01234567
sun
```
**Note**

Arbitrary data structures create portability problems, particularly with alignment and pointers:

- Alignment on word boundaries may cause the size of a structure to vary on different systems.
- A pointer has no meaning outside the system where it is defined.

# **4.1.1 A Canonical Standard**

The XDR approach to standardizing data representations is canonical, because XDR defines a single byte order (big-endian), a single floating-point representation (IEEE), and so on. A program running on any system can use XDR to create portable data by translating its local representation to the XDR standard. Similarly, any such program can read portable data by translating the XDR standard representation to the local equivalent.

The single standard treats separately those programs that create or send portable data and those that use or receive the data. A new system or language has no effect on existing portable data creators and users. Any new system simply uses the canonical standards of XDR; the local representations of other system are irrelevant. To existing programs on other systems, the local representations of the new system are also irrelevant. There are strong precedents for the canonical approach of XDR. For example, TCP/IP, UDP/IP, XNS, Ethernet, and all protocols below layer 5 of the ISO model, are canonical protocols. The advantage of any canonical approach is simplicity; in the case of XDR, a single set of conversion routines is written once.

The canonical approach does have one disadvantage of little practical importance. Suppose two little-endian systems transfer integers according to the XDR standard. The sending system converts the integers from little-endian byte order to XDR (big-endian) byte order, and the receiving system does the reverse. Because both systems observe the same byte order, the conversions were really unnecessary. Fortunately, the time spent converting to and from a canonical representation is insignificant, especially in networking applications. Most of the time required to prepare a data structure for transfer is not spent in conversion but in traversing the elements of the data structure.

# **4.1.2 The XDR Library**

The XDR library enables you to write and read arbitrary C constructs consistently. This makes it useful even when the data is not shared among systems on a network. The XDR library can do this because it has filter routines for strings (null-terminated arrays of bytes), structures, unions, and arrays. Using more primitive routines, you can write your own specific XDR routines to describe arbitrary data structures, including elements of arrays, arms of unions, or objects pointed at from other structures. The structures themselves may contain arrays of arbitrary elements, or pointers to other structures.

The previous writer.c and reader.c routines manipulate data by using standard I/O routines, so xdrstdio\_create was used. The parameters to XDR stream creation routines vary according to their function. For example, xdrstdio\_create takes the following parameters:

- A pointer to an XDR structure that it initializes
- A pointer to a FILE that the input or output acts upon
- The operation—either XDR\_ENCODE for serializing in writer.c or XDR\_DECODE for deserializing in reader.c

It is not necessary for RPC users to create XDR streams; the RPC system itself can create these streams and pass them to the users. There is a family of XDR stream creation routines in which each member treats the stream of bits differently.

The xdr\_long primitive is characteristic of most XDR library primitives and all client XDR routines for two reasons:

- The routine returns FALSE (0) if it fails, and TRUE (1) if it succeeds.
- For each data type *xxx*, there is an associated XDR routine of the form:

```
xdr_xxx(xdrs, xp)
     XDR *xdrs;
     xxx *xp;
{
}
```
In this case, xxx is long, and the corresponding XDR routine is a primitive, xdr\_long. The client could also define an arbitrary structure xxx in which case the client would also supply the routine xdr xxx, describing each field by calling XDR routines of the appropriate type. In all cases, the first parameter, xdrs, is treated as an opaque handle and passed to the primitive routines.

XDR routines are direction-independent; that is, the same routines are called to serialize or deserialize data. This feature is important for portable data. Calling the same routine for either operation practically guarantees that serialized data can also be deserialized. Thus, one routine is used by both producer and consumer of networked data.

You implement direction independence by passing a pointer to an object rather than the object itself (only with deserialization is the object modified). If needed, the user can obtain the direction of the XDR operation. See Section 4.3 for details.

For a more complicated example, assume that a person's gross assets and liabilities are to be exchanged among processes, and each is a separate data type:

```
struct qnumbers
     long q assets;
    long q liabilities;
};
```
The corresponding XDR routine describing this structure would be as follows:

```
bool t \frac{1}{2} /* TRUE is success, FALSE is failure */
xdr_gnumbers(xdrs, gp)
    XDR *xdrs;
    struct gnumbers *gp;
{
    if (xdr_long(xdrs, &gp->g_assets) &&
      xdr_long(xdrs, &gp->g_liabilities))
         return(TRUE);
    return(FALSE);
}
```
In the preceding example, the parameter, xdrs, is never inspected or modified; it is only passed to subcomponent routines. The program must inspect the return value of each XDR routine call and stop immediately and return FALSE upon subroutine failure.

The preceding example also shows that the type bool\_t is declared as an integer whose only value is TRUE (1) or FALSE (0). The following definitions apply:

#define bool\_t int #define TRUE<sup>1</sup> #define FALSE 0

With these conventions, you can rewrite xdr\_gnumbers as follows:

```
bool_t
xdr_gnumbers(xdrs, gp)
    XDR *xdrs;
    struct gnumbers *gp;
{
    return(xdr_long(xdrs, &gp->g_assets) &&
       xdr_long(xdrs, &gp->g_liabilities));
}
```
Either coding style can be used.

# **4.2 XDR Library Primitives**

The following sections describe the XDR primitives— basic and constructed data types—and XDR utilities. The include file <rpc/xdr.h>, (automatically included by <rpc/rpc.h>), defines the interface to these primitives and utilities.

## **4.2.1 Number and Single-Character Filters**

The XDR library provides primitives that translate between numbers and single characters and their corresponding external representations. Primitives include the set of numbers in:

[signed, unsigned] \* [char, short, int, long, hyper]

Specifically, the ten primitives are:

```
bool_t xdr_char(xdrs, cp)
    XDR *xdrs;
    char *cp;
bool_t xdr_u_char(xdrs, ucp)
    XDR *xdrs;
    unsigned char *ucp;
bool_t xdr_short(xdrs, sip)
    XDR *xdrs;
    short *sip;
bool t xdr u short(xdrs, sup)
    XDR *xdrs;
    u_short *sup;
bool_t xdr_int(xdrs, ip)
    XDR *xdrs;
    int *ip;
bool_t xdr_u_int(xdrs, up)
    XDR *xdrs;
    unsigned *up;
bool_t xdr_long(xdrs, lip)
    XDR *xdrs;
    long *lip;
bool_t xdr_u_long(xdrs, lup)
    XDR *xdrs;
    u_long *lup;
bool_t xdr_hyper(xdrs, hp)
    XDR *xdrs;
    longlong_t *hp;
bool_t xdr_u_hyper(xdrs, uhp)
    XDR *xdrs;
    u longlong t *uhp;
```
The first parameter, xdrs, is a pointer to an XDR stream handle. The second parameter is a pointer to the number that provides data to the stream or receives data from it. All routines return TRUE if they complete successfully, and FALSE if they do not.

For more information on number filters, see Chapter 8.

#### **4.2.2 Floating-Point Filters**

The XDR library also provides primitive routines for floating-point types in C:

```
bool_t xdr_float(xdrs, fp)
     XDR *xdrs;
    float *fp;
bool_t xdr_double(xdrs, dp)
    XDR *xdrs;
    double *dp;
```
The first parameter, xdrs, is a pointer to an XDR stream handle. The second parameter is a pointer to the floating-point number that provides data to the stream or receives data from it. Both routines return TRUE if they complete successfully, and FALSE if they do not.

\_ Note \_

Because the numbers are represented in IEEE floating point format over the network, routines may fail when decoding a valid IEEE representation into a system-specific representation, or vice versa.

To control the local representation of floating point numbers, you can choose the floating point type when you compile your RPC program or you can use different XDR routines to explicitly control the local representation. For more information on floating-point filters, see the xdr\_double and xdr\_float routines in Chapter 8.

## **4.2.3 Enumeration Filters**

The XDR library provides a primitive for generic enumerations; it assumes that a C enum has the same representation inside the system as a C integer. The bool\_t (boolean) type is an important instance of the enum type. The external representation of a bool\_t type is always TRUE (1) or FALSE (0) as shown here:

```
#define bool_t int
#define FALSE 0
#define TRUE 1
#define enum_t int
bool_t xdr_enum(xdrs, ep)
    XDR *xdrs;
    enum_t *ep;
bool_t xdr_bool(xdrs, bp)
    XDR *xdrs;
    bool_t *bp;
```
The second parameters ep and bp are pointers to the enumerations or booleans that provide data to, or receive data from, the stream xdrs.

For more information on enumeration filters, see Chapter 8.

# **4.2.4 Possibility of No Data**

Occasionally, an XDR routine must be supplied to the RPC system, even when no data is passed or required. The following routine does this:

bool\_t xdr\_void(); /\* always returns TRUE \*/

# **4.2.5 Constructed Data Type Filters**

Constructed or compound data type primitives require more parameters and perform more complicated functions than the primitives previously discussed. The following sections include primitives for strings, arrays, unions, and pointers to structures.

Constructed data type primitives may use memory management. In many cases, memory is allocated when deserializing data with XDR\_DECODE. XDR enables memory deallocation through the XDR\_FREE operation. The three XDR directional operations are XDR\_ENCODE, XDR\_DECODE, and XDR\_FREE.

For more information on constructed data filters, see Chapter 8.

#### **4.2.5.1 Strings**

In C, a string is defined as a sequence of bytes terminated by a NULL byte, which is not considered when calculating string length. When a string is passed or manipulated, there must be a pointer to it. Therefore, the XDR library defines a string to be a char \*, not a sequence of characters. The external and internal representations of a string are different. Externally, strings are represented as sequences of ASCII characters; internally, with character pointers. The xdr string routine converts between the two, as shown:

```
bool_t xdr_string(xdrs, sp, maxlength)
    XDR *xdrs;
    char **sp;
    u_int maxlength;
```
The first parameter, xdrs, is the XDR stream handle; the second, sp, is a pointer to a string (type char \*\*). The third parameter, maxlength, specifies the maximum number of bytes allowed during encoding or decoding; its value is usually specified by a protocol. For example, a protocol may specify that a file name cannot be longer than 255 characters. Keep maxlength small because overflow conditions may occur if xdr\_string has to call malloc for space. The routine returns FALSE if the number of characters exceeds maxlength; otherwise, it returns TRUE.

The behavior of xdr string is similar to that of other routines in this section. For the direction XDR\_ENCODE, the parameter sp points to a string of a certain length; if the string does not exceed maxlength, the bytes are serialized.

For the direction XDR\_DECODE, the effect of deserializing a string is subtle. First, the length of the incoming string is determined; it must not exceed maxlength. Next, sp is dereferenced; if the value is NULL, then a string of the appropriate length is allocated and  $*_{sp}$  is set to this string. If the original value of  $*_{sp}$  is not NULL, then XDR assumes that a target area (which can hold strings no longer than maxlength) has been allocated. In either case, the string is decoded into the target area, and the routine appends a NULL character to it.

In the XDR FREE operation, the string is obtained by dereferencing sp. If the string is not NULL, it is freed and \*sp is set to NULL. In this operation, xdr\_string ignores the maxlength parameter.

#### **4.2.5.2 Variable-Length Byte Arrays**

Often, variable-length arrays of bytes are preferable to strings. Byte arrays differ from strings in the following three ways:

- 1. The length of the array (the byte count) is located explicitly in an unsigned integer.
- 2. The byte sequence is not terminated by a NULL character.
- 3. The external and internal byte representation is the same.

The primitive xdr\_bytes converts between the internal and external representations of byte arrays:

```
bool_t xdr_bytes(xdrs, bpp, lp, maxlength)
    XDR *xdrs;
    char **bpp;
    u_int *lp;
    u_int maxlength;
```
The usage of the first, second, and fourth parameters are identical to the same parameters of xdr\_string (Section 4.2.5.1). The length of the byte area is obtained by dereferencing lp when serializing; \*lp is set to the byte length when deserializing.

#### **4.2.5.3 Variable-Length Arrays of Arbitrary Data Elements**

The XDR library provides a primitive for handling arrays of arbitrary elements. The xdr\_bytes routine treats a subset of generic arrays, in which the size of array elements is known to be 1, and the external description of each element is built in. The generic array primitive, xdr\_array, requires parameters identical to those of xdr\_bytes in addition to two more: the size of array elements and an XDR routine to handle each of the elements.

This routine encodes or decodes each array element:

```
hooltxdr_array(xdrs, ap, lp, maxlength, elementsiz, xdr_element)
    XDR *xdrs;
    char **ap;
    u_int *lp;
    u_int maxlength;
     u int elementsiz;
    bool_t (*xdr_element)();
```
The parameter ap is a pointer to the pointer to the array. If  $*$ ap is NULL when the array is being deserialized, XDR allocates an array of the appropriate size and sets  $*$ ap to that array. The element count of the array is obtained from  $*1p$ when the array is serialized;  $\star$ lp is set to the array length when the array is deserialized. The parameter maxlength is the maximum allowable number of array elements; elementsiz is the byte size of each array element. (You can also use the C function sizeof to obtain this value.) The  $xdr$ -element routine is called to serialize, deserialize, or free each element of the array.

Examples 4–1, 4–2, and 4–3 show the recursiveness of the XDR library routines already discussed.

A user on a networked system can be identified in three ways:

- The system name, such as krypton (use the gethostname socket routine)
- The user's UID (use the geteuid run-time routine)

• On UNIX systems, the group numbers to which the user belongs (not implemented on OpenVMS systems)

Example 4–1 shows how a structure with this information and its associated XDR routine could be coded:

#### **Example 4–1 Structure and Associated XDR Routine**

```
struct netuser {
    char *nu_systemname;
     int nu_uid;
     u_int nu_glen;
    int *nu_gids;
};
#define NLEN 255 /* system names < 256 chars */
#define NGRPS 20 /* user can't be in > 20 groups */
bool_t
xdr_netuser(xdrs, nup)
    XDR *xdrs;
    struct netuser *nup;
{
    return(xdr_string(xdrs, &nup->nu_systemname, NLEN) &&
      xdr_int(xdrs, &nup->nu_uid) &&
      xdr_array(xdrs, &nup->nu_gids, &nup->nu_glen,
      NGRPS, sizeof (int), xdr_int));
}
```
A party of network users could be implemented as an array of netuser structure. Example 4–2 shows the declaration and its associated XDR routines:

#### **Example 4–2 Declaration and Associated XDR Routines**

```
struct party {
    u_int p_len;
    struct netuser *p_nusers;
};
#define PLEN 500 /* max number of users in a party */
bool_t
xdr_party(xdrs, pp)
    XDR *xdrs;
    struct party *pp;
{
    return(xdr_array(xdrs, &pp->p_nusers, &pp->p_len, PLEN,
       sizeof (struct netuser), xdr_netuser));
}
```
The parameters to main (argc and argv) can be combined into a structure, and an array of these structures can make up a history of commands. Example 4–3 shows how the declarations and XDR routines might look:

```
struct cmd {
    u_int c_argc;
    char **c_argv;
};
#define ALEN 1000 /* args cannot be > 1000 chars */
#define NARGC 100 /* commands cannot have > 100 args */
struct history {
    u_int h_len;
    struct cmd *h_cmds;
};
#define NCMDS 75 /* history is no more than 75 commands */
bool_t
xdr_wrapstring(xdrs, sp)
    XDR *xdrs;
    char **sp;
{
    return(xdr string(xdrs, sp, ALEN));
}
bool_t
xdr_cmd(xdrs, cp)
    XDR *xdrs;
    struct cmd *cp;
{
    return(xdr_array(xdrs, &cp->c_argv, &cp->c_argc, NARGC,
      sizeof (char *), xdr_wrapstring));
}
bool_t
xdr_history(xdrs, hp)
    XDR *xdrs;
    struct history *hp;
{
    return(xdr_array(xdrs, &hp->h_cmds, &hp->h_len, NCMDS,
      sizeof (struct cmd), xdr_cmd));
}
```
**Example 4–3 Declarations and XDR Routines**

In Example 4–3, the routine xdr\_wrapstring is needed to package the xdr\_string routine, because the implementation of xdr\_array only passes two parameters to the array element description routine; xdr\_wrapstring supplies the third parameter to xdr\_string.

#### **4.2.5.4 Fixed-Length Arrays of Arbitrary Data Elements**

The XDR library provides a primitive, xdr\_vector, for fixed-length arrays:

```
#define NLEN 255 /* system names must be < 256 chars */
                      /* user belongs to exactly 20 groups */
struct netuser {
    char *nu_systemname;
    int nu_uid;
    int nu_gids[NGRPS];
};
bool_t
xdr_netuser(xdrs, nup)
    XDR *xdrs;
    struct netuser *nup;
{
    int i;
```
# **External Data Representation 4.2 XDR Library Primitives**

```
if (!xdr_string(xdrs, &nup->nu_systemname, NLEN))
    return(FALSE);
if (!xdr_int(xdrs, &nup->nu_uid))
    return(FALSE);
if (!xdr_vector(xdrs, nup->nu_gids, NGRPS, sizeof(int),
 xdr int)) \cdotreturn(FALSE);
}
return(TRUE);
```
#### **4.2.5.5 Opaque Data**

}

Some protocols pass handles from a server to a client. The client later passes back the handles, without first inspecting them; that is, handles are opaque. The xdr\_opaque primitive describes fixed-size, opaque bytes:

```
bool_t xdr_opaque(xdrs, p, len)
    XDR *xdrs;
    char *p;
    u_int len;
```
The first parameter xdrs is the XDR stream handle. The second parameter p is the location of the bytes and the third paramter len is the number of bytes in the opaque object. By definition, the data within the opaque object is not system-portable.

#### **4.2.5.6 Discriminated Unions**

The XDR library supports discriminated unions. A discriminated union is a C union and an enum t value that selects an arm of the union:

```
struct xdr_discrim {
    enum_t value;
    bool t (*proc)();
};
bool_t xdr_union(xdrs, dscmp, unp, arms, defaultarm)
    XDR *xdrs;
     enum_t *dscmp;
     char *unp;
     struct xdr discrim *arms;
     bool_t (*defaultarm)(); /* may equal NULL */
```
In this example, the routine translates the discriminant of the union at \*dscmp. The discriminant is always an enum t. Next, the union at  $*$ unp is translated. The parameter arms is a pointer to an array of xdr\_discrim structures. Each structure contains an ordered pair of [value, proc].

If the union's discriminant is equal to the associated value, then proc is called to translate the union. The end of the xdr\_discrim structure array is denoted by a routine of value NULL. If the discriminant is not in the arms array, then the defaultarm procedure is called if it is non-null; otherwise, the routine returns FALSE.

Example 4–4 shows how to serialize or deserialize a discriminated union. In the example, suppose that the type of a union is an integer, character pointer (a string), or a gnumbers structure (described in Section 4.1.2). Also, assume the union and its current type are declared in a structure, as follows:

```
enum utype { INTEGER=1, STRING=2, GNUMBERS=3 };
struct u_tag {
    enum utype utype; \frac{1}{2} /* the union's discriminant */
    union {
          int ival;
         char *pval;
         struct gnumbers gn;
     } uval;
};
```
Example 4–4 shows the constructs and XDR procedure that serialize or deserialize the discriminated union:

#### **Example 4–4 Constructs and XDR Procedure**

```
struct xdr discrim u tag arms[4] = {
       { INTEGER, xdr_int },
       GNUMBERS, xdr_gnumbers
      { STRING, xdr_wrapstring },
       {\_}dontcare{\_}, NULL {\}/* always terminate arms with a NULL xdr_proc */
}
bool_t
xdr_u_tag(xdrs, utp)
    XDR *xdrs;
    struct u tag *utp;
{
    return(xdr_union(xdrs, &utp->utype, &utp->uval,
       u tag arms, NULL));
}
```
The routine xdr\_gnumbers was discussed in Section 4.1.2 and xdr\_wrapstring was presented in Example 4–3. The default arm parameter to  $xdr$  union (the last parameter) is NULL in Example 4–4. Therefore, the value of the union's discriminant can only be a value listed in the u\_tag\_arms array. Example  $4-4$ also shows that the elements of the arm's array do not need to be sorted.

The values of the discriminant may be sparse, though in Example 4–4 they are not. It is always good practice to explicitly assign integer values to each element of the discriminant's type. This will document the external representation of the discriminant and guarantee that different C compilers provide identical discriminant values.

#### **4.2.5.7 Pointers**

In C it is useful to put within a structure any pointers to another structure. The xdr\_reference primitive makes it easy to serialize, deserialize, and free these referenced structures. A structure of structure pointers is shown here:

```
bool_t xdr_reference(xdrs, pp, size, proc)
    XDR *xdrs;
    char **pp;
    u_int ssize;
    bool_t (*proc)();
```
Parameter xdrs is the XDR stream handle, pp is a pointer to the pointer to the structure, ssize is the size in bytes of the structure (use the C function sizeof to obtain this value), and proc is the XDR routine that describes the structure. When decoding data, storage is allocated if \*pp is NULL.

There is no need for a primitive xdr\_struct to describe a structure within a structure, because pointers are always sufficient.

```
Note
```
The xdr\_reference and xdr\_array primitives are not interchangeable external representations of data.

The following example describes a structure (and its corresponding XDR routine) that contains an item of data and a pointer to a gnumbers structure that has more information about that item of data.

Suppose there is a structure containing a person's name and a pointer to a gnumbers structure containing the person's gross assets and liabilities. This structure has the following construct:

```
struct pgn {
    char *name;
    struct gnumbers *gnp;
};
```
This structure has the following corresponding XDR routine:

```
bool_t
xdr_pgn(xdrs, pp)
    XDR *xdrs;
    struct pgn *pp;
{
    if (xdr_string(xdrs, &pp->name, NLEN) &&
      xdr_reference(xdrs, &pp->gnp,
      sizeof(struct gnumbers), xdr_gnumbers))
         return(TRUE);
    return(FALSE);
}
```
In many applications, C programmers attach double meaning to the values of a pointer. Typically the value NULL means data is not necessary, but some application-specific interpretation applies. In essence, the C programmer is encoding a discriminated union efficiently by overloading the interpretation of the value of a pointer.

For example, in the previous structure, a NULL pointer value for gnp could indicate that the person's assets and liabilities are unknown; that is, the pointer value encodes two things: whether the data is known, and if it is known, where it is located in memory. Linked lists are an extreme example of the use of applicationspecific pointer interpretation.

During serialization, the primitive xdr\_reference cannot attach any special meaning to a pointer with the value NULL. That is, passing a pointer to a pointer whose value is NULL to xdr\_reference when serializing data will most likely cause a memory fault and a core dump.

The xdr pointer correctly handles NULL pointers. For more information about its use, see Section 4.5.

# **4.2.6 Non-filter Primitives**

The non-filter primitives that follow are for manipulating XDR streams:

```
u_int xdr_getpos(xdrs)
     XDR *xdrs;
bool_t xdr_setpos(xdrs, pos)
    XDR *xdrs;
     u_int pos;
xdr_destroy(xdrs)
     XDR *xdrs;
```
The routine xdr getpos returns an unsigned integer that describes the current position in the data stream.

Note

In some XDR streams, the returned value of xdr\_getpos is meaningless; the routine returns a -1 in this case (though -1 should be a legitimate value).

The routine xdr\_setpos sets a stream position to pos. However, in some XDR streams, setting a position is impossible; in such cases, xdr\_setpos returns FALSE.

This routine also fails if the requested position is explicitly out of bounds. The definition of bounds varies according to the stream.

The xdr\_destroy primitive destroys the XDR stream. Usage of the stream after calling this routine is undefined.

# **4.3 XDR Operation Directions**

Though not recommended, you may want to optimize XDR routines by using the direction of the operation: XDR\_ENCODE, XDR\_DECODE, or XDR\_FREE. For example, the value xdrs->x\_op contains the direction of the XDR operation. An example in Section 4.5 shows the usefulness of the xdrs->x\_op field.

# **4.4 XDR Stream Access**

An XDR stream is obtained by calling the appropriate creation routine, which takes arguments for the specific properties of the stream. Streams currently exist for serialization or deserialization of data to or from standard I/O FILE streams, TCP/IP connections and files, and memory.

## **4.4.1 Standard I/O Streams**

XDR streams can be interfaced to standard I/O using the xdrstdio\_create routine as follows:

```
#include <stdio.h>
#include <rpc/rpc.h> /* XDR streams part of RPC */
void
xdrstdio_create(xdrs, fp, x_op)
    XDR *xdrs;
    FILE *fp;
    enum xdr_op x_op;
```
The routine xdrstdio\_create initializes an XDR stream pointed to by xdrs. The XDR stream interfaces to the standard I/O library. Parameter fp is an open file, and x\_op is an XDR direction.

## **4.4.2 Memory Streams**

A memory stream enables the streaming of data into or out of a specified area of memory:

```
#include <rpc/rpc.h>
void
xdrmem_create(xdrs, addr, len, x_op)
    XDR *xdrs;
    char *addr;
    u_int len;
    enum xdr_op x_op;
```
The routine xdrmem\_create initializes an XDR stream in local memory that is pointed to by parameter addr; parameter len is the length in bytes of the memory. The parameters  $x$ drs and  $x$  op are identical to the corresponding parameters of xdrstdio\_create. Currently, the UDP/IP implementation of ONC RPC uses xdrmem\_create. Complete call or result messages are built-in memory before calling the sendto system routine.

# **4.4.3 Record (TCP/IP) Streams**

A record stream is an XDR stream built on top of a record-marking standard that is, in turn, built on top of a file or a Berkeley UNIX 4.2 BSD connection interface, as shown:

```
#include <rpc/rpc.h> /* xdr streams part of rpc */
xdrrec create(xdrs, sendsize, recvsize, iohandle, readproc, writeproc)
    XDR *xdrs;
    u_int sendsize, recvsize;
    char *iohandle;
    int (*readproc)(), (*writeproc)();
```
The routine xdrrec create provides an XDR stream interface that allows for a bidirectional, arbitrarily long sequence of records. The contents of the records are meant to be data in XDR form. The stream's primary use is for interfacing RPC to TCP connections. However, it can be used to stream data into or out of ordinary files.

The parameter xdrs is similar to the corresponding parameter described in Section 4.4.1. The stream does its own data buffering, similar to that of standard I/O. The parameters sendsize and recvsize determine the size in bytes of the output and input buffers, respectively; if their values are zero, defaults are used. When a buffer needs to be filled or flushed, the routine readproc or writeproc is called, respectively.

If xxx is readproc or writeproc, then it has the following form:

```
/* returns the actual number of bytes transferred;
* -1 is an error
*/
int
xxx(iohandle, buf, len)
    char *iohandle;
    char *buf;
    int nbytes;
```
The usage of these routines is similar to the system calls read and write. However, the first parameter to each routine is the opaque parameter iohandle. The other two parameters (buf and nbytes) and the results (byte count) are identical to the system routines.

The XDR stream enables you to delimit records in the byte stream. This is discussed in Section 4.5. The following primitives are specific to record streams:

```
hooltxdrrec_endofrecord(xdrs, flushnow)
     XDR *xdrs;
     bool_t flushnow;
bool_t
xdrrec_skiprecord(xdrs)
    XDR *xdrs;
bool_t
xdrrec_eof(xdrs)
    XDR *xdrs;
```
The routine xdrrec\_endofrecord causes the current outgoing data to be marked as a record. If the parameter flushnow is TRUE, then the stream's writeproc will be called; otherwise, writeproc will be called when the output buffer has been filled.

The routine xdrrec skiprecord causes an input stream's position to be moved past the current record boundary and onto the beginning of the next record in the stream. If there is no more data in the stream's input buffer, then the routine xdrrec\_eof returns TRUE. This does not mean that there is no more data in the underlying file descriptor.

#### **4.4.4 XDR Stream Implementation**

This section provides the abstract data types needed to implement new instances of XDR streams. The following structure defines the interface to an XDR stream:

```
enum xdr_op { XDR_ENCODE=0, XDR_DECODE=1, XDR_FREE=2 };
typedef struct {
    enum xdr_op x_op; \frac{1}{2} /* operation; fast added param */
    struct xdr_ops {
         bool_t (*x_getlong)(); /* get long from stream */
         bool_t (*x_putlong)(); /* put long to stream */
         bool_t (*x_getbytes)(); /* get bytes from stream */
         bool_t (*x_putbytes)(); /* put bytes to stream */
         u_int (*x_getpostn)(); /* return stream offset */
         bool_t (*x_setpostn)(); /* reposition offset */
         caddr_t (*x_inline)(); /* ptr to buffered data */
         VOID (*x_destroy)(); /* free private area */
    }^* *x_ops;
    caddr_t x_public; /* users' data */
    caddr_t x_private; /* pointer to private data */
    caddr_t x_base; /* private for position info */
    int x_handy; /* extra private word */
} XDR;
```
The x\_op field is the current operation being performed on the stream. This field is important to the XDR primitives, but is not expected to affect the implementation of a stream. The fields x\_private, x\_base, and x\_handy pertain to a particular stream implementation. The field  $x$  public is for the XDR client and must not be used by the XDR stream implementations or the XDR primitives. The macros  $x$  getpostn,  $x$  setpostn, and  $x$  destroy, access operations. The operation  $x$  inline takes two parameters: an XDR  $*$ , and an unsigned integer,

which is a byte count. The routine returns a pointer to a piece of the stream's internal buffer. The program can then use the buffer segment for any purpose. To the stream, the bytes in the buffer segment have been consumed or put. The routine may return NULL if it cannot return a buffer segment of the requested size. (The x\_inline routine is for maximizing efficient use of processor cycles. The resulting buffer is not data-portable, so using this feature is not recommended.)

The operations x\_getbytes and x\_putbytes get and put sequences of bytes from or to the underlying stream; they return TRUE if successful, and FALSE otherwise. The routines have identical parameters (replace xxx with either  $x$  get or x put):

```
bool_t
xxxbytes(xdrs, buf, bytecount)
     XDR *xdrs;
     char *buf;
     u_int bytecount;
```
The x\_getlong and x\_putlong routines receive and put long numbers to and from the data stream. These routines must translate the numbers between the system representation and the (standard) external representation. The operating system primitives htonl and ntohl help to do this. The higher-level XDR implementation assumes that signed and unsigned long integers contain the same number of bits, and that nonnegative integers have the same bit representations as unsigned integers. The routines return TRUE if they succeed, and FALSE if they do not. They have identical parameters (replace xxx with either x  $q$ et or x put):

```
bool_t
xxxlong(xdrs, lp)
    XDR *xdrs;
    long *lp;
```
Implementors of new XDR streams must make an XDR structure (with new operation routines) available to clients, using some kind of creation routine.

## **4.5 Advanced Topics**

This section describes advanced techniques for passing data structures, such as linked lists (of arbitrary length). The examples in this section are written using both the XDR C library routines and the XDR data description language.

The last example in Section 4.1.2 presents a C data structure and its associated XDR routines for an individual's gross assets and liabilities. The example is duplicated here:

```
struct gnumbers {
     long q assets;
    long q liabilities;
};
bool_t
xdr_gnumbers(xdrs, gp)
    XDR *xdrs;
    struct gnumbers *gp;
{
    if (xdr_long(xdrs, &(gp->g_assets)))
         return(xdr_long(xdrs, &(gp->g_liabilities)));
    return(FALSE);
}
```
If you want to implement a linked list of such information, you could construct the following data structure:

```
struct gnumbers_node {
     struct qnumbers qn_numbers;
    struct gnumbers_node *gn_next;
};
typedef struct gnumbers node *gnumbers list;
```
You can think of the head of the linked list as the data object; that is, the head is not merely a convenient shorthand for a structure. Similarly the gn\_next field indicates whether the object has terminated. Unfortunately, if the object continues, the gn\_next field is also the address of where it continues. The link addresses carry no useful information when the object is serialized.

The XDR data description of this linked list is described by the recursive declaration of gnumbers\_list:

```
struct gnumbers {
    int g_assets;
    int g_liabilities;
};
struct gnumbers_node {
    gnumbers gn_numbers;
     gnumbers_node *gn_next;
};
```
Here, the boolean indicates whether there is more data following it. If the boolean is FALSE, then it is the last data field of the structure; if TRUE, then it is followed by a gnumbers structure and (recursively) by a gnumbers\_list. Note that the C declaration has no boolean explicitly declared in it (though the gn\_next field implicitly carries the information), while the XDR data description has no pointer explicitly declared in it. From the XDR description in the previous paragraph, you can determine how to write the XDR routines for a gnumbers\_list. That is, the xdr\_pointer primitive would implement the XDR union. Unfortunately—due to recursion—using XDR on a list with the following routines causes the C stack to grow linearly with respect to the number of nodes in the list:

```
bool_t
xdr_gnumbers_node(xdrs, gn)
    XDR *xdrs;
    gnumbers_node *gn;
{
     return(xdr_gnumbers(xdrs, &gn->gn_numbers) &&
    xdr_gnumbers_list(xdrs, &gp->gn_next));
}
bool_t
xdr_gnumbers_list(xdrs, gnp)
    XDR *xdrs;
    gnumbers_list *gnp;
{
    return(xdr_pointer(xdrs, gnp,
     sizeof(struct qnumbers node),
     xdr_gnumbers_node));
}
```
### **External Data Representation 4.5 Advanced Topics**

The following routine combines these two mutually recursive routines into a single, non-recursive one:

```
bool_t
xdr_gnumbers_list(xdrs, gnp)
     XDR *xdrs;
     gnumbers_list *gnp;
{
     bool t more data;
     gnumbers_list *nextp;
     for (i; j) {
          more_data = (*gnp != NULL);if (!xdr_bool(xdrs, &more_data)) {
               return(FALSE);
           }
          if (! more_data) {
               break;
           }
          if (xdrs - x_op == XDR_FREE) {
               nextp = \&(\star gnp) - \sum_{n=1}^{n}}
          if (!xdr_reference(xdrs, gnp,
            sizeof(struct qnumbers node), xdr qnumbers)) {
              return(FALSE);
           }
          gnp = (xdrs - x_op == XDR\_FREE) ?
          nextp : &(*gnp)->gn_next;
     }
     *gnp = NULL;
     return(TRUE);
}
```
The first task is to find out if there is more data, so the boolean information can be serialized. Notice that this is unnecessary in the XDR\_DECODE case, because the value of more data is not known until it is deserialized in the next statement, which uses XDR on the more\_data field of the XDR union. If there is no more data, this last pointer is set to NULL to indicate the list end, and a TRUE is returned to indicate completion. Setting the pointer to NULL is only important in the XDR\_DECODE case, since it is already NULL in the XDR\_ENCODE and XDR\_FREE cases.

Next, if the direction is XDR\_FREE, the value of nextp is set to indicate the location of the next pointer in the list. This is for dereferencing gnp to find the location of the next item in the list; after the next statement, the storage pointed to by gnp is deallocated and is no longer valid. This cannot be done for all directions because, in the XDR\_DECODE direction, the value of gnp is not set until the next statement.

Next, XDR operates on the data in the node through the primitive xdr\_reference, which is like xdr\_pointer (which was used before). However, xdr\_reference does not send over the boolean indicating whether there is more data; it is used instead of xdr pointer because XDR has already been used on this information. Notice that the XDR routine passed is not the same type as an element in the list. The routine passed is xdr\_gnumbers, for using XDR on gnumbers; however, each element in the list is of type gnumbers\_node. The xdr\_gnumbers\_node is not passed because it is recursive; instead, use xdr\_gnumbers, which uses XDR on all of the non-recursive parts. Note that this works only if the gn\_numbers field is the first item in each element, so the addresses are identical when passed to xdr\_reference.

### **External Data Representation 4.5 Advanced Topics**

Finally, gnp is updated to point to the next item in the list. If the direction is XDR\_FREE, it is set to the previously saved value; otherwise, gnp is dereferenced to get the proper value. Although more difficult to understand than the recursive version, the non-recursive routine is much less likely to overflow the C stack. It also runs more efficiently because a lot of procedure call overhead has been removed. Most lists are small though (in the hundreds of items or less) and the recursive version should be sufficient for them.

# **ONC RPC Client Routines**

This chapter describes the client routines that allow C programs to make procedure calls to server programs across the network.

Table 5–1 indicates the task that the routine performs.

**Table 5–1 ONC RPC Client Routines**

| <b>Task Category</b>                                                                                                    |
|----------------------------------------------------------------------------------------------------|
| Destroys authentication information associated with an<br>authentication handle (macro).                                               |
| Creates and returns a null authentication handle for the<br>client process.                                                            |
| Creates and returns a UNIX-style authentication handle<br>for the client process.                                                      |
| Creates and returns a UNIX-style authentication handle<br>containing default authentication information for the<br>client process.     |
| Calls the remote procedure identified by the routine's<br>arguments.                                                                   |
| Broadcasts a remote procedure call to all locally-connected<br>networks using the broadcast address.                                   |
| Calls a remote procedure (macro).                                                                                                    |
| Changes or retrieves information about an RPC client<br>process (macro)                                                                |
| Creates an RPC client handle for a remote server<br>procedure.                                                                         |
| Creates an RPC client handle for a remote server<br>procedure having the highest supported version number<br>within a specified range. |
| Destroys a client handle (macro).                                                                                                    |
| Frees the memory that RPC allocated when it decoded a<br>remote procedure's results (macro).                                           |
| Returns an error code indicating why an RPC call failed<br>(macro).                                                                    |
| Prints an error message indicating why RPC could not<br>create a client handle.                                                        |
| Prints an error message indicating why a callrpc or<br>clnt broadcast routine failed.                                                  |
| Prints an error message indicating why a clnt_call<br>routine failed.                                                                  |
|                                                                                                    |

(continued on next page)

| <b>Routine</b>     | <b>Task Category</b>                                                                               |
|--------------------|----------------------------------------------------------------------------------------------------|
| clnt spcreateerror | Returns a message string indicating why RPC could not<br>create a client handle.                   |
| clnt sperrno       | Returns a message string indicating why a callrpc or<br>clnt broadcast routine failed.             |
| clnt_sperror       | Returns a message string indicating why a clnt call<br>routine failed.                             |
| clntraw create     | Creates an RPC client handle for a server procedure<br>included in the same program as the client. |
| clnttcp create     | Creates an RPC client handle for a remote server<br>procedure using the TCP transport.             |
| clntudp_bufcreate  | Creates an RPC client handle for a remote server<br>procedure using a buffered UDP transport.      |
| clntudp_create     | Creates an RPC client handle for a remote server<br>procedure using the UDP transport.             |
| get myaddress      | Returns the local host's internet address.                                                         |
| get_myaddr_dest    | Returns the local host's internet address as seen by the<br>remote host.                           |

**Table 5–1 (Cont.) ONC RPC Client Routines**

## **auth\_destroy**

A macro that frees the memory associated with the authentication handle created by the authnone\_create and authunix\_create routines.

### **Format**

#include <rpc/rpc.h>

void auth\_destroy(AUTH \*auth\_handle)

#### **Arguments**

### **auth\_handle**

An RPC authentication handle created by the authnone\_create, authunix\_create, or authunix\_create\_default routine.

### **Description**

Frees the memory associated with the AUTH data structure created by the authnone\_create, authunix\_create, or authunix\_create\_default routine. Be careful not to reference the data structure after calling this routine.

### **Return Values**

### **authnone\_create**

Creates a authentication handle for passing null credentials and verifiers to remote systems.

### **Format**

#include <rpc/rpc.h>

AUTH \*authnone\_create ( )

#### **Arguments**

**None**

#### **Description**

Creates and returns an authentication handle that passes null authentication information with each remote procedure call. Use this routine if the server process does not require authentication information. RPC uses this routine as the default authentication routine unless you create another authentication handle using either the authunix\_create or authunix\_create\_default routine.

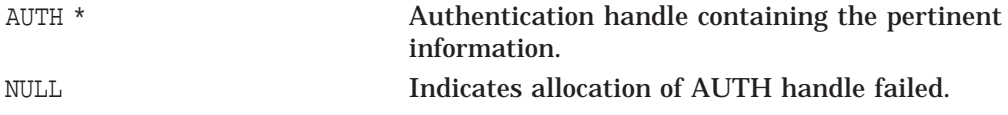

## **authunix\_create**

Creates and returns an RPC authentication handle that contains UNIX-style authentication information.

### **Format**

#include <rpc/rpc.h>

AUTH \*authunix\_create(char \*host, int uid, int gid, int len, int \*aup\_gids);

#### **Arguments**

#### **host**

Pointer to the name of the host on which the information was created. This is usually the name of the system running the client process.

#### **uid**

The user's user identification.

### **gid**

The user's current group.

#### **len**

The number of elements in aup\_gids array.

**Note** \_

This parameter is ignored by the product's RPC implementation.

#### **aup\_gids**

A pointer to an array of groups to which the user belongs.

**Note** \_\_\_\_\_

This parameter is ignored by the product's RPC implementation.

#### **Description**

Implements UNIX-style authentication parameters. The client uses no encryption for its credentials and only sends null verifiers. The server sends back null verifiers or optionally a verifier that suggests a new shorthand for the credentials.

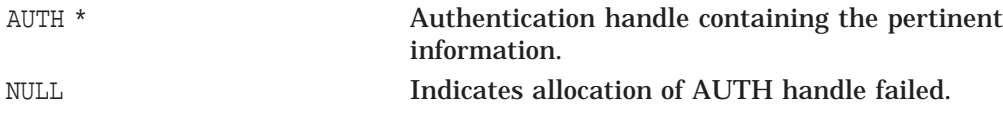

## **authunix\_create\_default**

Returns a default authentication handle.

### **Format**

#include <rpc/rpc.h>

AUTH \*authunix\_create\_default( )

#### **Arguments**

**None**

### **Description**

Calls the authunix\_create routine with the local host name, effective process ID and group ID, and the process default groups.

### **Return Values**

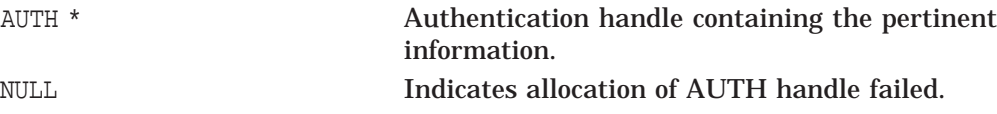

#### **Examples**

1. auth\_destroy(client->cl\_auth)  $c$ lient->cl\_auth = authunix\_create\_default();

This example overrides the default authnone\_create action. The client handle, client, is returned by the clnt\_create, clnt\_create\_vers, clnttcp\_create, or clntudp\_create routine.

## **callrpc**

Executes a remote procedure call.

### **Format**

#include <rpc/rpc.h>

int callrpc(char \*host, u\_long prognum, u\_long versnum, u\_long procnum, xdrproc\_t inproc, char \*in, xdrproc\_t outproc, char \*out);

### **Arguments**

#### **host**

A pointer to the name of the host on which the remote procedure resides.

#### **prognum**

The program number associated with the remote procedure.

#### **versnum**

The version number associated with the remote procedure.

#### **procnum**

The procedure number associated with the remote procedure.

#### **inproc**

The XDR routine used to encode the remote procedure's arguments.

#### **in**

A pointer to the remote procedure's arguments.

#### **outproc**

The XDR routine used to decode the remote procedure's results.

#### **out**

A pointer to the remote procedure's results.

### **Description**

Calls the remote procedure associated with prognum, versnum, and procnum on the host host. This routine performs the same functions as a set of calls to the clnt create, clnt call, and clnt destroy routines. This routine returns RPC\_SUCCESS if it succeeds, or the value of enum clnt\_stat cast to an integer if it fails. The routine clnt\_perrno is handy for translating a failure status into a message.

**Note**

Calling remote procedures with this routine uses UDP/IP as a transport; see clntudp\_create for restrictions. You do not have control of timeouts or authentication using this routine. If you want to use the TCP transport, use the clnt create or clnttcp create routine.

## **Return Values**

RPC\_SUCCESS Indicates success.

clnt\_stat Returns a value of type enum clnt\_stat cast to type int containing the status of the callrpc operation.

## **clnt\_broadcast**

Executes a remote procedure call that is sent to all locally connected networks using the broadcast address.

### **Format**

#include <rpc/rpc.h>

enum clnt\_stat clnt\_broadcast(u\_long prognum, u\_long versnum, u\_long procnum, xdrproc\_t inproc, char \* in, xdrproc t outproc, char \* out, resultproc t eachresult);

#### **Arguments**

### **prognum**

The program number associated with the remote procedure.

#### **versnum**

The version number associated with the remote procedure.

#### **procnum**

The procedure number associated with the remote procedure.

#### **inproc**

The XDR routine used to encode the remote procedure's arguments.

#### **in**

A pointer to the remote procedure's arguments.

#### **outproc**

The XDR routine used to decode the remote procedure's results.

#### **out**

A pointer to the remote procedure's results.

#### **eachresult**

Called each time the routine receives a response. Specify the routine as follows:

int eachresult(char \*resultsp, struct sockaddr in \*addr)

resultsp is the same as the parameter passed to clnt\_broadcast( ), except that the remote procedure's output is decoded there. addr is a pointer to a sockaddr\_in structure containing the address of the host that sent the results.

If eachresult is NULL, the clnt\_broadcast routine returns without waiting for any replies.

#### **Description**

Performs the same function as the callrpc routine, except that the call message is sent to all locally connected networks using the broadcast address. Each time it receives a response, this routine calls the eachresult routine. If eachresult returns zero, clnt\_broadcast waits for more replies; otherwise it assumes success and returns RPC\_SUCCESS.

#### **Note** 2008

This routine uses the UDP protocol. Broadcast sockets are limited in size to the maximum transfer unit of the data link. For Ethernet, this value is 1400 bytes. For FDDI, this value is 4500 bytes.

### **Return Values**

RPC\_SUCCESS Indicates success.

clnt\_stat Returns the buffer of type enum clnt\_stat containing the status of the clnt\_broadcast operation.

## **clnt\_call**

A macro that calls a remote procedure.

### **Format**

#include <rpc/rpc.h>

enum clnt\_stat clnt\_call(CLIENT \*handle, u\_long procnum, xdrproc\_t inproc, char \*in, xdrproc\_t outproc, char \*out, struct timeval timeout);

### **Arguments**

#### **handle**

A pointer to a client handle created by any of the client handle creation routines.

#### **procnum**

The procedure number associated with the remote procedure.

#### **inproc**

The XDR routine used to encode the remote procedure's arguments.

#### **in**

A pointer to the remote procedure's arguments.

#### **outproc**

The XDR routine used to decode the remote procedure's results.

#### **out**

A pointer to the remote procedure's results.

#### **timeout**

A structure describing the time allowed for results to return to the client. If you have previously used the clnt control macro with the CLSET TIMEOUT code, this value is ignored.

### **Description**

Use the clnt\_call macro after using one of the client handle creation routines. After you are finished with the handle, return it using the clnt\_destroy macro. Use the clnt\_perror to print any errors that occurred.

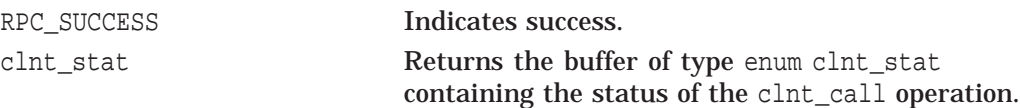

## **clnt\_control**

A macro that changes or retrieves information about an RPC client process.

#### **Format**

#include <rpc/rpc.h>

bool\_t clnt\_control(CLIENT \*handle, u\_int code, char \*info);

#### **Arguments**

#### **handle**

A pointer to a client handle created by any of the client handle creation routines.

#### **code**

A code designating the type of information to be set or retrieved.

#### **info**

A pointer to a buffer containing the information for a SET operation or the results of a GET operation.

### **Description**

For UDP and TCP transports specify any of the following for code:

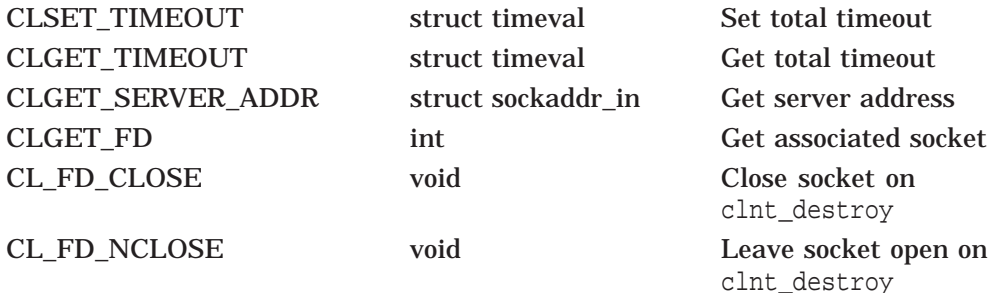

If you set the timeout using clnt\_control, ONC RPC ignores the *timeout* parameter in all future clnt\_call calls. The default total timeout is 25 seconds.

For the UDP transport two additional options are available:

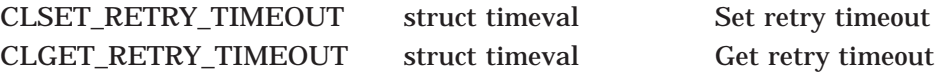

The timeout value in these two calls is the time that UDP waits for a response before retransmitting the message to the server. The default time is 5 seconds. The retry timeout controls when UDP retransmits the request, the total timeout controls the total time that the client should wait for a response. For example, with the default settings, UDP will retry the transmission four times at 5-second intervals.

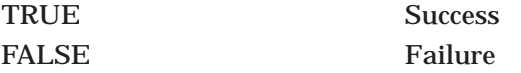

### **clnt\_create**

Creates a client handle and returns its address.

#### **Format**

#include <rpc/rpc.h>

CLIENT \*clnt\_create(char \*host, u\_long prognum, u\_long versnum, char \*protocol);

#### **Arguments**

#### **host**

A pointer to the name of the remote host.

#### **prognum**

The program number associated with the remote procedure.

#### **versnum**

The version number associated with the remote procedure.

#### **protocol**

A pointer to a string containing the name of the protocol for transmitting and receiving RPC messages. Specify either tcp or udp.

#### **Description**

The clnt\_create routine creates an RPC client handle for prognum. An RPC client handle is a structure containing information about the RPC client. The client can use the UDP or TCP transport protocol.

This routine uses the Portmapper. You cannot control the local port.

The default sizes of the send and receive buffers are 8800 bytes for the UDP transport, and 4000 bytes for the TCP transport. The retry time for the UDP transport is five seconds.

Use the clnt create routine instead of the callrpc or clnt broadcast routines if you want to use one of the following:

- The TCP transport
- A non-null authentication
- More than one active client at the same time

You can also use the clnttcp\_create routine to use the TCP protocol, or the clntudp\_create routine to use the UDP protocol.

The clnt\_create routine uses the global variable rpc\_createerr. rpc\_createerr is a structure that contains the most recent service creation error. Use rpc createerrif you want the client program to handle the error. The value of rpc\_createerr is set by any RPC client creation routine that does not succeed.

**Note**

If the requested program is available on the host but the program does not support the requested version number, this routine still succeeds. A subsequent call to the clnt\_call routine will discover the version mismatch. Use the clnt\_create\_vers routine if you want to avoid this condition.

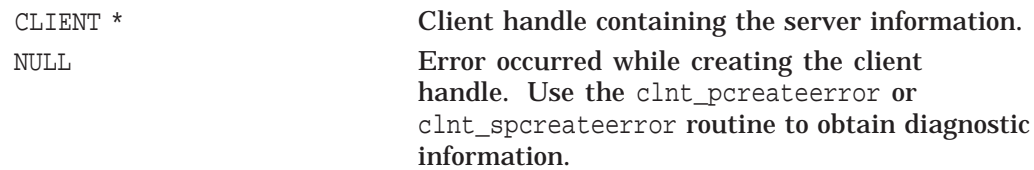

### **clnt\_create\_vers**

Creates a client handle and returns its address. Seeks to use a server supporting the highest version number within a specified range.

#### **Format**

#include <rpc/rpc.h>

CLIENT \*clnt\_create\_vers(char \*host, u\_long prognum, u\_long \*versnum, u\_long min\_vers, u\_long max vers, char \*protocol);

#### **Arguments**

#### **host**

A pointer to the name of the remote host.

#### **prognum**

The program number associated with the remote procedure.

#### **versnum**

The version number associated with the remote procedure. This value is returned by the routine. The value is the highest version number supported by the remote server that is in the range of version numbers specified by  $min\_vers$  and max\_vers. The argument may remain undefined; see additional information in the Description section.

#### **min\_vers**

The minimum acceptable version number for the remote procedure.

#### **max\_vers**

The maximum acceptable version number for the remote procedure.

#### **protocol**

A pointer to a string containing the name of the protocol for transmitting and receiving RPC messages. Specify either tcp or udp.

#### **Description**

The clnt create vers routine creates an RPC client handle for prognum. An RPC client handle is a structure containing information about the RPC client. The client can use the UDP or TCP transport protocol.

This routine uses the Portmapper. You cannot control the local port.

The default sizes of the send and receive buffers are 8800 bytes for the UDP transport, and 4000 bytes for the TCP transport. The retry time for the UDP transport is 5 seconds.

The clnt\_create\_vers routine differs from the standard clnt\_create routine in that it seeks out the highest version number supported by the server. If the server does not support any version numbers within the requested range, the routine returns NULL and the versnum variable is undefined.

The clnt\_create\_vers routine uses the global variable rpc\_createerr. rpc\_createerr is a structure that contains the most recent service creation error. Use rpc\_createerr if you want the client program to handle the error. The value of rpc\_createerr is set by any RPC client creation routine that does not succeed.

### **Return Values**

CLIENT \* CLIENT \* Client handle containing the server information. NULL Error occurred while creating the client handle. Usually the error indicates that the server does not support any version numbers within the requested range. Use the clnt\_pcreateerror or clnt\_spcreateerror routine to obtain diagnostic information.

## **clnt\_destroy**

A macro that frees the memory associated with an RPC client handle.

### **Format**

#include <rpc/rpc.h> void clnt\_destroy(CLIENT \*handle);

### **Arguments**

#### **handle**

A pointer to a client handle created by any of the client handle creation routines.

### **Description**

The clnt\_destroy routine destroys the client's RPC handle by deallocating all memory related to the handle. The client is undefined after the clnt destroy call.

If the clnt\_create routine had previously opened the socket associated with the client handle or the program had used the clnt\_control routine to set CL\_ FD\_CLOSE, this routine closes the socket. If the clnt\_create routine had not previously opened the socket associated with the client handle or the program had used the clnt\_control routine to set CL\_FD\_NCLOSE, this routine leaves the socket open.

### **Return Values**

## **clnt\_freeres**

A macro that frees the memory that was allocated when the remote procedure's results were decoded.

### **Format**

#include <rpc/rpc.h>

bool\_t clnt\_freeres(CLIENT \*handle, xdrproc\_t outproc, char \*out);

#### **Arguments**

#### **handle**

A pointer to a client handle created by any of the client handle creation routines.

#### **outproc**

The XDR routine used to decode the remote procedure's results.

#### **out**

A pointer to the remote procedure's results.

### **Description**

The clnt\_freeres routine calls the xdr\_free routine to deallocate the memory where the remote procedure's results are stored.

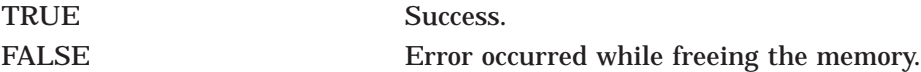

## **clnt\_geterr**

A macro that returns error information indicating why an RPC call failed.

### **Format**

#include <rpc/rpc.h>

void clnt\_geterr(CLIENT \*handle, struct rpc\_err \*errp);

### **Arguments**

#### **handle**

A pointer to a client handle created by any of the client handle creation routines.

#### **errp**

A pointer to an rpc\_err structure containing information that indicates why an RPC call failed. This information is the same information as  $clnt\_stat$  contains, plus one of the following: the C error number, the range of server versions supported, or authentication errors.

### **Description**

This macro copies the error information from the client handle to the structure referenced by errp. The macro is mainly for diagnostic use.

### **Return Values**

### **clnt\_pcreateerror**

Prints a message explaining why ONC RPC could not create a client handle.

### **Format**

#include <rpc/rpc.h> void clnt\_pcreateerror(char \*sp);

### **Arguments**

**sp**

A pointer to a string to be used as the beginning of the error message.

### **Description**

The clnt\_pcreateerror routine prints a message to SYS\$OUTPUT. The message consists of the sp parameter followed by an RPC-generated error message. Use this routine when the clnt\_create, clnttcp\_create, or clntudp\_create routine fails.

### **Return Values**

## **clnt\_perrno**

Prints a message indicating why the callrpc or clnt\_broadcast routine failed.

### **Format**

#include <rpc/rpc.h> void clnt\_perrno(enum clnt\_stat stat) ;

#### **Arguments**

**stat**

A buffer containing status information.

### **Description**

Prints a message to standard error corresponding to the condition indicated by the stat argument.

The data type declaration for clnt\_stat in rpc/rpc.h lists the standard errors.

### **Return Values**

## **clnt\_perror**

Prints a message explaining why an ONC RPC routine failed.

### **Format**

#include <rpc/rpc.h>

void clnt\_perror(CLIENT \*handle, char \*sp);

#### **Arguments**

#### **handle**

A pointer to the client handle used in the call that failed.

**sp**

A pointer to a string to be used as the beginning of the error message.

### **Description**

Prints a message to standard error indicating why an ONC RPC call failed. The message is prepended with string sp and a colon.

### **Return Values**

### **clnt\_spcreateerror**

Returns a message indicating why RPC could not create a client handle.

#### **Format**

#include <rpc/rpc.h> char \*clnt\_spcreateerror(char \*sp);

#### **Arguments**

**sp**

A pointer to a string to be used as the beginning of the error message.

#### **Description**

The clnt\_spcreateerror routine returns the address of a message string. The message consists of the sp parameter followed by an error message generated by calling the clnt\_sperrno routine. Use the clnt\_spcreateerror routine when the clnt\_create, clnttcp\_create, or clntudp\_create routine fails.

Use this routine if:

- You want to save the string.
- You do not want to use fprintf to print the message.
- The message format is different from the one that clnt\_perrno supports.

The address that clnt\_spcreateerror returns is the address of its own internal string buffer. The clnt\_spcreateerror routine overwrites this buffer with each call. Therefore, you must copy the string to your own buffer if you wish to save the string.

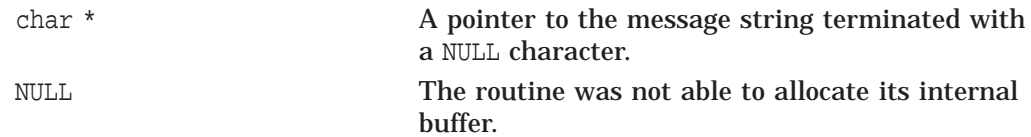

### **clnt\_sperrno**

Returns a message indicating why the callrpc or clnt\_broadcast routine failed to create a client handle.

#### **Format**

#include <rpc/rpc.h>

char \*clnt\_sperrno(enum clnt\_stat stat);

#### **Arguments**

**stat** A buffer containing status information.

#### **Description**

The clnt\_sperrno routine returns a pointer to a string.

Use this routine instead if:

- The server does not have a stderr file; many servers do not.
- You want to save the string.
- You do not want to use fprintf to print the message.
- The message format is different from the one that clnt\_perrno supports.

The address that clnt\_sperrno returns is a pointer to the error message string for the error. Therefore, you do not have to copy the string to your own buffer in order to save the string.

#### **Return Values**

char \* A pointer to the message string terminated with a NULL character.

### **clnt\_sperror**

Returns a message indicating why an ONC RPC routine failed.

#### **Format**

#include <rpc/rpc.h>

char \*clnt\_sperror(CLIENT \*handle, char \*sp);

#### **Arguments**

#### **handle**

A pointer to the client handle used in the call that failed.

**sp**

A pointer to a string to be used as the beginning of the error message.

#### **Description**

The clnt\_sperror routine returns a pointer to a message string. The message consists of the sp parameter followed by an error message generated by calling the clnt\_sperrno routine. Use this routine when the clnt\_call routine fails.

Use this routine if:

- You want to save the string.
- You do not want to use fprintf to print the message.
- The message format is different from the one that clnt\_perrno supports.

The address that clnt\_sperror returns is a pointer to its own internal string buffer. The clnt\_sperror routine overwrites this buffer with each call. Therefore, you must copy the string to your own buffer if you wish to save the string.

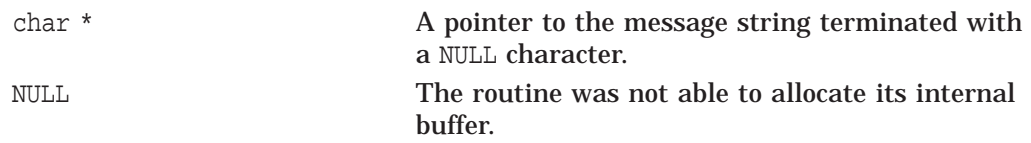

### **clntraw\_create**

Creates a client handle for memory-based ONC RPC for simple testing and timing.

### **Format**

#include <rpc/rpc.h>

CLIENT \*clntraw\_create(u\_long prognum, u\_long versnum);

#### **Arguments**

#### **prognum**

The program number associated with the remote program.

#### **versnum**

The version number associated with the remote program.

### **Description**

Creates an in-program ONC RPC client for the remote program prognum, version versnum. The transport used to pass messages to the service is actually a buffer within the process's address space, so the corresponding server should live in the same address space; see svcraw\_create. This allows simulation of and acquisition of ONC RPC overheads, such as round-trip times, without any kernel interference.

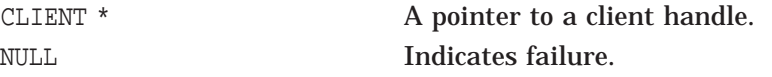

### **clnttcp\_create**

Creates an ONC RPC client handle for a TCP/IP connection.

#### **Format**

#include <rpc/rpc.h>

CLIENT \*clnttcp\_create(struct sockaddr\_in \*addr, u\_long prognum, u\_long versnum, int \*sockp, u\_int sendsize, u\_int recvsize);

#### **Arguments**

#### **addr**

A pointer to a buffer containing the internet address where the remote program is located.

#### **prognum**

The program number associated with the remote procedure.

#### **versnum**

The version number associated with the remote procedure.

#### **sockp**

A pointer to the socket number to be used for the remote procedure call. If *sockp* is RPC\_ANYSOCK, then this routine opens a new socket and sets *sockp*.

#### **sendsize**

The size of the send buffer. If you specify 0 the routine chooses a suitable default.

#### **recvsize**

The size of the receive buffer. If you specify 0 the routine chooses a suitable default.

#### **Description**

Creates an ONC RPC client handle for the remote program prognum, version versnum at address addr. The client uses TCP/IP as a transport. The routine is similar to the clnt\_create routine, except clnttcp\_create allows you to specify a socket and the send and receive buffer sizes.

If you specify the port number as zero by using addr->sin\_port, the Portmapper provides the number of the port on which the remote program is listening.

The clnttcp\_create routine uses the global variable rpc\_createerr. rpc\_createerr is a structure that contains the most recent service creation error. Use rpc\_createerr if you want the client program to handle the error. The value of rpc\_createerr is set by any RPC client creation routine that does not succeed. The rpc createerr variable is defined in the CLNT.H file.

The socket referenced by sockp is copied into a private area for RPC to use. It is the client's responsibility to close the socket referenced by sockp.

The authentication scheme for the client, client->cl\_auth, gets set to null authentication. The calling program can set this to something different if necessary.

#### **Note**

If the requested program is available on the host but the program does not support the requested version number, this routine still succeeds. A subsequent call to the clnt\_call routine will discover the version mismatch. Use the clnt\_create\_vers routine if you want to avoid this condition.

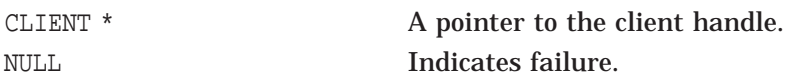

## **clntudp\_bufcreate**

Creates an ONC RPC client handle for a buffered I/O UDP connection.

#### **Format**

#include <rpc/rpc.h>

CLIENT \*clntudp\_bufcreate(struct sockaddr\_in \*addr, u\_long prognum, u\_long versnum, struct timeval wait, register int \*sockp, u\_int sendsize, u\_int recvsize);

#### **Arguments**

#### **addr**

A pointer to a buffer containing the internet address where the remote program is located.

#### **prognum**

The program number associated with the remote procedure.

#### **versnum**

The version number associated with the remote procedure.

#### **wait**

The amount of time used between call retransmission if no response is received. Retransmission occurs until the ONC RPC calls time out.

#### **sockp**

A pointer to the socket number to be used for the remote procedure call. If *sockp* is RPC\_ANYSOCK, then this routine opens a new socket and sets *sockp*.

#### **sendsize**

The size of the send buffer. If you specify 0, the routine chooses a suitable default.

#### **recvsize**

The size of the receive buffer. If you specify 0, the routine chooses a suitable default.

#### **Description**

Creates an ONC RPC client handle for the remote program prognum, version versnum at address addr. The client uses UDP as the transport. The routine is similar to the clnt\_create routine, except clntudp\_bufcreate allows you to specify a socket, the UDP retransmission time, and the send and receive buffer sizes.

If you specify the port number as zero by using addr->sin\_port, the Portmapper provides the number of the port on which the remote program is listening.

The clntudp bufcreate routine uses the global variable rpc createerr. rpc\_createerr is a structure that contains the most recent service creation error. Use rpc\_createerr if you want the client program to handle the error. The value of rpc\_createerr is set by any RPC client creation routine that does not succeed. The rpc\_createerr variable is defined in the CLNT.H file.

The socket referenced by sockp is copied into a private area for RPC to use. It is the client's responsibility to close the socket referenced by sockp.

The authentication scheme for the client, client->cl\_auth, gets set to null authentication. The calling program can set this to something different if necessary.

**Note**

If addr->sin\_port is 0 and the requested program is available on the host but the program does not support the requested version number, this routine still succeeds. A subsequent call to the clnt\_call routine will discover the version mismatch. Use the clnt\_create\_vers routine if you want to avoid this condition.

### **Return Values**

CLIENT \* A pointer to the client handle. NULL Indicates failure.
# **clntudp\_create**

Creates an ONC RPC client handle for a non-buffered I/O UDP connection.

#### **Format**

#include <rpc/rpc.h>

CLIENT \*clntudp\_create(struct sockaddr\_in \*addr, u\_long prognum, u\_long versnum, struct timeval wait, register int \*sockp);

#### **Arguments**

#### **addr**

A pointer to a buffer containing the internet address where the remote program is located.

#### **prognum**

The program number associated with the remote procedure.

#### **versnum**

The version number associated with the remote procedure.

#### **wait**

The amount of time used between call retransmission if no response is received. Retransmission occurs until the ONC RPC calls time out.

#### **sockp**

A pointer to the socket number to be used for the remote procedure call. If *sockp* is RPC\_ANYSOCK, then this routine opens a new socket and sets *sockp*.

#### **Description**

Creates an ONC RPC client handle for the remote program prognum, version versnum at address addr. The client uses UDP as the transport. The routine is similar to the clnt create routine, except clntudp create allows you to specify a socket and the UDP retransmission time.

If you specify the port number as zero by using addr->sin\_port, the Portmapper provides the number of the port on which the remote program is listening.

The clntudp\_create routine uses the global variable rpc\_createerr. rpc\_createerr is a structure that contains the most recent service creation error. Use rpc\_createerr if you want the client program to handle the error. The value of rpc\_createerr is set by any RPC client creation routine that does not succeed. The rpc\_createerr variable is defined in the CLNT.H file.

The socket referenced by sockp is copied into a private area for RPC to use. It is the client's responsibility to close the socket referenced by sockp.

The authentication scheme for the client, client->cl\_auth, gets set to null authentication. The calling program can set this to something different if necessary.

**Notes**

Since UDP/IP messages can only hold up to 8 Kbytes of encoded data, this transport cannot be used for procedures that take large arguments or return huge results.

If addr->sin\_port is 0 and the requested program is available on the host but the program does not support the requested version number, this routine still succeeds. A subsequent call to the clnt\_call routine will discover the version mismatch. Use the clnt\_create\_vers routine if you want to avoid this condition.

# **Return Values**

CLIENT \* A pointer to the client handle. NULL **Indicates failure.** 

# **get\_myaddress**

Returns the local host's internet address.

# **Format**

#include <rpc/rpc.h>

void get\_myaddress(struct sockaddr\_in \*addr);

#### **Arguments**

#### **addr**

A pointer to a sockaddr\_in structure that the routine will load with the internet address of the host where the local procedure resides.

# **Description**

Puts the local host's internet address into addr without doing any name translation. The port number is always set to htons (PMAPPORT).

# **Return Values**

# **get\_myaddr\_dest**

Returns the local host's internet address according to a destination address.

#### **Format**

#include <rpc/rpc.h>

void get\_myaddr\_dest(struct sockaddr\_in \*addr, struct sockaddr\_in \*dest);

#### **Arguments**

#### **addr**

A pointer to a sockaddr\_in structure that the routine will load with the local internet address which would provide a connection to the remote address specified in dest.

#### **dest**

A pointer to a sockaddr\_in structure containing an internet address of a remote host.

# **Description**

Since the local host may have multiple network addresses (each on its own interface), this routine is used to select the local address which would provide a connection to the remote address specified in dest.

This is an alternative to gethostbyname, which invokes yellow pages. It takes a destination (where we are trying to get to) and finds an exact network match to go to.

# **Return Values**

**6**

# **ONC RPC Portmapper Routines**

This chapter describes the routines that allow C programs to access the Portmapper network service.

Table 6–1 indicates the task that each routine performs.

**Table 6–1 ONC RPC Portmapper Routines**

| <b>Routine</b>   | <b>Task Category</b>                                                                                  |
|------------------|----------------------------------------------------------------------------------------------------|
| pmap getmaps     | Returns a list of port mappings for the specified remote host.                                        |
| pmap getmaps vms | Returns a list of port mappings (including OpenVMS process<br>IDs) for the specified remote host.     |
| pmap getport     | Returns the port number on which the specified service is<br>waiting.                                 |
| pmap_rmtcall     | Requests the Portmapper on the specified remote host to call<br>the specified procedure on that host. |
| pmap set         | Registers a remote server procedure with the host's<br>Portmapper.                                    |
| pmap unset       | Unregisters a remote server procedure with the host's<br>Portmapper.                                  |

# **pmap\_getmaps**

Returns a copy of the current port mappings on a remote host.

# **Format**

#include <rpc/pmap\_clnt.h>

struct pmaplist \*pmap\_getmaps(struct sockaddr\_in \*addr);

#### **Arguments**

#### **addr**

A pointer to a sockaddr\_in structure containing the internet address of the host whose Portmapper you wish to call.

#### **Description**

A client interface to the Portmapper, which returns a list of the current ONC RPC program-to-port mappings on the host located at the internet address addr. The SHOW PORTMAPPER management command uses this routine.

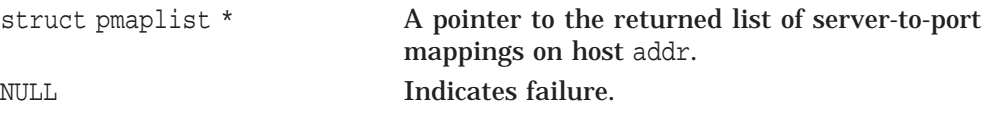

#### **pmap\_getmaps\_vms**

Returns a copy of the current port mappings on a remote host running TCP/IP Services software.

#### **Format**

#include <rpc/pmap\_clnt.h>

struct pmaplist\_vms \*pmap\_getmaps\_vms(struct sockaddr\_in \*addr);

#### **Arguments**

#### **addr**

A pointer to a sockaddr\_in structure containing the internet address of the host whose Portmapper you wish to call.

#### **Description**

This routine is similar to the pmap\_getmaps routine. However, pmap\_getmaps\_vms also returns the process identifiers (PIDs) that are required for mapping requests to TCP/IP Services hosts.

# **Return Values**

struct pmaplist \* A pointer to the returned list of server-to-port mappings on host addr. NULL **Indicates failure.** 

# **pmap\_getport**

Returns the port number on which the specified service is waiting.

#### **Format**

#include <rpc/pmap\_clnt.h>

u\_short pmap\_getport(struct sockaddr\_in \*addr, u\_long prognum, u\_long versnum, u\_long protocol);

#### **Arguments**

#### **addr**

A pointer to a sockaddr\_in structure containing the internet address of the host where the remote Portmapper resides.

#### **prognum**

The program number associated with the remote procedure.

#### **versnum**

The version number associated with the remote procedure.

#### **protocol**

The transport protocol that the remote procedure uses. Specify either IPPROTO\_UDP or IPPROTO\_TCP.

#### **Description**

A client interface to the Portmapper. This routine returns the port number on which waits a server that supports program number prognum, version versnum, and speaks the transport protocol associated with protocol (IPPROTO UDP or IPPROTO\_TCP).

**Notes**

If the requested version is not available, but at least the requested program is registered, the routine returns a port number.

The pmap\_getport routine returns the port number in host byte order not network byte order. For certain routines you may need to convert this value to network byte order using the htons routine. For example, the sockaddr\_in structure requires that the port number be in network byte order.

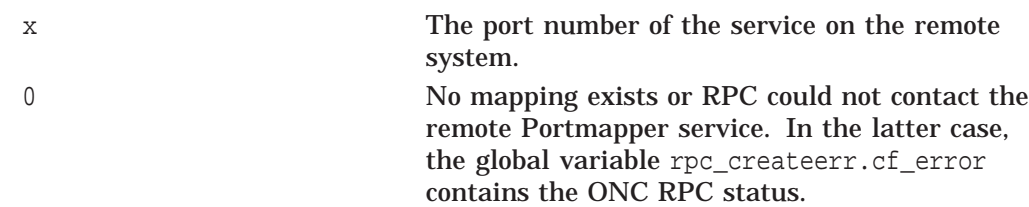

## **pmap\_rmtcall**

The client interface to the Portmapper service for a remote call and broadcast service. This routine allows a program to do a lookup and call in one step.

#### **Format**

#include <rpc/pmap\_clnt.h>

enum clnt\_stat pmap\_rmtcall(struct sockaddr\_in \*addr, u\_long prognum, u\_long versnum, u\_long procnum, xdrproc t inproc, char \* in xdrproc t outproc, char \* out, struct timeval timeout, u\_long \*port );

#### **Arguments**

#### **addr**

A pointer to a sockaddr\_in structure containing the internet address of the host where the remote Portmapper resides.

#### **prognum**

The program number associated with the remote procedure.

#### **versnum**

The version number associated with the remote procedure.

#### **procnum**

The procedure number associated with the remote procedure.

#### **inproc**

The XDR routine used to encode the remote procedure's arguments.

#### **in**

A pointer to the remote procedure's arguments.

#### **outproc**

The XDR routine used to decode the remote procedure's results.

#### **out**

A pointer to the remote procedure's results.

#### **timeout**

A timeval structure describing the time allowed for the results to return to the client.

#### **port**

A pointer to a location for the returned port number. Modified to the remote program's port number if the pmap\_rmtcall routine succeeds.

#### **Description**

A client interface to the Portmapper, which instructs the Portmapper on the host at the internet address \*addr to make a call on your behalf to a procedure on that host. Use this procedure for a ping operation and nothing else. You can use the clnt\_perrno routine to print any error message.

**Note**

If the requested procedure is not registered with the remote Portmapper, the remote Portmapper does not reply to the request. The call to pmap\_rmtcall will eventually time out. The pmap\_rmtcall does not perform authentication.

# **Return Values**

enum clnt\_stat Returns the buffer containing the status of the operation.

#### **pmap\_set**

Called by the server procedure to have the Portmapper create a mapping of the procedure's program and version number.

#### **Format**

#include <rpc/pmap\_clnt.h>

bool\_t pmap\_set(u\_long prognum, u\_long versnum, u\_long protocol, u\_short port);

#### **Arguments**

#### **prognum**

The program number associated with the server procedure.

#### **versnum**

The version number associated with the server procedure.

#### **protocol**

The transport protocol that the server procedure uses. Specify either IPPROTO\_UDP or IPPROTO\_TCP.

#### **port**

The port number associated with the server program.

#### **Description**

A server interface to the Portmapper, which establishes a mapping between the triple [prognum, versnum, protocol] and port on the server's Portmapper service. The svc\_register routine calls this routine to register the server with the local Portmapper.

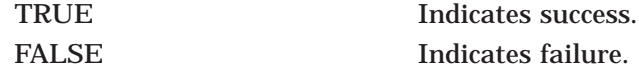

## **pmap\_unset**

Called by the server procedure to have the Portmapper delete a mapping of the procedure's program and version number.

# **Format**

#include <rpc/pmap\_clnt.h>

bool\_t pmap\_unset(u\_long prognum, u\_long versnum);

#### **Arguments**

## **prognum**

The program number associated with the server procedure.

#### **versnum**

The version number associated with the server procedure.

#### **Description**

A server interface to the Portmapper, which destroys all mapping between the triple [prognum, versnum, \*] and ports on the local host's Portmapper.

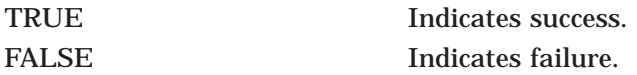

# **ONC RPC Server Routines**

This chapter describes the server routines that allow C programs to receive procedure calls from client programs over the network.

Table 7–1 indicates the task that each routine performs.

| <b>Routine</b>   | <b>Task Category</b>                                                                                                    |
|------------------|----------------------------------------------------------------------------------------------------|
| registerrpc      | Creates a server handle and registers the server program with<br>the Portmapper.                                                        |
| seterr_reply     | Fills in the error field in an RPC reply message with the<br>specified error information.                                               |
| svc destroy      | Destroys a server handle (macro).                                                                                                    |
| svc_freeargs     | Frees the memory allocated when RPC decoded the server<br>procedure's arguments (macro).                                                |
| svc_getargs      | Decodes the server procedure's arguments (macro).                                                                                       |
| svc_getcaller    | Returns the address of the client that called the server<br>procedure (macro).                                                          |
| svc getregset    | Reads data for each server connection.                                                                                                  |
| svc_register     | Registers the server program with the Portmapper.                                                                                       |
| svc_run          | Waits for incoming RPC requests and dispatches to the<br>appropriate service routine.                                                   |
| svc_sendreply    | Sends the results of an RPC request to the client.                                                                                      |
| svc_unregister   | Unregisters the server program with the Portmapper.                                                                                     |
| svcerr_auth      | Sends an error message to the client indicating that the<br>authentication information was not correctly formatted.                     |
| svcerr_decode    | Sends an error message to the client indicating that the server<br>could not decode the arguments.                                      |
| svcerr noproc    | Sends an error message to the client indicating that the server<br>does not implement the desired procedure.                            |
| svcerr_noprog    | Sends an error message to the client indicating that the<br>requested program is not available.                                         |
| svcerr_progvers  | Sends an error message to the client indicating that the<br>requested version is not available.                                         |
| svcerr systemerr | Sends an error message to the client indicating that a system<br>error occurred.                                                        |
| svcerr_weakauth  | Sends an error message to the client indicating that the<br>authentication information was correctly formatted but was<br>insufficient. |

**Table 7–1 ONC RPC SERVER Routines**

(continued on next page)

# **ONC RPC Server Routines**

| <b>Routine</b>   | <b>Task Category</b>                                                                                         |
|------------------|----------------------------------------------------------------------------------------------------|
| svcraw create    | Creates a server handle for a client that shares the same<br>program space.                                  |
| svcfd_create     | Creates a server handle for a specified TCP socket.                                                          |
| svctcp_create    | Creates a server handle using the TCP protocol.                                                              |
| svcudp_bufcreate | Creates a server handle using buffered UDP transport.                                                        |
| svcudp_create    | Creates a server handle using the UDP transport.                                                             |
| xprt_register    | Adds the UDP or TCP socket associated with the specified<br>server handle to the list of registered sockets. |
| xprt unregister  | Removes the UDP or TCP socket associated with the specified<br>server handle from the list of sockets.       |
| authenticate     | Authenticates an RPC request message.                                                                        |

**Table 7–1 (Cont.) ONC RPC SERVER Routines**

# **registerrpc**

Obtains a unique systemwide procedure identification number.

#### **Format**

#include <rpc/rpc.h>

int registerrpc(u\_long prognum, u\_long versnum, u\_long procnum, char \*(\*progname)(), xdrproc\_t inproc, xdrproc\_t outproc );

#### **Arguments**

#### **prognum**

The program number associated with the service procedure.

#### **versnum**

The version number associated with the service procedure.

#### **procnum**

The procedure number associated with the service procedure.

#### **progname**

The address of the service procedure being registered with the ONC RPC service package.

#### **inproc**

The XDR routine used to decode the service procedure's arguments.

#### **outproc**

The XDR routine used to encode the service procedure's results.

#### **Description**

The registerrpc routine performs the following tasks for a server:

- Creates a UDP server handle. See the svcudp\_create routine for restrictions.
- Calls the svc\_register routine to register the program with the Portmapper.
- Adds prognum, versnum, and procnum to an internal list of registered procedures. When the server receives a request, it uses this list to determine which routine to call.

A server should call registerrpc for every procedure it implements, except for the NULL procedure. If a request arrives for program prognum, version versnum, and procedure procnum, progname is called with a pointer to its parameters.

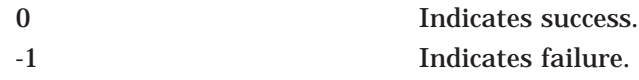

# **seterr\_reply**

Fills in the error text in a reply message.

# **Format**

#include <rpc/rpc.h>

void seterr\_reply(struct rpc\_msg \*msg, struct rpc\_err \*error);

# **Arguments**

# **msg**

A pointer to a reply message buffer.

#### **error**

A pointer to an rpc\_err structure containing the error associated with the reply message.

# **Description**

Given a reply message, seterr\_reply fills in the error field.

#### **Return Values**

# **svc\_destroy**

A macro that frees the memory associated with an RPC server handle.

# **Format**

#include <rpc/rpc.h>

void svc\_destroy(SVCXPRT \*xprt);

#### **Arguments**

#### **xprt**

A pointer to an RPC server handle created by any of the server handle creation routines.

# **Description**

The svc\_destroy routine returns all the private data structures associated with a server handle. If the server handle creation routine received the value RPC\_ANYSOCK as the socket, svc\_destroy closes the socket. Otherwise, your program must close the socket.

# **Return Values**

# **svc\_freeargs**

A macro that frees the memory allocated when the procedure's arguments were decoded.

#### **Format**

#include <rpc/rpc.h>

bool\_t svc\_freeargs(SVCXPRT \*xprt, xdrproc\_t inproc, char \*in);

#### **Arguments**

#### **xprt**

A pointer to an RPC server handle created by any of the server handle creation routines.

#### **inproc**

The XDR routine used to decode the service procedure's arguments.

#### **in**

A pointer to the service procedure's decoded arguments.

## **Description**

The svc\_destroy routine returns the memory that the svc\_getargs routine allocated to hold the service procedure's decoded arguments. This routine calls the xdr\_free routine.

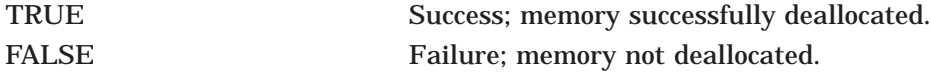

# **svc\_getargs**

A macro that decodes the service procedure's arguments.

# **Format**

#include <rpc/rpc.h>

bool\_t svc\_getargs(SVCXPRT \*xprt, xdrproc\_t inproc, char \*in);

#### **Arguments**

#### **xprt**

A pointer to an RPC server handle created by any of the server handle creation routines.

#### **inproc**

The XDR routine used to decode the service procedure's arguments.

#### **in**

A pointer to the service procedure's decoded arguments.

#### **Description**

This routine calls the specified XDR routine to decode the arguments passed to the service procedure.

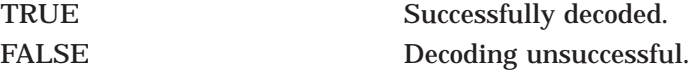

# **svc\_getcaller**

A macro that returns the address of the client that called the service procedure.

# **Format**

#include <rpc/rpc.h>

struct sockaddr\_in \*svc\_getcaller(SVCXPRT \*xprt);

# **Arguments**

#### **xprt**

A pointer to an RPC server handle created by any of the server handle creation routines.

# **Description**

This routine returns a sockaddr\_in structure containing the internet address of the RPC client routine that called the service procedure.

# **Return Values**

struct sockaddr\_in A pointer to the socket descriptor.

#### **svc\_getreqset**

Returns data for each server connection.

# **Format**

#include <rpc/rpc.h>

void svc\_getreqset(fd\_set \*rdfds);

#### **Arguments**

#### **rdfds**

A pointer to the read file descriptor bit mask modified by the select routine.

#### **Description**

The svc\_getreqset routine is for servers that implement custom asynchronous event processing or that do not use the svc\_run routine. You may only use svc fdset when the server does not use svc run.

You are unlikely to call this routine directly, because the svc\_run routine calls it. However, there are times when you cannot call svc\_run. For example, suppose a program services RPC requests and reads or writes to another socket at the same time. The program cannot call svc\_run. It must call select and svc\_getreqset.

The server calls svc getregset when a call to the select system call determines the server has received one or more RPC requests. The svc getregset routine reads in data for each server connection, then calls the server program to handle the data.

The svc getregset routine does not return a value. It finishes executing after all sockets associated with the variable rdfds have been serviced.

You may use the global variable svc\_fdset with svc\_getreqset. The svc\_fdset variable is the RPC server's read file descriptor bit mask.

To use svc\_fdset:

- 1. Copy the global variable svc fdset into a temporary variable.
- 2. Pass the temporary variable to the select routine. The select routine overwrites the variable and returns it.
- 3. Pass the temporary variable to the svc\_getreqset routine.

#### **Example**

```
#define MAXSOCK 10
    int readfds[ MAXSOCK+1], /* sockets to select from*/
        i, j;
```

```
for(i = 0, j = 0; i \lt MAXSOCK; i++)if((svc_fdset[i].sockname != 0) && (svc_fdset[i].sockname != -1))
readfds[j++] = svc_fdset[i].sockname;<br>readfds[j] = 0;<br>/* list of socke
readfds[j] = 0; /* list of sockets ends with a zero */
switch(select(0, readfds, 0, 0, 0))
{
  case -1: /* an error happened */
  case 0: /* time out */
  break;<br>default:
              4 1 or more sockets ready for reading */
      errno = 0;
       svc_getreqset(readfds);
       if( errno == ENETDOWN || errno == ENOTCONN)
      sys$exit( SS$_THIRDPARTY);
}
```
# **Return Values**

# **svc\_register**

Registers the server program with the Portmapper service.

#### **Format**

#include <rpc/rpc.h>

bool\_t svc\_register(SVCXPRT \*xprt, u\_long prognum, u\_long versnum, void (\*dispatch)(), u\_long protocol);

#### **Arguments**

#### **xprt**

A pointer to an RPC server handle created by any of the server handle creation routines.

#### **prognum**

The program number associated with the server procedure.

#### **versnum**

The version number associated with the server procedure.

#### **dispatch**

The address of the service dispatch procedure that the server procedure calls. The procedure dispatch has the following form:

void dispatch(request, xprt) struct svc\_req \*request; SVCXPRT \*xprt;

The svc\_run and svc\_getreqset call the dispatch routine.

#### **protocol**

The protocol that the server procedure uses. Values for this parameter are zero, IPPROTO\_UDP, or IPPROTO\_TCP. If protocol is zero, the service is not registered with the Portmapper service.

#### **Description**

Associates prognum and versnum with the service dispatch procedure dispatch. If protocol is non-zero, then a mapping of the triple [prognum, versnum, protocol] to xprt->xp\_port is also established with the local Portmapper service.

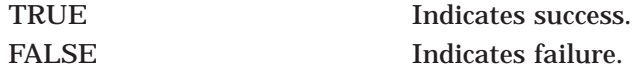

#### **svc\_run**

Waits for incoming RPC requests and calls the svc\_getreqset routine to dispatch to the appropriate RPC server program.

## **Format**

#include <rpc/rpc.h>

void svc\_run( );

#### **Arguments**

**None**

#### **Description**

The svc\_run routine calls the select routine to wait for RPC requests. When a request arrives, svc\_run calls the svc\_getreqset routine. Then svc\_run calls the select routine again.

The svc\_run routine never returns.

You may use the global variable svc\_fdset with the svc\_run routine. See the svc\_getreqset routine for more information on svc\_fdset.

# **Return Values**

Never returns

# **svc\_sendreply**

Sends the results of a remote procedure call to an RPC client.

# **Format**

#include <rpc/rpc.h>

bool\_t svc\_sendreply(SVCXPRT \*xprt, xdrproc\_t outproc, char \*out);

# **Arguments**

#### **xprt**

A pointer to an RPC server handle created by any of the server handle creation routines.

#### **outproc**

The XDR routine used to encode the server procedure's results.

#### **out**

A pointer to the server procedure's results.

#### **Description**

Called by an ONC RPC service's dispatch routine to send the results of a remote procedure call.

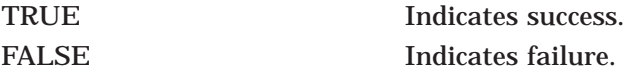

# **svc\_unregister**

Calls the Portmapper to unregister the specified program and version for all protocols. The program and version are removed from the list of active servers.

# **Format**

#include <rpc/rpc.h>

void svc\_unregister(u\_long prognum, u\_long versnum);

#### **Arguments**

#### **prognum**

The program number associated with the server procedure.

#### **versnum**

The version number associated with the server procedure.

#### **Description**

Removes all mapping of the double [prognum, versnum] to dispatch routines, and of the triple [prognum, versnum, \*] to port number.

# **Return Values**

# **svcerr\_auth**

Sends an authentication error to the client.

# **Format**

#include <rpc/rpc.h>

void svcerr\_auth(SVCXPRT \*xprt, enum auth\_stat why);

#### **Arguments**

#### **xprt**

A pointer to an RPC server handle created by any of the server handle creation routines.

#### **why**

The reason for the authentication error.

# **Description**

Called by a service dispatch routine that refuses to perform a remote procedure call due to an authentication error.

# **Return Values**

# **svcerr\_decode**

Sends an error code to the client indicating that the server procedure cannot decode the client's arguments.

# **Format**

#include <rpc/rpc.h>

void svcerr\_decode(SVCXPRT \*xprt);

#### **Arguments**

#### **xprt**

A pointer to an RPC server handle created by any of the server handle creation routines.

#### **Description**

Called by a service dispatch routine that cannot successfully decode its parameters. See also the svc\_getargs routine.

# **Return Values**

#### **svcerr\_noproc**

Sends an error code to the client indicating that the server program does not implement the requested procedure.

# **Format**

#include <rpc/rpc.h>

void svcerr\_noproc(SVCXPRT \*xprt);

#### **Arguments**

#### **xprt**

A pointer to an RPC server handle created by any of the server handle creation routines.

#### **Description**

Called by a service dispatch routine that does not implement the procedure number that the client requested.

# **Return Values**

#### **svcerr\_noprog**

Sends an error code to the client indicating that the server program is not registered with the Portmapper.

# **Format**

#include <rpc/rpc.h>

void svcerr\_noprog(SVCXPRT \*xprt);

#### **Arguments**

#### **xprt**

A pointer to an RPC server handle created by any of the server handle creation routines.

#### **Description**

Called when the desired program is not registered with the ONC RPC package. Generally, the Portmapper informs the client when a server is not registered. Therefore, service implementors usually do not use this routine.

# **Return Values**

#### **svcerr\_progvers**

Sends an error code to the client indicating that the requested program is registered with the Portmapper but the requested version of the program is not registered.

#### **Format**

#include <rpc/rpc.h>

void svcerr\_progvers(SVCXPRT \*xprt, u\_long low\_vers, u\_long high\_vers);

#### **Arguments**

#### **xprt**

A pointer to an RPC server handle created by any of the server handle creation routines.

#### **low\_vers**

The lowest version of the requested program that the server supports.

#### **high\_vers**

The highest version of the requested program that the server supports.

#### **Description**

Called when the desired version of a program is not registered with the ONC RPC package. Generally, the Portmapper informs the client when a requested program version is not registered. Therefore, service implementors usually do not use this routine.

#### **Return Values**

## **svcerr\_systemerr**

Sends an error code to the client indicating that the an error occurred that is not handled by the protocol being used.

# **Format**

#include <rpc/rpc.h>

void svcerr\_systemerr(SVCXPRT \*xprt);

#### **Arguments**

#### **xprt**

A pointer to an RPC server handle created by any of the server handle creation routines.

#### **Description**

Called by a service dispatch routine when it detects a system error not covered by any particular protocol. For example, if a service can no longer allocate storage, it may call this routine.

# **Return Values**

# **svcerr\_weakauth**

Sends an error code to the client indicating that an authentication error occurred. The authentication information was correct but was insufficient.

# **Format**

#include <rpc/rpc.h>

void svcerr\_weakauth(SVCXPRT \*xprt);

#### **Arguments**

#### **xprt**

A pointer to an RPC server handle created by any of the server handle creation routines.

#### **Description**

Called by a service dispatch routine that refuses to perform a remote procedure call due to insufficient (but correct) authentication parameters. The routine calls svcerr\_auth (xprt, AUTH\_TOOWEAK).

# **Return Values**

# **svcraw\_create**

Creates a server handle for memory-based ONC RPC for simple testing and timing.

#### **Format**

#include <rpc/rpc.h>

SVCXPRT \*svcraw\_create();

#### **Arguments**

**None**

#### **Description**

Creates a in-program ONC RPC service transport, to which it returns a pointer. The transport is really a buffer within the process's address space, so the corresponding client should live in the same address space; see the clntraw\_create routine. The svcraw\_create and clntraw\_create routines allow simulation and acquisition of ONC RPC overheads (such as round-trip times), without any kernel interference.

#### **Return Values**

SVCXPRT \* A pointer to an RPC server handle for the inmemory transport. NULL **Indicates failure.** 

# **svcfd\_create**

Creates an RPC server handle using the specified open file descriptor.

# **Format**

#include <rpc/rpc.h>

SVCXPRT \*svcfd\_create(int fd, u\_int sendsize, u\_int recvsize);

# **Arguments**

#### **fd**

The number of an open file descriptor.

#### **sendsize**

The size of the send buffer. If you specify 0, the routine chooses a suitable default.

#### **recvsize**

The size of the receive buffer. If you specify 0, the routine chooses a suitable default.

#### **Description**

Creates an RPC server handle using the specified TCP socket, to which it returns a pointer. The server should call the svcfd\_create routine after it accepts an incoming TCP connection.

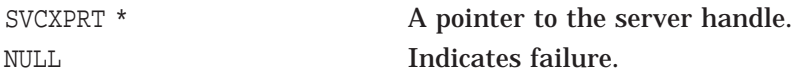

## **svctcp\_create**

Creates an ONC RPC server handle for a TCP/IP connection.

#### **Format**

#include <rpc/rpc.h>

SVCXPRT \*svctcp\_create(int sock, u\_int sendsize, u\_int recvsize);

#### **Arguments**

#### **sock**

The socket with which the connection is associated. If sock is RPC\_ANYSOCK, then this routine opens a new socket and sets sock. If the socket is not bound to a local TCP port, then this routine binds it to an arbitrary port.

#### **sendsize**

The size of the send buffer. If you specify 0, the routine chooses a suitable default.

#### **recvsize**

The size of the receive buffer. If you specify 0, the routine chooses a suitable default.

## **Description**

Creates an RPC server handle using the TCP/IP transport, to which it returns a pointer. Upon completion, xprt->xp\_sock is the transport's socket descriptor, and xprt->xp port is the transport's port number. The service is automatically registered as a transporter (thereby including its socket in svc\_fds such that its socket descriptor is included in all RPC select system calls).

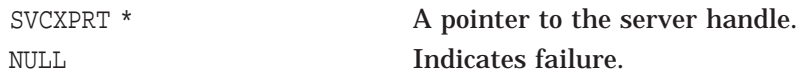
# **svcudp\_bufcreate**

Creates an ONC RPC server handle for a buffered I/O UDP connection.

## **Format**

#include <rpc/rpc.h>

SVCXPRT \*svcudp\_bufcreate(int sock, u\_int sendsize, u\_int recvsize);

# **Arguments**

#### **sock**

The socket with which the connection is associated. If sock is RPC\_ANYSOCK, then this routine opens a new socket and sets sock.

### **sendsize**

The size of the send buffer. If you specify 0, the routine chooses a suitable default.

### **recvsize**

The size of the receive buffer. If you specify 0, the routine chooses a suitable default.

# **Description**

Creates an RPC server handle using the UDP transport, to which it returns a pointer. Upon completion, xprt->xp\_sock is the transport's socket descriptor, and xprt->xp\_port is the transport's port number. The service is automatically registered as a transporter (thereby including its socket in svc\_fds such that its socket descriptor is included in all RPC select system calls).

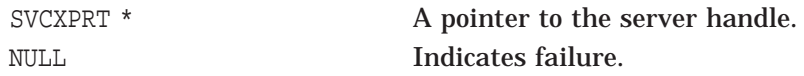

# **svcudp\_create**

Creates an ONC RPC server handle for a non-buffered I/O UDP connection.

### **Format**

#include <rpc/rpc.h> SVCXPRT \*svcudp\_create(int sock);

### **Arguments**

#### **sock**

The socket with which the connection is associated. If sock is RPC\_ANYSOCK, then this routine opens a new socket and sets sock.

### **Description**

Creates an RPC server handle using the UDP transport, to which it returns a pointer. Upon completion, xprt->xp\_sock is the transport's socket descriptor, and xprt->xp\_port is the transport's port number. The service is automatically registered as a transporter (thereby including its socket in svc\_fds such that its socket descriptor is included in all RPC select system calls).

**Note**

Since UDP/IP-based ONC RPC messages can only hold up to 8 Kbytes of encoded data, this transport cannot be used for procedures that take large arguments or return huge results.

## **Return Values**

SVCXPRT \* A pointer to the server handle. NULL **Indicates failure.** 

# **xprt\_register**

Adds a socket associated with an RPC server handle to the list of registered sockets.

# **Format**

#include <rpc/rpc.h>

void xprt\_register(SVCXPRT \*xprt);

### **Arguments**

#### **xprt**

A pointer to an RPC server handle created by any of the server handle creation routines.

## **Description**

Activation of a transport handle involves setting the most appropriate bit for the socket associated with xprt in the svc\_fds mask. When svc\_run() is invoked, activity on the transport handle is eligible to be processed by the server.

The svc\_register routine calls this routine; therefore, you are unlikely to use this routine directly.

## **Return Values**

None

# **xprt\_unregister**

Removes a socket associated with an RPC server handle from the list of registered sockets.

# **Format**

#include <rpc/rpc.h>

void xprt\_unregister(SVCXPRT \*xprt);

### **Arguments**

#### **xprt**

A pointer to an RPC server handle created by any of the server handle creation routines.

## **Description**

Removes the socket associated with the indicated handle from the list of registered sockets maintained in the svc\_fdset variable. Activity on the socket associated with xprt will no longer be checked by the svc\_run routine.

The svc\_unregister routine calls this routine; therefore, you are unlikely to use this routine directly.

## **Return Values**

None

# **\_authenticate**

Authenticates the request message.

# **Format**

#include <rpc/rpc.h>

enum auth\_stat \_authenticate(struct svc\_req \*rqst, struct rpc\_msg \*msg);

## **Arguments**

### **rqst**

A pointer to an svc\_req structure with the requested program number, procedure number, version number, and credentials passed by the client.

#### **msg**

A pointer to an rpc\_msg structure with members that make up the RPC message.

# **Description**

Returns AUTH\_OK if the message is authenticated successfully. If it returns AUTH OK, the routine also does the following:

- Sets rqst->rq\_xprt->verf to the appropriate response verifier.
- Sets rqst->rq\_client\_cred to the "cooked" form of the credentials.

The expression rqst->rq\_xprt->verf must be preallocated, and its length set appropriately.

The program still owns and is responsible for msg->u.cmb.cred and msg- >u.cmb.verf. The authentication system retains ownership of rqst- >rq client cred, the "cooked" credentials.

# **Return Values**

enum auth stat The return status code for the authentication checks: AUTH\_OK=0—Authentication checks successful. AUTH\_BADCRED=1—Invalid credentials (seal broken) AUTH\_REJECTEDCRED=2-Client should begin new session AUTH\_BADVERF=3—Invalid verifier (seal broken) AUTH\_REJECTEDVERF=4—Verifier expired or was replayed AUTH\_TOOWEAK=5—Rejected due to security reasons AUTH\_INVALIDRESP=6—Invalid response verifier AUTH\_FAILED=7—some unknown reason

# **XDR Routine Reference**

This chapter describes the routines that specify external data representation. They allow C programmers to describe arbitrary data structures in a systemindependent fashion. These routines transmit data for remote procedure calls.

Table 8–1 indicates the type of task that each routine performs.

| <b>Routine</b>     | <b>Encodes and Decodes</b>                                             |
|--------------------|------------------------------------------------------------------------|
| xdr_accepted_reply | <b>Accepted RPC messages</b>                                           |
| xdr_array          | Variable-length arrays                                                 |
| xdr_authunix_parms | UNIX-style authentication information                                  |
| xdr_bool           | <b>Boolean values</b>                                                  |
| xdr_bytes          | Single bytes                                                           |
| xdr_callhdr        | Static part of RPC request message headers                             |
| xdr_callmsg        | RPC request messages                                                   |
| xdr_char           | Single characters                                                      |
| xdr_double         | Double-precision floating-point numbers                                |
| xdr_enum           | <b>Enumerations</b>                                                    |
| xdr_float          | Single-precision floating-point numbers                                |
| xdr_hyper          | Quad words (hyperintegers)                                             |
| xdr_int            | 4-byte integers                                                        |
| xdr_long           | Longwords                                                              |
| xdr_opaque         | Fixed-length opaque data structures                                    |
| xdr_opaque_auth    | Opaque opaque_auth structures containing authentication<br>information |
| xdr_pmap           | Portmapper parameters                                                  |
| xdr_pmap_vms       | Portmapper parameters (including OpenVMS process IDs)                  |
| xdr_pmaplist       | Portmapper lists                                                       |
| xdr_pmaplist_vms   | Portmapper lists (including OpenVMS process IDs)                       |
| xdr_pointer        | Data structure pointers                                                |
| xdr_reference      | Data structure pointers                                                |
| xdr_rejected_reply | Rejected RPC reply messages                                            |
| xdr_replymsg       | RPC reply messages                                                     |

**Table 8–1 XDR Data Conversion Routines**

(continued on next page)

| <b>Routine</b> | <b>Encodes and Decodes</b>         |
|----------------|------------------------------------|
| xdr_short      | 2-byte integers                    |
| xdr_string     | Null-terminated strings            |
| xdr_u_char     | Unsigned characters                |
| xdr_u_hyper    | Unsigned quadwords (hyperintegers) |
| xdr_u_int      | Unsigned four-byte integers        |
| xdr_u_long     | Unsigned long integers             |
| xdr_u_short    | Unsigned two-byte integers         |
| xdr union      | Unions                             |
| xdr vector     | <b>Fixed-length arrays</b>         |
| xdr void       | (A dummy routine)                  |
| xdr wrapstring | Null-terminated strings            |

**Table 8–1 (Cont.) XDR Data Conversion Routines**

This chapter also describes the XDR routines that manage XDR streams. They allow C programmers to handle XDR streams in a system-independent fashion.

Table 8–2 indicates the type of task that each routine performs.

| <b>Routine</b>     | Task                                                                                                    |
|--------------------|----------------------------------------------------------------------------------------------------|
| xdr_free           | Deallocates an XDR data structure                                                                                              |
| xdrmem_create      | Creates an XDR stream handle describing a memory buffer                                                                        |
| xdrrec_create      | Creates an XDR stream handle describing a record-oriented<br>TCP-based connection                                              |
| xdrrec_endofrecord | Generates an end-of-record indication for an XDR record                                                                        |
| xdrrec_eof         | Positions the data pointer to the end of the current XDR record<br>and indicates if any more records follow the current record |
| xdrrec_skiprecord  | Positions the data pointer at the end of the current XDR record                                                                |
| xdrstdio_create    | Creates an XDR stream handle describing a stdio stream                                                                         |
| xdr_accepted_reply | Accepted RPC messages                                                                                                    |

**Table 8–2 XDR Stream Handling Routines**

# **xdr\_accepted\_reply**

Serializes and deserializes a message-accepted indication in an RPC reply message.

## **Format**

#include <tcpip\$rpcxdr.h>

bool\_t xdr\_accepted\_reply(XDR \*xdrs, struct accepted\_reply \*arp);

## **Arguments**

### **xdrs**

A pointer to an XDR stream handle created by one of the XDR stream handle creation routines.

### **arp**

A pointer to a buffer to which the message-accepted indication is written.

## **Description**

Used for encoding reply messages. This routine encodes the status of the RPC call and, in the case of success, the call results as well. This routine is useful for users who wish to generate messages without using the ONC RPC package. It returns the message-accepted variant of a reply message union in the arp argument.

The xdr\_replymsg routine calls this routine.

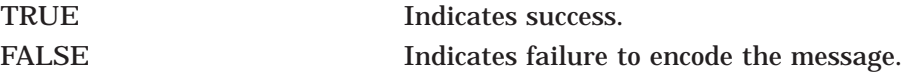

# **xdr\_array**

Serializes and deserializes the elements of a variable-length array.

## **Format**

#include <tcpip\$rpcxdr.h>

bool\_t xdr\_array(XDR \*xdrs, char \*\*arrp, u\_int \*sizep, u\_int maxsize, u\_int elsize, xdrproc\_t elproc);

## **Arguments**

### **xdrs**

A pointer to an XDR stream handle created by one of the XDR stream handle creation routines.

### **arrp**

A pointer to the pointer to the array.

### **sizep**

A pointer to the number of elements in the array. This element count cannot exceed the maxsize parameter.

#### **maxsize**

The maximum size of the sizep parameter. This value is the maximum number of elements that the array can hold.

#### **elsize**

The size, in bytes, of each of the array's elements.

#### **elproc**

The XDR routine to call that handles each element of the array.

## **Description**

A filter primitive that translates between variable-length arrays and their corresponding external representations.

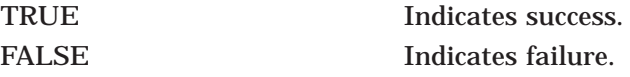

# **xdr\_authunix\_parms**

Serializes and deserializes credentials in an authentication parameter structure.

### **Format**

#include <tcpip\$rpcxdr.h>

bool\_t xdr\_authunix\_parms (XDR \*xdrs, struct authunix\_parms \*authp);

## **Arguments**

#### **xdrs**

A pointer to an XDR stream handle created by one of the XDR stream handle creation routines.

#### **authp**

A pointer to an authunix\_parms structure.

## **Description**

Used for externally describing standard UNIX credentials. On a TCP/IP Services host, this routine encodes the host name, the user ID, and the group ID. It sets the group ID list to NULL. This routine is useful for users who want to generate these credentials without using the ONC RPC authentication package.

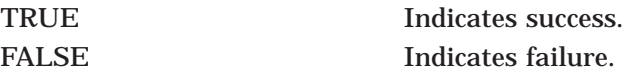

# **xdr\_bool**

Serializes and deserializes boolean data.

# **Format**

#include <tcpip\$rpcxdr.h>

bool\_t xdr\_bool (XDR \*xdrs, bool\_t \*bp);

# **Arguments**

### **xdrs**

A pointer to an XDR stream handle created by one of the XDR stream handle creation routines.

### **bp**

A pointer to the boolean data.

# **Description**

A filter primitive that translates between booleans (integers) and their external representations. When encoding data, this filter produces values of either one or zero.

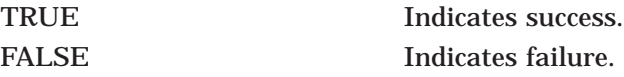

# **xdr\_bytes**

Serializes and deserializes a counted byte array.

# **Format**

#include <tcpip\$rpcxdr.h>

bool\_t xdr\_bytes (XDR \*xdrs, char \*\*bpp, u\_int \*sizep, u\_int maxsize);

# **Arguments**

### **xdrs**

A pointer to an XDR stream handle created by one of the XDR stream handle creation routines.

### **bpp**

A pointer to a pointer to the byte array.

### **sizep**

A pointer to the length of the byte array.

### **maxsize**

The maximum size of the length of the byte array.

# **Description**

A filter primitive that translates between a variable-length byte array and its external representation. The length of the array is located at sizep; the array cannot be longer than maxsize. If \*bpp is NULL, xdr\_bytes allocates maxsize bytes.

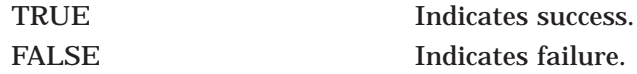

# **xdr\_callhdr**

Serializes and deserializes the static part of a call message header.

## **Format**

#include <tcpip\$rpcxdr.h>

bool\_t xdr\_callhdr(XDR \*xdrs, struct rpc\_msg \*chdrp);

# **Arguments**

### **xdrs**

A pointer to an XDR stream handle created by one of the XDR stream handle creation routines.

### **chdrp**

A pointer to the call header data.

# **Description**

Describes call header messages. This routine is useful for users who want to generate messages without using the ONC RPC package. The xdr\_callhdr routine encodes the following fields: transaction ID, direction, RPC version, server program number, and server version.

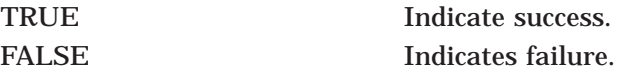

# **xdr\_callmsg**

Serializes and deserializes an ONC RPC call message.

## **Format**

#include <tcpip\$rpcxdr.h>

bool\_t xdr\_callmsg(XDR \*xdrs, struct rpc\_msg \*cmsgp);

# **Arguments**

### **xdrs**

A pointer to an XDR stream handle created by one of the XDR stream handle creation routines.

### **cmsgp**

A pointer to an rpc\_msg structure that describes the RPC call message.

# **Description**

This routine is useful for users who want to generate messages without using the ONC RPC package. The xdr\_callmsg routine encodes the following fields: transaction ID, direction, RPC version, server program number, server version number, server procedure number, and client authentication.

The pmap\_rmtcall and svc\_sendreply routines call xdr\_callmsg.

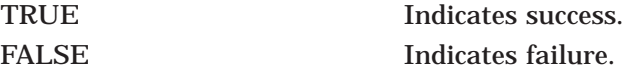

# **xdr\_char**

Serializes and deserializes character data.

# **Format**

#include <tcpip\$rpcxdr.h>

bool\_t xdr\_char(XDR \*xdrs, char \*cp);

# **Arguments**

### **xdrs**

A pointer to an XDR stream handle created by one of the XDR stream handle creation routines.

**cp**

A pointer to a character.

# **Description**

A filter primitive that translates between internal representations of characters and their XDR representations.

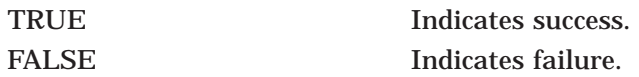

# **xdr\_double**

Serializes and deserializes VAX and IEEE double-precision floating-point numbers.

# **Format**

#include <tcpip\$rpcxdr.h>

bool\_t xdr\_double(XDR \*xdrs, double \*dp);

### **Arguments**

#### **xdrs**

A pointer to an XDR stream handle created by one of the XDR stream handle creation routines.

#### **dp**

A pointer to the double-precision floating-point number.

## **Description**

A filter primitive that translates between double-precision numbers and their external representations.

This routine is actually implemented by four XDR routines:

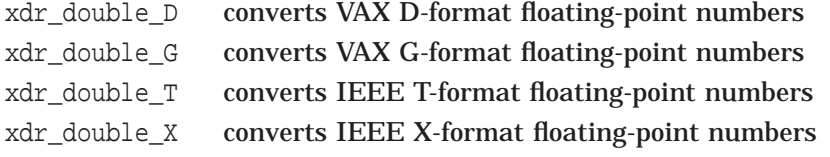

You can reference these routines explicitly or you can use compiler settings to control which routine is used when you reference the xdr\_double routine.

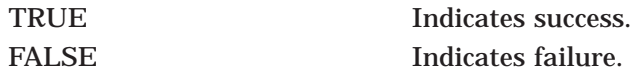

# **xdr\_enum**

Serializes and deserializes enumerations.

# **Format**

#include <tcpip\$rpcxdr.h>

bool\_t xdr\_enum(XDR \*xdrs, enum\_t \*ep);

# **Arguments**

### **xdrs**

A pointer to an XDR stream handle created by one of the XDR stream handle creation routines.

### **ep**

A pointer to the enumeration data.

# **Description**

A filter primitive that translates between enumerations (actually integers) and their external representations.

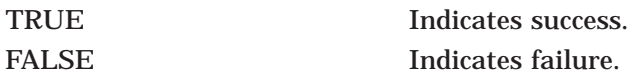

# **xdr\_float**

Serializes and deserializes VAX and IEEE single-precision floating-point numbers.

# **Format**

#include <tcpip\$rpcxdr.h>

bool\_t xdr\_float(XDR \*xdrs, float \*fp);

# **Arguments**

# **xdrs**

A pointer to an XDR stream handle created by one of the XDR stream handle creation routines.

## **fp**

A pointer to a single-precision floating-point number.

# **Description**

A filter primitive that translates between single-precision floating-point numbers and their external representations.

This routine is actually implemented by two XDR routines:

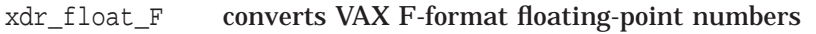

xdr\_float\_S converts IEEE T-format floating-point numbers

You can reference these routines explicitly or you can use compiler settings to control which routine is used when you reference the xdr\_float routine.

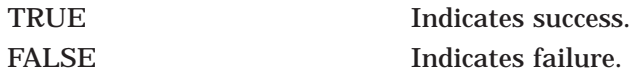

# **xdr\_free**

Deallocates the memory associated with the indicated data structure.

# **Format**

#include <tcpip\$rpcxdr.h>

bool\_t xdr\_free(xdrproc\_t proc, char \*objp);

# **Arguments**

**proc** The XDR routine for the data structure being freed.

### **objp**

A pointer to the data structure to be freed.

# **Description**

Releases memory allocated for the data structure to which objp points. The pointer passed to this routine is not freed, but what it points to is freed (recursively). Use this routine to free decoded data that is no longer needed. Never use this routine for encoded data.

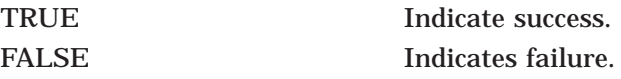

# **xdr\_hyper**

Serializes and deserializes VAX quadwords (known in XDR as hyper-integers).

# **Format**

#include <tcpip\$rpcxdr.h>

bool\_t xdr\_hyper(XDR \*xdrs, quad \*hp);

# **Arguments**

### **xdrs**

A pointer to an XDR stream handle created by one of the XDR stream handle creation routines.

**hp**

A pointer to the hyper-integer data.

# **Description**

A filter primitive that translates between hyper-integers and their external representations.

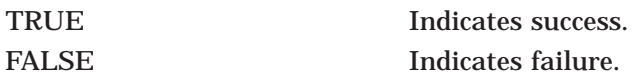

# **xdr\_int**

Serializes and deserializes integers.

# **Format**

#include <tcpip\$rpcxdr.h> bool\_t xdr\_int(XDR \*xdrs, int \*ip);

# **Arguments**

## **xdrs**

A pointer to an XDR stream handle created by one of the XDR stream handle creation routines.

## **ip**

A pointer to the integer data.

# **Description**

A filter primitive that translates between integers and their external representations.

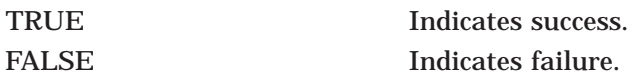

# **xdr\_long**

Serializes and deserializes long integers.

# **Format**

#include <tcpip\$rpcxdr.h>

bool\_t xdr\_long(XDR \*xdrs, long \*/p);

# **Arguments**

### **xdrs**

A pointer to an XDR stream handle created by one of the XDR stream handle creation routines.

## **lp**

A pointer to a long integer.

# **Description**

A filter primitive that translates between long integers and their external representations.

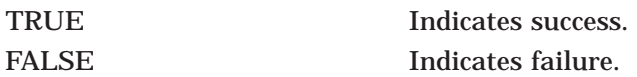

# **xdr\_opaque**

Serializes and deserializes opaque structures.

## **Format**

#include <tcpip\$rpcxdr.h>

bool\_t xdr\_opaque(XDR \*xdrs, char \*op, u\_int cnt);

### **Arguments**

### **xdrs**

A pointer to an XDR stream handle created by one of the XDR stream handle creation routines.

#### **op**

A pointer to the opaque data.

#### **cnt**

The size of *op* in bytes.

## **Description**

A filter primitive that translates between fixed-size opaque data and its external representation. This routine treats the data as a fixed length of bytes and does not attempt to convert the bytes.

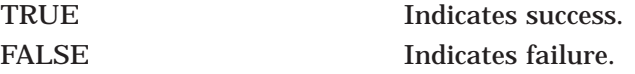

# **xdr\_opaque\_auth**

Serializes and deserializes ONC RPC authentication information message.

### **Format**

#include <tcpip\$rpcxdr.h>

bool\_t xdr\_opaque\_auth(XDR \*xdrs, struct opaque\_auth \*authp);

# **Arguments**

### **xdrs**

A pointer to an XDR stream handle created by one of the XDR stream handle creation routines.

#### **authp**

A pointer to an opaque\_auth structure describing authentication information. The pointer should reference data created by the authnone\_create, authunix\_create, or authunix\_create\_default routine.

# **Description**

Translates ONC RPC authentication information messages. This routine is useful for users who want to generate messages without using the ONC RPC package.

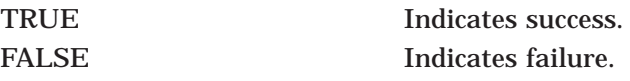

# **xdr\_pmap**

Serializes and deserializes Portmapper parameters.

### **Format**

#include <tcpip\$rpcxdr.h>

bool\_t xdr\_pmap(XDR \*xdrs, struct pmap \*regs);

### **Arguments**

### **xdrs**

A pointer to an XDR stream handle created by one of the XDR stream handle creation routines.

#### **regs**

A pointer to the pmap structure. This structure contains the program number, version number, protocol number, and port number.

## **Description**

Describes parameters to various Portmapper procedures, externally. This routine is useful for users who want to generate these parameters without using the Portmapper interface.

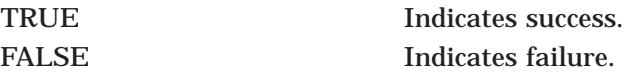

# **xdr\_pmap\_vms**

Serializes and deserializes OpenVMS-specific Portmapper parameters.

### **Format**

#include <tcpip\$rpcxdr.h>

bool\_t xdr\_pmap\_vms(XDR \*xdrs, struct pmap\_vms \*regs);

## **Arguments**

### **xdrs**

A pointer to an XDR stream handle created by one of the XDR stream handle creation routines.

#### **regs**

A pointer to the pmap\_vms structure. This structure contains the program number, version number, protocol number, port number and the OpenVMS-specific process identification.

## **Description**

This routine is similar to xdr\_pmap( ), except it also includes the process identification in the pmap\_vms structure.

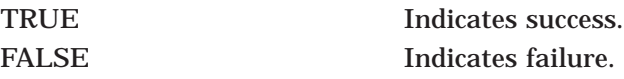

# **xdr\_pmaplist**

Serializes and deserializes a list of Portmapper port mappings.

### **Format**

#include <tcpip\$rpcxdr.h>

bool\_t xdr\_pmaplist(XDR \*xdrs, struct pmaplist \*\*rpp);

# **Arguments**

### **xdrs**

A pointer to an XDR stream handle created by one of the XDR stream handle creation routines.

### **rpp**

A pointer to a pointer to a pmaplist structure containing a list of Portmapper programs and their respective information. If the routine is used to decode a Portmapper listing, it sets rpp to the address of a newly-allocated linked list of pmaplist structures.

## **Description**

Describes a list of port mappings, externally. This routine is useful for users who want to generate these parameters without using the Portmapper interface.

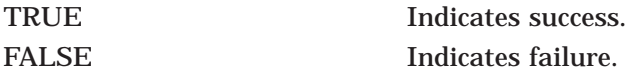

# **xdr\_pmaplist\_vms**

Serializes and deserializes a list of Portmapper port mappings for OpenVMS systems.

# **Format**

#include <tcpip\$rpcxdr.h>

bool\_t xdr\_pmaplist\_vms (XDR \*xdrs, struct pmaplist\_vms \*\*rpp);

### **Arguments**

#### **xdrs**

A pointer to an XDR stream handle created by one of the XDR stream handle creation routines.

#### **rpp**

A pointer to a pointer to a pmaplist\_vms structure containing a list of Portmapper programs and their respective information, including OpenVMS-specific information.

### **Description**

This routine is similar to the xdr\_pmaplist routine, except it also includes the process identification in the pmaplist\_vms structure.

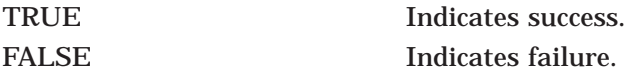

# **xdr\_pointer**

Serializes and deserializes indirect pointers and the data being pointed to.

### **Format**

#include <tcpip\$rpcxdr.h>

bool\_t xdr\_pointer(XDR \*xdrs, char \*\*objpp, u\_int objsize, xdrproc\_t objproc);

## **Arguments**

#### **xdrs**

A pointer to an XDR stream handle created by one of the XDR stream handle creation routines.

#### **objpp**

A pointer to a pointer to the data being converted.

### **objsize**

The size of the data structure in bytes.

### **objproc**

The XDR procedure that filters the structure between its local form and its external representation.

## **Description**

An XDR routine for translating data structures that contain pointers to other structures, such as a linked list. The xdr\_pointer routine is similar to the xdr reference routine. The differences are that the xdr pointer routine handles pointers with the value NULL and that it translates the pointer values to a boolean. If the boolean is TRUE, the data follows the boolean.

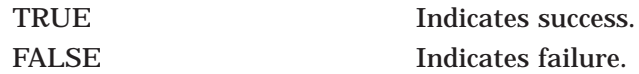

# **xdr\_reference**

Serializes and deserializes indirect pointers and the data being pointed to.

## **Format**

#include <tcpip\$rpcxdr.h>

bool\_t xdr\_reference(XDR \*xdrs, char \*\*objpp, u\_int objsize, xdrproc\_t objproc);

## **Arguments**

## **xdrs**

A pointer to an XDR stream handle created by one of the XDR stream handle creation routines.

#### **objpp**

A pointer to a pointer to the structure containing the data being converted. If objpp is zero, the xdr\_reference routine allocates the necessary storage when decoding. This argument must be non-zero during encoding.

### **objsize**

The size of the structure in bytes.

### **objproc**

The XDR procedure that filters the structure between its local form and its external representation.

# **Description**

A primitive that provides pointer chasing within structures.

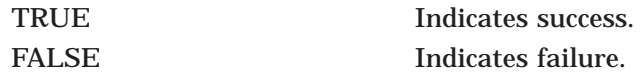

# **xdr\_rejected\_reply**

Serializes and deserializes the remainder of an RPC reply message after the header indicates that the reply is rejected.

# **Format**

#include <tcpip\$rpcxdr.h>

bool\_t xdr\_rejected\_reply(XDR \*xdrs, struct rejected\_reply \*rrp);

### **Arguments**

#### **xdrs**

A pointer to an XDR stream handle created by one of the XDR stream handle creation routines.

**rrp**

A pointer to the rejected\_reply structure describing the rejected-reply message.

## **Description**

Describes ONC RPC reply messages. This routine is useful for users who want to generate messages without using the ONC RPC package.

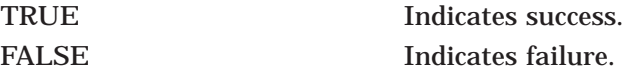

# **xdr\_replymsg**

Serializes and deserializes the RPC reply header and then calls the appropriate routine to interpret the rest of the message.

### **Format**

#include <tcpip\$rpcxdr.h>

bool\_t xdr\_replymsg(XDR \*xdrs, struct rpc\_msg \*rmsgp);

### **Arguments**

### **xdrs**

A pointer to an XDR stream handle created by one of the XDR stream handle creation routines.

#### **rmsgp**

A pointer to the rpc\_msg structure describing the reply message.

## **Description**

Describes ONC RPC reply messages. This routine is useful for users who want to generate messages without using the ONC RPC package. This routine interprets the message header and then calls either the xdr\_accepted\_reply or the xdr\_rejected\_reply routine to interpret the body of the RPC message.

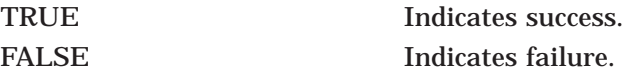

# **xdr\_short**

Serializes and deserializes short integers.

# **Format**

#include <tcpip\$rpcxdr.h>

bool\_t xdr\_short(XDR \*xdrs, short \*sp);

# **Arguments**

### **xdrs**

A pointer to an XDR stream handle created by one of the XDR stream handle creation routines.

### **sp**

A pointer to a short integer.

# **Description**

A filter primitive that translates between short integers and their external representations.

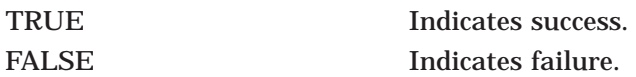

# **xdr\_string**

Serializes and deserializes strings (arrays of bytes terminated by a NULL character).

## **Format**

#include <tcpip\$rpcxdr.h>

bool\_t xdr\_string(XDR \*xdrs, char \*\*spp, u\_int maxsize);

### **Arguments**

#### **xdrs**

A pointer to an XDR stream handle created by one of the XDR stream handle creation routines.

#### **spp**

A pointer to a pointer to a character string.

#### **maxsize**

The maximum size of the string.

# **Description**

A filter primitive that translates between strings and their corresponding external representations. Strings cannot be longer than the value specified with the maxsize parameter.

While decoding, if \*spp is NULL, this routine allocates the necessary storage to hold the NULL-terminated string and sets \*spp to point to the allocated storage.

This routine is the same as the xdr\_wrapstring routine, except that this routine allows you to specify maxsize.

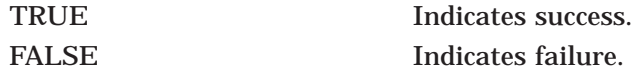

# **xdr\_u\_char**

Serializes and deserializes unsigned characters.

# **Format**

#include <tcpip\$rpcxdr.h>

bool\_t xdr\_u\_char(XDR \*xdrs, char \*ucp);

# **Arguments**

### **xdrs**

A pointer to an XDR stream handle created by one of the XDR stream handle creation routines.

**ucp** A pointer to a character.

# **Description**

A filter primitive that translates between internal representation of unsigned characters and their XDR representations.

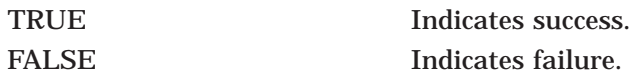
# **xdr\_u\_hyper**

Serializes and deserializes unsigned VAX quadwords (known in XDR as hyperintegers).

## **Format**

#include <tcpip\$rpcxdr.h>

bool\_t xdr\_u\_hyper(XDR \*xdrs, unsigned quad \*uhp);

#### **Arguments**

#### **xdrs**

A pointer to an XDR stream handle created by one of the XDR stream handle creation routines.

**uhp**

A pointer to the unsigned hyper-integer.

## **Description**

A filter primitive that translates between unsigned hyper-integers and their external representations.

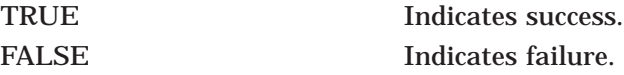

# **xdr\_u\_int**

Serializes and deserializes unsigned integers.

## **Format**

#include <tcpip\$rpcxdr.h>

bool\_t xdr\_u\_int(XDR \*xdrs, unsigned \*uip);

## **Arguments**

#### **xdrs**

A pointer to an XDR stream handle created by one of the XDR stream handle creation routines.

**uip** A pointer to the unsigned integer.

## **Description**

A filter primitive that translates between unsigned integers and their external representations.

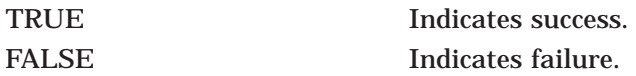

# **xdr\_u\_long**

Serializes and deserializes unsigned long integers.

## **Format**

#include <tcpip\$rpcxdr.h>

bool\_t xdr\_u\_long(XDR \*xdrs, unsigned long \*ulp);

## **Arguments**

#### **xdrs**

A pointer to an XDR stream handle created by one of the XDR stream handle creation routines.

**ulp**

A pointer to the unsigned long integer.

## **Description**

A filter primitive that translates between unsigned long integers and their external representations.

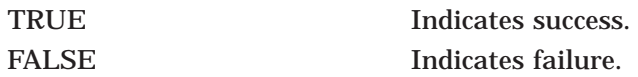

# **xdr\_u\_short**

Serializes and deserializes unsigned short integers.

## **Format**

#include <tcpip\$rpcxdr.h>

bool\_t xdr\_u\_short(XDR \*xdrs, unsigned short \*usp);

## **Arguments**

#### **xdrs**

A pointer to an XDR stream handle created by one of the XDR stream handle creation routines.

**usp**

A pointer to the unsigned short integer.

## **Description**

A filter primitive that translates between unsigned short integers and their external representations.

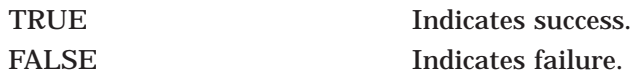

## **xdr\_union**

Serializes and deserializes discriminant unions.

## **Format**

#include <tcpip\$rpcxdr.h>

bool\_t xdr\_union(XDR \*xdrs, enum \*dscmp, char \*unp, struct xdr\_discrim \*choices, xdrproc\_t default);

#### **Arguments**

#### **xdrs**

A pointer to an XDR stream handle created by one of the XDR stream handle creation routines.

#### **dscmp**

A pointer to the union's discriminant.

#### **unp**

A pointer to the union's data.

#### **choices**

A pointer to an array of xdr\_discrim structures. Each structure contains an ordered pair of [value, proc]. The final structure in the array is denoted by a pointer with the value NULL.

#### **default**

The address of the default XDR routine to call if the dscmp argument is not found in the choices array.

#### **Description**

A filter primitive that translates between a discriminated union and its corresponding external representation. The xdr\_union routine first translates the discriminant of the union located at dscmp. This discriminant is always of type enum\_t.

Next, the routine translates the union data located at unp. To translate the union data the xdr\_union routine first searches the structure pointed to by the choices argument for the union discriminant passed in the dscmp argument. If a match is found, the xdr\_union routine calls proc to translate the union data.

The end of the xdr\_discrim structure array must contain an entry with the value NULL for proc. If the xdr\_union routine reaches this entry before finding a match, the routine calls the default procedure (if it is not NULL).

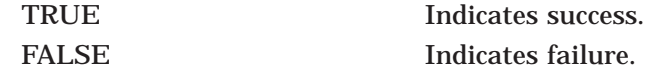

## **xdr\_vector**

Serializes and deserializes the elements of a fixed-length array (known as a vector).

## **Format**

#include <tcpip\$rpcxdr.h>

bool\_t xdr\_vector(XDR \*xdrs, char \*\*vecpp, u\_int elnum, u\_int elsize, xdrproc\_t elproc);

#### **Arguments**

#### **xdrs**

A pointer to an XDR stream handle created by one of the XDR stream handle creation routines.

#### **vecpp**

A pointer to a pointer to the array.

#### **elnum**

The number of elements in the array.

#### **elsize**

The size, in bytes, of each element.

#### **elproc**

The XDR routine to handle each element.

#### **Description**

A routine that calls elproc to prepare the elements of an array for XDR messages.

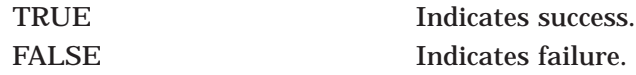

# **xdr\_void**

When there is no data to convert, this routine is passed to ONC RPC routines that require an XDR procedure parameter.

## **Format**

#include <tcpip\$rpcxdr.h>

bool\_t xdr\_void( );

## **Description**

This routine is used as a placeholder for a program that passes no data in a remote procedure call. Most client and server routines expect an XDR routine to be called, even when there is no data to pass.

#### **Return Values**

This routine always returns TRUE.

# **xdr\_wrapstring**

Serializes and deserializes NULL-terminated strings.

#### **Format**

#include <tcpip\$rpcxdr.h>

bool\_t xdr\_wrapstring(XDR \*xdrs, char \*\*spp);

#### **Arguments**

#### **xdrs**

A pointer to an XDR stream handle created by one of the XDR stream handle creation routines.

#### **spp**

A pointer to a pointer to a string.

## **Description**

A primitive that calls xdr\_string(xdrs, sp, MAXUNSIGNED); where MAXUNSIGNED is the maximum value of an unsigned integer. This routine is useful because the ONC RPC client and server routines pass the XDR stream handle and a single pointer as parameters to any referenced XDR routines. The xdr\_string routine, one of the most frequently used ONC RPC primitives, requires three parameters.

While decoding, if \*sp is NULL, the necessary storage is allocated to hold the null-terminated string and \*sp is set to point to it.

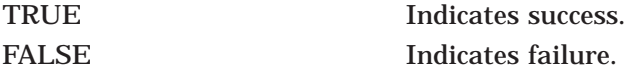

## **xdrmem\_create**

Initializes an XDR stream descriptor for a memory buffer.

#### **Format**

#include <tcpip\$rpcxdr.h>

void xdrmem\_create(XDR \*xdrs, char \*addr, u\_int size, enum xdr\_op op);

## **Arguments**

#### **xdrs**

A pointer to the XDR stream handle being created. The routine xdrmem\_create fills in xdrs with encoding and decoding information.

#### **addr**

A pointer to the memory buffer.

#### **size**

The length of the memory buffer.

#### **op**

An XDR operation, one of: XDR\_ENCODE, XDR\_DECODE, and XDR\_FREE.

#### **Description**

The stream handle xdrs is initialized with the operation op, the buffer addr and size, and the operations context for an xdrmem stream.

#### **Return Values**

None

## **xdrrec\_create**

Initializes a record-oriented XDR stream descriptor.

#### **Format**

#include <tcpip\$rpcxdr.h>

void xdrrec\_create(XDR \*xdrs, u\_int sendsize, u\_int recvsize, char \*tcp\_handle, int (\*readit)(), int  $(*writeit()$ ;

#### **Arguments**

#### **xdrs**

A pointer to the XDR stream handle being created. The routine xdrrec\_create fills in xdrs with encoding and decoding information.

#### **sendsize**

The send buffer size.

#### **recvsize**

The receive buffer size.

#### **tcp\_handle**

A pointer to an opaque handle that is passed as the first parameter to the procedures  $(*readit)()$  and  $(*writeit)()$ .

#### **(\*readit)( )**

Read procedure that takes the opaque handle tcp handle. The routine must use the following format:

int readit(char \*tcp\_handle, char \*buffer, u\_long len)

where *tcp\_handle* is the client or server handle, *buffer* is the buffer to fill, and *len* is the number of bytes to read. The readit routine should return either the number of bytes read or the value -1 if an error occurs.

#### **(\*writeit)( )**

Write procedure that takes the opaque handle tcp\_handle. The routine must use the following format:

int writeit(char \*tcp\_handle, char \*buffer, u\_long len)

where *tcp\_handle* is the client or server handle, *buffer* is the buffer to write, and *len* is the number of bytes to write. The readit routine should return either the number of bytes written or the value -1 if an error occurs.

## **Description**

The stream descriptor for xdrs initializes the maximum allowable size for a request recvsize and reply sendsize, the addresses of the routine to perform the read (readit) and write (writeit), and the TCP handle used for network I/O.

## **Return Values**

None

## **xdrrec\_endofrecord**

Generates an end-of-record for an XDR record.

#### **Format**

#include <tcpip\$rpcxdr.h>

bool\_t xdrrec\_endofrecord (XDR \*xdrs, bool\_t sendnow);

## **Arguments**

#### **xdrs**

A pointer to an XDR stream handle created by one of the XDR stream handle creation routines.

#### **sendnow**

Indicates whether the record should be sent. If *sendnow* is TRUE, xdrrec\_endofrecord sends the record by calling the writeit routine specified in the call to xdrrec\_create. If *sendnow* is FALSE, xdrrec\_endofrecord marks the end of the record and calls writeit when the buffer is full.

## **Description**

This routine lets an application support batch calls and pipelined procedure calls.

#### **Return Values**

TRUE Indicates success. FALSE Indicates failure.

# **xdrrec\_eof**

Moves the buffer pointer to the end of the current record and returns an indication if any more data exists in the buffer.

## **Format**

#include <tcpip\$rpcxdr.h> bool\_t xdrrec\_eof (XDR \*xdrs);

## **Arguments**

#### **xdrs**

A pointer to an XDR stream handle created by one of the XDR stream handle creation routines.

#### **Description**

Returns TRUE if there is no more input in the buffer after consuming the rest of the current record.

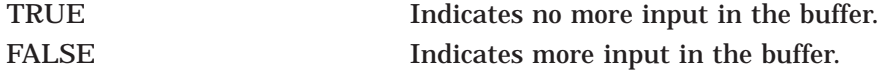

# **xdrrec\_skiprecord**

Guarantees proper record alignment during deserialization from an incoming stream.

#### **Format**

#include <tcpip\$rpcxdr.h>

bool\_t xdrrec\_skiprecord (XDR \*xdrs);

#### **Arguments**

#### **xdrs**

A pointer to an XDR stream handle created by one of the XDR stream handle creation routines.

#### **Description**

This routine ensures that the stream is properly aligned in preparation for a subsequent read. It is recommended that when a record stream is being used, this routine is called prior to any operations that would read from the stream.

This routine is similar to the xdrrec\_eof routine, except that this routine does not verify if there is more data in the buffer.

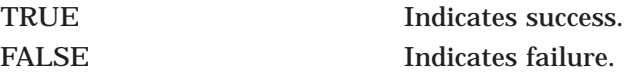

# **xdrstdio\_create**

Initializes a stdio XDR stream.

## **Format**

#include <tcpip\$rpcxdr.h>

void xdrstdio\_create (XDR \*xdrs, FILE \*file, enum xdr\_op op);

## **Arguments**

#### **xdrs**

A pointer to the XDR stream handle being created. The routine xdrstdio\_create fills in xdrs with encoding and decoding information..

#### **file**

A pointer to the FILE structure that is to be associated with the stream.

#### **op**

An XDR operation, one of: XDR\_ENCODE, XDR\_DECODE, and XDR\_FREE.

## **Description**

Initializes a stdio stream for the specified file.

## **Return Values**

None

# **A Acronyms**

Table A–1 shows TCP/IP acronyms and other acronyms related to open networking.

| $19006$ $A^{-1}$ $A^{01}$ |                                                 |  |
|---------------------------|-------------------------------------------------|--|
| Acronym                   | <b>Meaning</b>                                  |  |
| <b>ACL</b>                | access control list                             |  |
| ACP                       | ancillary control process                       |  |
| <b>API</b>                | application programming interface               |  |
| ARP                       | <b>Address Resolution Protocol</b>              |  |
| <b>AST</b>                | asynchronous system trap                        |  |
| <b>BIND</b>               | Berkeley Internet Name Domain                   |  |
| <b>BOOTP</b>              | <b>Bootstrap Protocol</b>                       |  |
| <b>BSD</b>                | <b>Berkeley Standard Distribution</b>           |  |
| <b>CFS</b>                | container file system                           |  |
| CRA                       | <b>Cambridge Research Associates</b>            |  |
| <b>CSLIP</b>              | <b>Compressed Serial Line Internet Protocol</b> |  |
| <b>DARPA</b>              | Defense Advanced Research Projects Agency       |  |
| DA.                       | domain administrator                            |  |
| <b>DCE</b>                | data circuit-terminating equipment              |  |
| <b>DDN</b>                | <b>Defense Data Network</b>                     |  |
| <b>DMCS</b>               | Digital Multinational Character Set             |  |
| DNIC                      | data network identification code                |  |
| DNS                       | <b>Domain Name Service</b>                      |  |
| DST                       | Daylight Savings Time                           |  |
| <b>EBCDIC</b>             | Extended Binary Coded Decimal Interchange Code  |  |
| EOF                       | end of file                                     |  |
| <b>EOL</b>                | end of line                                     |  |
| <b>FDDI</b>               | Fiber Distributed Data Interface                |  |
| <b>FID</b>                | file identification                             |  |
| FQDN                      | <b>Fully Qualified Domain Name</b>              |  |
| <b>FTN</b>                | FORTRAN carriage control                        |  |
| FTP                       | <b>File Transfer Protocol</b>                   |  |
| GID                       | group identification                            |  |

**Table A–1 Acronyms**

(continued on next page)

**Table A–1 (Cont.) Acronyms**

| Acronym         | <b>Meaning</b>                                |
|-----------------|-----------------------------------------------|
| GMT             | <b>Greenwich Mean Time</b>                    |
| <b>ICMP</b>     | <b>Internet Control Message Protocol</b>      |
| <b>IDS</b>      | IBM 3270 Information Display System           |
| IP.             | <b>Internet Protocol</b>                      |
| <b>IRP</b>      | I/O request packets                           |
| <b>ISDN</b>     | <b>Integrated Services Digital Networks</b>   |
| <b>IVP</b>      | <b>Installation Verification Procedure</b>    |
| <b>LAN</b>      | local area network                            |
| <b>LFDP</b>     | long-format data packet                       |
| LMF             | <b>License Management Facility</b>            |
| <b>LNA</b>      | local network address                         |
| <b>LPD</b>      | <b>Line Printer Daemon Protocol</b>           |
| <b>LPR</b>      | <b>Line Printer Protocol</b>                  |
| <b>MBUF</b>     | memory buffer                                 |
| <b>MFD</b>      | <b>Master File Directory</b>                  |
| MIB             | <b>Management Information Base</b>            |
| MTU             | message transfer unit                         |
| <b>NFS</b>      | Network File System                           |
| <b>NRCS</b>     | National Replacement Character Set            |
| NS.             | name server                                   |
| <b>NTP</b>      | <b>Network Time Protocol</b>                  |
| <b>ODS</b>      | <b>On-Disk Structure</b>                      |
| ONC RPC         | open network computing remote procedure calls |
| 00 <sub>B</sub> | Out of Band                                   |
| <b>PAK</b>      | <b>Product Authorization Key</b>              |
| <b>PDU</b>      | protocol data unit                            |
| PID             | process identification                        |
| <b>PPP</b>      | Point-to-Point Protocol                       |
| <b>PRN</b>      | print file format control                     |
| <b>PSDN</b>     | <b>Packet Switching Data Network</b>          |
| <b>PWIP</b>     | <b>PATHWORKS Internet Protocol</b>            |
| <b>RARP</b>     | <b>Reverse Address Resolution Protocol</b>    |
| <b>REXEC</b>    | <b>Remote Executive</b>                       |
| <b>RFC</b>      | <b>Request for Comments</b>                   |
| R <sub>IP</sub> | <b>Routing Information Protocol</b>           |
| <b>RLOGIN</b>   | Remote Login                                  |
| <b>RLP</b>      | <b>Remote Line Printer</b>                    |
| <b>RCP</b>      | <b>Remote Copy</b>                            |

(continued on next page)

## **Acronyms**

**Table A–1 (Cont.) Acronyms**

| Acronym     | <b>Meaning</b>                             |
|-------------|--------------------------------------------|
| RMS         | <b>Record Management Services</b>          |
| <b>RPC</b>  | remote procedure calls                     |
| <b>RRQ</b>  | read request                               |
| RR          | resource record                            |
| <b>RSH</b>  | <b>Remote Shell</b>                        |
| <b>SDC</b>  | <b>Socket Device Channel</b>               |
| SLIP        | Serial Line Internet Protocol              |
| SMTP        | Simple Mail Transfer Protocol              |
| SNMP        | <b>Simple Network Management Protocol</b>  |
| <b>SOA</b>  | <b>Start of Authority</b>                  |
| SPR         | <b>Software Performance Report</b>         |
| SRI         | <b>Stanford Research Institute</b>         |
| <b>STD</b>  | <b>Standard Time Zone</b>                  |
| TCP         | <b>Transmission Control Protocol</b>       |
| TFTP        | <b>Trivial File Transfer Protocol</b>      |
| TP          | <b>Time Protocol</b>                       |
| UAF         | <b>User Authorization File</b>             |
| UCB         | unit control blocks                        |
| <b>UCP</b>  | TCP/IP Services Management Control Program |
| <b>UDP</b>  | <b>User Datagram Protocol</b>              |
| UIC         | <b>User Identification Code</b>            |
| UID         | user identification                        |
| <b>UTC</b>  | <b>Universal Coordinated Time</b>          |
| <b>UUCP</b> | <b>UNIX-to-UNIX Copy Program</b>           |
| VFC         | variable with fixed-length control         |
| WAN         | wide area network                          |
| WKS         | <b>Well Known Services</b>                 |
| <b>XDR</b>  | external data representation               |
| XID         | exchange identification                    |
| YP          | <b>Yellow Pages</b>                        |

# **Index**

## **A**

Acronyms, A–1 to A–3 \_authenticate routine, 7–29 Authentication, 3–23 authnone\_create routine, 5–4 example, 3–23 authunix\_create routine, 5–5 authunix\_create\_default routine, 5–6 example, 3–23 auth\_destroy macro, 5–3 auth destroy routine example, 3–23

## **B**

Batching, 3–19 Broadcast RPC, 3–17

# **C**

Callbacks, 3–34 callrpc routine, 5–7 example, 3–2, 3–35 Client routine reference, 5–1 to 5–34 clntraw\_create routine, 5–26 example, 3–15 clnttcp\_create routine, 5–27 example, 3–11, 3–31 clntudp\_bufcreate routine, 5–29 clntudp\_create routine, 5–31 example, 3–11 clnt\_broadcast routine, 5–9 overview, 3–17 clnt\_call routine, 5–11 example, 3–11, 3–28, 3–31 clnt control routine, 5–12 clnt create routine, 5–13 example, 3–11, 3–28 clnt\_create\_vers routine, 5–15 clnt\_destroy routine, 5–17 example, 3–11, 3–28, 3–31 clnt\_freeres routine, 5–18 clnt\_geterr routine, 5–19

clnt\_pcreateerror routine, 5–20 example, 3–28, 3–31 clnt\_perrno routine, 5–21 example, 3–31 clnt perror routine, 5–22 example, 3–28 clnt spcreateerror routine, 5–23 clnt\_sperrno routine, 5–24 clnt\_sperror routine, 5–25

# **G**

get\_myaddress routine, 5–33 get\_myaddr\_dest routine, 5–34

# **I**

INETd support, 3–26

## **P**

pmap qetmaps routine, 6–2 pmap qetmaps vms routine, 6-3 pmap\_getport routine, 6–4 pmap\_rmtcall routine, 6–5 pmap\_set routine, 6–7 example, 3–34 pmap\_unset routine, 6–8 example, 3–9 Portmapper routine reference, 6–1 to 6–8 RPC use of, 1–4 SHOW PORTMAPPER command, 1–5 TCP/IP Services notes for, 1–4 Program numbers, 1–6

## **R**

Raw RPC, 3–15 registerrpc routine, 7–3 example, 3–4 RPC language, 2–23 RPCGEN authentication, 2–21 broadcasts, 2–22 compiling output files, 2–8, 2–16 debugging programs, 2–17 /DEFINE option, 2–19

RPCGEN (cont'd) defining symbols, 2–19 /DISPATCH option, 2–19 dispatch tables, 2–19 INETd support, 2–19 /INET\_SERVICE option, 2–19 invoking, 2–8, 2–16 outputs, 2–8, 2–16 specifying transport type, 2–19 timeout handling, 2–21 /TRANSPORT option, 2–19 use of C Preprocessor, 2–18

## **S**

select system call, 3–17 Server routine reference, 7–1 to 7–29 seterr\_reply routine, 7–4 svcerr\_auth routine, 7–15 svcerr\_decode routine, 7–16 svcerr\_noproc routine, 7–17 example, 3–24, 3–33 svcerr noprog routine, 7–18 svcerr\_progvers routine, 7–19 svcerr systemerr routine, 7–20 example, 3–24 svcerr weakauth routine, 7–21 example, 3–24 svcfd\_create routine, 7–23 svcraw\_create routine, 7–22 example, 3–15 svctcp\_create routine, 7–24 example, 3–33 svcudp\_bufcreate routine, 7–25 svcudp\_create routine, 7–26 example, 3–9, 3–35 svc\_destroy routine, 7–5 svc freeargs routine, 7–6 svc\_getargs routine, 7–7 example, 3–9, 3–33 svc\_getcaller routine, 7–8 svc\_getreqset routine, 7–9 svc\_register routine, 7–11 example, 3–9, 3–27, 3–33 svc\_run routine, 7–12 example, 3–4, 3–9, 3–33 svc\_sendreply routine, 7–13 example, 3–9, 3–27, 3–33, 3–35 svc\_unregister routine, 7–14

## **T**

Testing RPC programs, 3–15

## **V**

Version numbers, 1–4

# **X**

XDR enumeration filters, 4–7 fixed-length array filters, 4–11 floating-point filters, 4–7 introduction, 1–6 language, 2–23 memory allocation with, 3–13 memory streams, 4–16 number filters, 4–6 opaque data filters, 4–12 operation direction, 4–15 pointer filters, 4–13 record streams, 4–16 routine reference, 8–1 to 8–45 serializing defaults, 3–8 standard I/O streams, 4–15 string filters, 4–8 union structure filters, 4–12 user-defined routines, 3–7 using to pass data, 3–6 variable-length byte array filters, 4–9 variable-length opaque array filters, 4–9 void data filter, 4–8 xdrmem\_create XDR routine, 8–39 xdrrec\_create XDR routine, 8–40 xdrrec\_endofrecord XDR routine, 8–42 xdrrec\_eof XDR routine, 8–43 xdrrec\_skiprecord XDR routine, 8–44 xdrstdio\_create XDR routine, 8–45 xdr\_accepted\_reply XDR routine, 8–3 xdr\_array XDR routine, 8–4 xdr\_authunix\_parms XDR routine, 8–5 xdr\_bool XDR routine, 8–6 xdr\_bytes XDR routine, 8–7 xdr\_callhdr XDR routine, 8–8 xdr\_callmsg XDR routine, 8–9 xdr\_char XDR routine, 8–10 xdr\_double XDR routine, 8–11 xdr\_enum XDR routine, 8–12 xdr\_float XDR routine, 8–13 xdr\_free XDR routine, 8–14 xdr\_hyper XDR routine, 8–15 xdr\_int XDR routine, 8–16 xdr\_long XDR routine, 8–17 xdr\_opaque XDR routine, 8–18 xdr\_opaque\_auth XDR routine, 8–19 xdr\_pmap XDR routine, 8–20 xdr\_pmaplist XDR routine, 8–22 xdr\_pmaplist\_vms XDR routine, 8–23

- xdr\_pmap\_vms XDR routine, 8–21 xdr\_pointer XDR routine, 8–24 xdr\_reference XDR routine, 8–25 xdr\_rejected\_reply XDR routine, 8–26 xdr\_replymsg XDR routine, 8–27 xdr\_short XDR routine, 8–28 xdr\_string XDR routine, 8–29 xdr\_union XDR routine, 8–35 xdr\_u\_char XDR routine, 8–30
- xdr\_u\_hyper XDR routine, 8–31 xdr\_u\_int XDR routine, 8–32 xdr\_u\_long XDR routine, 8–33 xdr\_u\_short XDR routine, 8–34 xdr\_vector XDR routine, 8–36 xdr\_void XDR routine, 8–37 xdr\_wrapstring XDR routine, 8–38 xprt\_register routine, 7–27 xprt\_unregister routine, 7–28